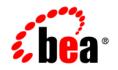

# BEAAquaLogic Enterprise Security™®

Administration Reference

Version 3.0 Document Revised: December 2007

# 1. Introduction and Roadmap

| Scope                  | 1-1 |
|------------------------|-----|
| Guide to this Document | 1-1 |
| Related Information    | 1-2 |

# 2. Administrative Utilities

| policyloader                 |
|------------------------------|
| Usage                        |
| Options                      |
| Example                      |
| load_adminpolicy 2-3         |
| Usage                        |
| Example                      |
| policyIX                     |
| Exporting Policy             |
| Exporting Configuration Data |
| Usage                        |
| Options                      |
| Examples                     |
| policyexporter               |
| Usage                        |
| Options                      |
| Example                      |
| install_ales_schema 2-10     |
| Usage                        |
| Options                      |
| Example                      |
| asipassword 2-10             |

| Web Serivce SSM Configuration Files | 2-25 |
|-------------------------------------|------|
| WLS SSM Configuration Files         | 2-26 |

### 3. WLESblm.conf Reference

| Required Parameters                        |
|--------------------------------------------|
| Miscellaneous Configuration Parameters 3-3 |
| Logging Configuration Parameters           |
| Database Configuration Parameters          |
| CPP API Configuration Parameters           |
| Distribution Parameters                    |
| Default Timeout Parameters                 |
| Override Timeout Parameters                |

# 4. Provider Extensions

| Overview                                  |
|-------------------------------------------|
| Authorization and Role Mapping Extensions |
| Extension Types 4-2                       |
| Attribute Retrievers                      |
| Configuring RDBMS Attribute Retrievers    |
| Configuring LDAP Attribute Retrievers     |
| Configuring SDO Attribute Retrievers      |
| Configuring Custom Attribute Retrievers   |
| RequestHandle.getAttribute() Method       |
| Configuring a Custom Attribute Retriever  |
| Configuring Caching for Custom Attributes |
| Evaluation Functions                      |
| Interfaces and Methods                    |
| Custom Initialization/Shutdown Interface  |

| RequestHandle.appendReturnData() Method 4-13 |
|----------------------------------------------|
| RequestHandle.getAttribute() Method          |
| Configuring a Custom Evaluation Function     |
| Resource Converters                          |
| Configuring a Custom Resource Converter      |
| Attribute Converters                         |
| Configuring a Custom Attribute Converter     |
| Custom Audit Extensions 4-21                 |
| Configuring a Custom Audit Extensions 4-21   |
| Database Authentication Extensions           |

# 5. Audit Events

| What is an AuditEvent?                          |
|-------------------------------------------------|
| What Events are Audited? 5-4                    |
| Custom Audit Context Extensions 5-6             |
| Adding Application Context from the BLM API 5-6 |
| Audit Event Interfaces and Audit Events         |
| AuditAtnEvent                                   |
| AuditAtzEvent                                   |
| AuditCredentialMappingEvent 5-10                |
| AuditMgmtEvent                                  |
| AuditPolicyEvent                                |
| AuditRoleDeploymentEvent 5-11                   |
| AuditRoleEvent                                  |
| BLM Management Events 5-12                      |
| ProviderAuditRecord 5-22                        |
| Other Audit Events                              |
| AuditApplicationVersionEvent                    |

| AuditCertPathBuilderEvent and AuditCertPathValidatorEvent |
|-----------------------------------------------------------|
| AuditLifecycleEvent                                       |
| Additional Audit Event Information                        |
| Authentication - AuditAtnEvent                            |
| Authorization - AuditAtzEvent                             |
| AuditCredentialMappingEvent                               |
| Policy Events - AuditPolicyEvent                          |
| Policy Deployment - AuditPolicyDeployEvent                |
| Policy Undeployment - AuditPolicyUndeployEvent            |
| Role Mapping - AuditRoleEvent    5-28                     |
| AuditRoleDeploymentEvent                                  |
| Role Deployment - AuditRoleDeployEvent                    |
| Role Undeployment - AuditRoleUndeployEvent                |
| Role Delete App Event    5-30                             |
| Role Deployment Start and End Events                      |
| Predicate Events - AuditPredicateEvent                    |
| ContextHandler Object                                     |
| ALES Policy Administration Messages                       |
| Using Custom Audit Providers                              |

# 6. BLM Configuration API Security Providers Reference

| ActiveDirectoryAuthenticator |
|------------------------------|
| ALESIdentityAsserter         |
| ALESIdentityCredentialMapper |
| AsiAdjudicator               |
| AsiAuthorizationProvider     |
| ASIAuthorizer                |
| ASIRoleMapperProvider        |

| DatabaseAuthenticator               |
|-------------------------------------|
| DatabaseCredentialMapper            |
| DefaultAuthenticator                |
| DefaultAuthorizer                   |
| DefaultCredentialMapper             |
| DefaultRoleMapper                   |
| IPlanetAuthenticator                |
| LDAPAuthenticator                   |
| Log4jAuditor                        |
| NovellAuthenticator                 |
| NTAuthenticator                     |
| OpenLDAPAuthenticator               |
| PerfDBAuditor                       |
| ResourceDeploymentAuditor           |
| SAMLCredentialMapper                |
| SAMLIdentityAsserter                |
| SinglePassNegotiateIdentityAsserter |
| X509IdentityAsserter                |
| XACMLAuthorizer                     |

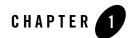

# Introduction and Roadmap

The following sections describe the content and organization of this document:

- "Scope" on page 1-1
- "Guide to this Document" on page 1-1
- "Related Information" on page 1-2

### Scope

This document provides instructions for using ALES administrative utilities, provides information about writing provider extensions, and describes how to use the Custom Extensions API.

### **Guide to this Document**

This document is organized as follows:

- Chapter 2, "Administrative Utilities," provides a reference for ALES command-line administrative utilities.
- Chapter 3, "WLESblm.conf Reference," describes the configuration parameters in the WLESblm.conf configuration file. You can edit this file to configure and tune AquaLogic Enterprise Security after installation.

- Chapter 4, "Provider Extensions," describes how to write custom security provider extensions. A provider extension is a plug-in function that extends the capabilities of the existing providers.
- Chapter 5, "Audit Events," describes how to extend the AuditContext interface. This interface provides a mechanism for passing additional audit information to Auditing providers.
- Chapter 6, "BLM Configuration API Security Providers Reference," describes the security provider attributes and default values. This information is needed if you want to use the BLM API to configure security providers.

# **Related Information**

The BEA corporate web site provides all documentation for BEA AquaLogic Enterprise Security. Other ALES documents that may be of interest to the reader include:

- *WSDL Documentation for the Web Service Interfaces*—This document provides reference documentation for the Web Services Interfaces that are provided with and supported by this release of BEA AquaLogic Enterprise Security.
- *Policy Managers Guide*—This document how to write access control policies for BEA AquaLogic Enterprise Security, and describes how to import and export policy data.
- *SSM Installation and Configuration Guide*—This document describes how to install ALES Security Services Modules.
- *Developing Security Providers* This document provides security vendors and security and application developers with the information needed to develop custom security providers.
- *Javadocs for Security Service Provider Interfaces*—This document provides reference documentation for the Security Service Provider Interfaces that are provided with and supported by this release of BEA AquaLogic Enterprise Security.
- *Programming Security for Java Applications*—The document describes how to implement security in Java applications. It include descriptions of the Security Service Application Programming Interfaces and programming instructions for implementing security in Java applications.
- *Javadocs for Java API*—This document provides reference documentation for the Java Application Programming Interfaces that are provided with and supported by this release of BEA AquaLogic Enterprise Security.

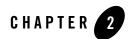

# Administrative Utilities

AquaLogic Enterprise Security includes a number of helpful administrative utilities. This section provides a reference to the following utilities:

- "policyloader" on page 2-2
- "load\_adminpolicy" on page 2-3
- "policyIX" on page 2-3
- "policyexporter" on page 2-9
- "install\_ales\_schema" on page 2-10
- "asipassword" on page 2-10
- "asisignal" on page 2-11
- "policy2XACML" on page 2-13
- "enrolltool" on page 2-13
- "enroll" on page 2-15
- "unenroll" on page 2-16
- **Note:** "Configuration File Usage" on page 2-17 describes which configuration files are used by a particular utility.

In the syntax descriptions for these utilities:

#### Administrative Utilities

- ALES\_ADMIN\_HOME is the directory in which you have installed the AquaLogic Enterprise Security Administration Server; by default, this is BEA\_HOME/ales30-admin.
- angle brackets <> indicate required variable arguments
- square brackets [] indicate optional variable arguments

# policyloader

This is the Policy Import tool, which you can use to import your policy files. Normally all the tool needs is a path to a valid policy loader configuration file. All the settings are listed in that file. You can use additional command line arguments to override the settings listed in the configuration file.

If you import a file that uses multi-byte characters, the file must be UTF-8 encoded.

As of AquaLogic Enterprise Security version 2.5, policy loading is now transactional: all policies are loaded, or none. In addition, the BLMContextManager API has been updated to include transactional methods.

For information about creating a policy loader configuration file, see Sample Configuration File in the *Policy Managers Guide*. For more information about running the Policy Import tool, see Running the Policy Import Tool and Understanding How the Policy Loader Works in the *Policy Managers Guide*.

### Usage

```
ALES_ADMIN_HOME\bin\policyloader.bat <configuration_file>
[-initial|-recover] [-load|-remove] [-help|-?|-usage]
ALES_ADMIN_HOME/bin/policyloader.sh <configuration_file>
[-initial|-recover] [-load|-remove] [-help|-?|-usage]
```

# **Options**

The following options are supported:

```
-help|-?|-usage
Print USAGE and exit.
```

### -initial

Run in initial mode. There should be no versioned files in the policy directory in this mode.

#### -recover

Run in recover mode to revert to an earlier policy set. There should be checkpoint files (generated automatically during a previous load) in the policy directory in this mode.

#### -load

Run in policy load mode (default). Load policy from the files specified in the configuration file.

#### -remove

Run in policy remove mode. Remove the policies described in the files specified in the configuration file

### **Example**

>policyloader.bat MyAppPolicy.conf

# load\_adminpolicy

Loads the admin policy. This tool does not take any arguments. It needs to be run only once per Administration Server installation. It needs to run after the database schema has been loaded. Once this is tool is run, it will set the correct policy that will allow the system user to access the Administration Console.

### Usage

ALES\_ADMIN\_HOME\bin\load\_adminpolicy.bat

### Example

>load\_adminpolicy.bat

# policyIX

The Policy Propagation Import/Export tool. You can use this tool to propagate your policy from one environment to another, and to export SSM configuration data for use when an SCM is not associated with the SSM. An example would be moving policy from a development installation to a QA installation, or from a staging installation to a production deployment. You can also use policyIX to import and export policy data between ALES and AquaLogic Enterprise Repository.

If you import a file that uses multi-byte characters, the file must be UTF-8 encoded.

# **Exporting Policy**

To use the policyIX tool to export policy, pass it an XML configuration file that basically specifies the top level resource node you want to export. The tool determines all the related policy elements that are related to that resource and its leaf nodes. When you import the exported file in another environment, the policyIX tool creates a replica of the original resource tree with accompanying policy.

### **Exporting Configuration Data**

The PolicyIX tool allows you to export configuration data (configured either through the ALES Administration Console, or directly via the BLM API) for a given SSM to an XML file, and use it with the configured SSMs when the SCM is not available.

To use the tool to export SSM configuration data, pass it the SSM configuration ID to export, the exportConfig parameter, the config.xml file and, optionally, the name of the exported XML file.

PolicyIX uses the existing settings for the SSL infrastructure, specified during the Administration server installation, to sign the exported configuration files. Specifically, the PolicyIX.bat file invokes the tool with -Dales.policyTool.signer=wles-admin. The

ales.policyTool.signer property is a required Java property that specifies the alias of the signing key in the identity keystore, which must be equal to the Administration server machine name.

The public key of the Administration server is then retrieved from the SSL peer keystore for the purpose of validating the configuration file's signature. This public key is available from the Administration server's certificate, which was added to the SSL peer keystore during the enrollment process.

The unencoded signature of the XML file is stored in a corresponding signature file, whose name is derived from the full name of the signed XML file (including extension) with the added .sig extension. For example, myconfig.xml.sig.

After you export the configuration data, you must manually copy the XML configuration file and signature file to the SSM configuration directory,

BEA\_HOME/ales30-ssm/<ssm-type>/instance-name/config.

If you do not use the default name (wles.securityrealm.xml) for this configuration file, set the wles.realm.filename property in the

BEA\_HOME/ales30-ssm/<ssm-type>/instance-name/config/security.properties file.

See Installing an SSM Without an Associated SCM in Installing Security Service Modules for additional information about the security.properties file.

### Usage

```
ALES_ADMIN_HOME\bin\policyIX.bat <-import|-export> <config.xml> <policy.xml> [-passwdPrompt]
```

ALES\_ADMIN\_HOME\bin\policyIX.bat <exportID> <-exportConfig> <config.xml> [exportName] [-passwdPrompt]

```
ALES_ADMIN_HOME/bin/policyIX.sh <-import|-export> <config.xml>
<policy.xml> [-passwdPrompt]
```

```
ALES_ADMIN_HOME/bin/policyIX.sh <exportID> <-exportConfig> <config.xml>
[exportName][-passwdPrompt]
```

### **Options**

#### -import

Run the tool in policy import mode.

#### -export

Run the tool in policy export mode.

#### exportID

Command line parameter that specifies the SSM configuration ID to export. This entry must match the SSM configuration ID that is specified when the SSM instance was created on the server machine. The configuration ID is the means by which the SSM receives it configuration. If -exportConfig is specified, the exportID is required and must be in the first position.

#### -exportConfig

Command line parameter that instructs PolicyIX to export the SSM configuration. If -exportConfig is specified it must be in the second position.

#### exportName

Command line parameter that specifies the name of the exported XML file. If it is not provided, wles.securityrealm.xml is used by default. If -exportConfig is specified exportName is optional, but must be in the forth position if present.

The default name for this configuration file is wles.securityrealm.xml. If you do not use the default name, set the wles.realm.filename property in the security.properties file.

#### config.xml

This configuration file contains BLM configuration and import or export configuration detail. If you run policyIX in import mode, then the configuration file may also contain policy data to be imported. A sample policyIX configuration file can be found at ALES\_ADMIN\_HOME/config/policyIX\_config.xml. See Table 2-1 and the comments in the sample policyIX\_config.xml file for information about the values to include in your configuration file.

| Element              | Description                                                               | Children or Attribute Examples                                                                                                    |
|----------------------|---------------------------------------------------------------------------|----------------------------------------------------------------------------------------------------|
| policy_propagation   | The parent or container element.                                          | <pre>xmlns:xsi="http://www.w3.org/200<br/>1/XMLSchema-instance"<br/>xmlns="http://policypropagation.<br/>ales.com/xmlbean"<br/>targetNamespace="http://policypr<br/>opagation.ales.com/xmlbean"&gt;</pre> |
| configuration        | Container element.                                                        | Contains either one<br>export_configuration or one<br>import_configuration element, plus one<br>blm_configuration element and<br>optionally one aler_configuration<br>element.                            |
| export_configuration | Used if -export switch is used<br>for the policyIX tool                   | Contains one clipping_resource element<br>and one target_ssm_version element.                                                                                                    |
| clipping_resource    | The clipping Resource node. All related policy elements will be exported. | Specifies the Resource node to be exported. For<br>example:<br><clipping_resource<br>value="//app/policy"/&gt;</clipping_resource<br>                                                                     |

#### **Table 2-1 Configuration File Elements**

| Element                                    | Description                                                 | Children or Attribute Examples                                                                                                    |
|--------------------------------------------|-------------------------------------------------------------|----------------------------------------------------------------------------------------------------|
| target_ssm_version                         | The version of the SSM to use the export configuration.     | Used to specify the release version of the SSM using this configuration.                                                                                                    |
|                                            |                                                             | For pre-3.0 versions, use 2.x. For 3.0 and later versions, use 3.x. Examples:                                                                                                   |
|                                            |                                                             | <target_ssm_version value="2.x"></target_ssm_version> <target_ssm_version value="3.x"></target_ssm_version>                                                                     |
| import_configuration                       | Used if -import switch is used for the policyIX tool        | Contains one policy_load_procedure element.                                                                                                    |
| policy_load_procedu                        | Specifies how to handle existing                            | Possible values:                                                                                                    |
| re                                         | policies.                                                   | <ul> <li>override - Add policy to already existing<br/>policy</li> </ul>                                                                                                    |
|                                            |                                                             | • delete_existing - Delete the policy being<br>imported from destination before importing<br>new policy                                                                         |
| blm_configuration                          | Container for elements that specify how to connect to ALES. | Contains multiple blm_property elements.                                                                                                    |
| blm_property Name/value pairs that specify |                                                             | Possible property names and values are:                                                                                                    |
|                                            | how to connect to ALES.                                     | • server_ip - Machine name or IP address of<br>server running BLM                                                                                                    |
|                                            |                                                             | <ul> <li>server_port - Port of the BLM server.<br/>Default is normally the Admin Console<br/>SSL port +1.</li> </ul>                                                            |
|                                            |                                                             | • userID - ALES Admin username. Default is system.                                                                                                    |
|                                            |                                                             | <ul> <li>userPassword - Can also be provided at the<br/>command prompt by using the<br/>-passwdPrompt option. Default is<br/>weblogic.</li> </ul>                               |
|                                            |                                                             | <ul> <li>print_info - If set to true, then<br/>BLMAlreadyExists exceptions and<br/>exceptions related to removing Rules will<br/>be sent to standard console output.</li> </ul> |

 Table 2-1
 Configuration File Elements

| Element            | Description                                                                                                    | Children or Attribute Examples                                                                                                    |
|--------------------|----------------------------------------------------------------------------------------------------|----------------------------------------------------------------------------------------------------|
| aler_configuration | Container for elements that<br>specify how to connect to<br>AquaLogic Enterprise Repository<br>(ALER). Used only with<br>-exportToALER or<br>-importFromALER options. | Contains multiple aler_property elements.                                                                                                |
| aler_property      |                                                                                                    | Possible property names and values are:                                                                                                  |
|                    | how to connect to ALER.                                                                                                    | • server_url - ALER connection URL                                                                                                    |
|                    |                                                                                                    | • username - user name to use to connect to ALER                                                                                         |
|                    |                                                                                                    | • userPassword - user password to connect to ALER                                                                                        |
|                    |                                                                                                    | • assetDescription - A description of the asset, only used when the asset is submitted                                                   |
|                    |                                                                                                    | • assetName - name of the asset to export or import                                                                                      |
|                    |                                                                                                    | <ul> <li>importAssetVersion - Asset version to<br/>import, only valid if the<br/>-importFromALER policyIX option is<br/>used.</li> </ul> |

**Table 2-1 Configuration File Elements** 

### policy.xml

If you run policyIX in export mode, then policy data will be exported into this file. If you run policyIX in import mode and the XML configuration file does not contain policy data, then this file will contain policy configuration and data to be imported.

#### -passwdPrompt

If you use this option, the admin password will be read from command line.

#### exportToALER

Export data directly from ALES to ALER based on configuration parameters in the config.xml file. To export data to ALER from a policy file, specify the pathname of the file. If a policy file is specified, no connection is made to ALES.

#### importFromALER

Import policy data directly from ALER to ALES based on configuration parameters in the config.xml file. To import data from ALER to a policy file, specify the pathname of the file. If a policy file is specified, no connection is made to ALES.

### **Examples**

To export a policy to a file:

policyIX.bat -export MyServer1ExportConfig.xml MyPolicy.xml

To export an SSM configuration:

policyIX.bat exportID -exportConfig MyServer1ExportConfig.xml MySSM.xml

To import a policy from a file:

policyIX.bat -import MyServer2ImportConfig.xml MyPolicy.xml

To export a policy node to AquaLogic Enterprise Repository:

policyIX.bat -exportToALER config.xml

To import policy data from AquaLogic Enterprise Repository:

policyIX -importFromALER config.xml

### policyexporter

Export ALES policy data from a database server to a directory in policyloader format. The tool requires an empty directory into which it will export the files and that directory must exist before running the tool. Any existing policy files in that directory will replaced or deleted. On UNIX, the program will prompt for each input, and then user can input the arguments. Make sure the current working directory is ALES\_ADMIN\_HOME/bin before running the tool.

### Usage

ALES\_ADMIN\_HOME\bin\policyexporter.bat [directory] ALES\_ADMIN\_HOME/bin/policyexporter.sh

# **Options**

directory

Directory path to which the files will be exported. Use to export to the current directory.

### Example

>policyexporter.bat c:\MyPolicy

# install\_ales\_schema

Installs the ALES policy database schema into the database server. If the schema already exists, it will be replaced, including existing policy. On UNIX, the program prompts you to input the arguments. Make sure the current working directory is ALES\_ADMIN\_HOME/bin before running the tool.

# Usage

ALES\_ADMIN\_HOME\bin\install\_ales\_schema.bat <db-username> <db-password>

ALES\_ADMIN\_HOME/bin/install\_ales\_schema.sh

# Options

db-username Login ID, usually same as owner

**db-password** Password for the db-username

# Example

>install\_ales\_schema.bat username password

# asipassword

A secure password utility tool. Encrypts the password with the key and saves it using based64 encoding into the password file with corresponding alias. You can use this tool to store or update the password for the system user or the database user. The ASIAuthorizer and BLM both look into the password.xml for the correct password to connect to the ALES database.

### Usage

ALES\_ADMIN\_HOME\bin\asipassword.bat <alias> [passwordFilename] [keyFilename]

ALES\_ADMIN\_HOME/bin/asipassword.sh <alias> [passwordFilename] [keyFilename]

# **Options**

### alias

The alias for the password, often the username.

#### passwordFileName

The filename for the xml password file. The default (BEA\_HOME/ales30-shared/keys/password.xml) is used if you do not supply a different value for this option.

### keyFileName

The filename for the password key file. The default (BEA\_HOME/ales30-shared/keys/password.key) is used if you do not supply a different value for this option.

### **Example**

This command is issued from the /bin directory:

asipassword system .../keys/password.xml .../keys/password.key

# asisignal

Sends an action command to the server via a Web Service interface.

### Usage

```
ALES_ADMIN_HOME\bin\asisignal.bat -url server_url [-action
ping|comtest|wait|waitready|status] [-msg msg_to_log] [-reps 1] [-interval
1000] [-?] [-dbg]
```

```
ALES_ADMIN_HOME/bin/asisignal.sh -url server_url [-action
ping|comtest|wait|waitready|status] [-msg msg_to_log] [-reps 1] [-interval
1000] [-?] [-dbg]
```

### **Options**

#### -action ping, comtest

Send a simple SOAP call to the server, and see if server returns a valid SOAP result.

#### -action status

Get the server status. Could be INITING or READY.

#### -action wait

Continuously ping the server until the server replies. If you use this option together with the -reps option, sends ping until the server replies or the number of pings specified by the -reps option has been sent.

#### -action waitready

Like wait, but waits for the server to reach READY status, not just to respond to the SOAP communication.

#### -url

The Managed Server SOAP service URL (endpoint), usually ends with /ManagedServer. For example, https://host:7011/ManagedServer.

#### -msg

The message used by the log action to send to the server.

#### -reps

Repeat count. Used with the -wait and -waitready actions.

#### -interval

Sleep interval between each action, in milliseconds. Default is 1000 msecs (1s).

#### -?

Print a help message.

#### -dbg

Turn on debug for this utility.

### Example

Ping the BLM Server running on the default port:

```
>asisignal.bat -action ping -url https://host:7011/ManagedServer
```

# policy2XACML

A utility to translate policy rules from the ALES ASIAuthorizer format to XACML. It reads ALES policies from an input file in policyloader format, translates ALES rules to XACML, and stores the XACML rules to an output file.

### Usage

```
ALES_ADMIN_HOME\bin\policy2XACML.bat [-in filename] [-out filename] [-?]
ALES_ADMIN_HOME/bin/policy2XACML.sh [-in filename] [-out filename] [-?]
```

# Options

-in

The input policy file name. If no input file is provided, read standard input, until EOF is detected.

-out

The output policy file name. If no output file is provided, print to standard output.

# Example

>policy2XACML.bat -in rule -out rule.xacml

# enrolltool

Note: This tool has been deprecated and removed in this release of ALES.

Enrolls an SCM instance by acquiring security certificates from the associated ALES Administration Server. The enrollment is required to configure one-way or two-ways SSL communication (see Configuring SSL for Production Environments in the *Administration and Deployment Guide* for more information). Before enrolling an SCM instance, make sure that the ALES Administration Server is running.

# Usage

```
ALES_SCM_HOME\bin\enrolltool.bat <demo|secure>
```

# **Options**

#### demo

Enrolls the SCM instance and verifies the Administration Server certificate using the demo CA certificate from the DemoTrust.jks key store in directory ALES\_SCM\_HOME/ssl. If this option is specified, the tool does not verify matching of the Administration Server host with the one from the certificate. This option should never be used in a production environment.

#### secure

Enrolls the SCM instance and verifies the Administration Server certificate using a CA certificate from the trust.jks key store in directory ALES\_SCM\_HOME/ssl. If this option is specified, the tool verifies matching of the Administration Server host with the one from the certificate.

### **Menu Options**

When the tool is started, it displays the following menu options.

- 1. Show Enrolled Domains
- 2. Show Un-enrolled Domains
- 3. Register Domain
- 4. Unregister Domain
- 5. Enroll
- 6. Un-enroll
- 7. Exit

Below you will find the explanations for each option.

- 1. Show Enrolled Domains shows the list of all enrolled security domains including the following information for each of the domains:
  - URLs of primary and secondary policy distributors (BLM),
  - public and private ports of the SCM instance, and
  - the name of the SCM instance.
- 2. Show Un-enrolled Domains shows the list of all un-enrolled domains including the following information for each of the domains:

- URLs of primary and secondary policy distributors (BLM),
- public and private ports of the SCM instance, and
- the name of the SCM instance.
- 3. Register Domain registers a new enterprise security domain. You must enter the following data about the domain:
  - the domain name,
  - the URLs of the primary and secondary Administration Severs,
  - listening port number and
  - name of the SCM instance.

The new data is stored in the ALES\_SCM\_HOME\config\SCM.properties file. Initially, the new domain is un-enrolled. You must enroll it by selecting Option 1 of the menu.

- 4. Unregister Domain unregisters an enterprise security domain. The domain must be un-enrolled before it can be unregistered. You can un-enroll a domain by selecting Option 6 of the menu.
- 5. Enroll enrolls the SCM instance associated with the chosen security domain. You will be asked for the administrator's username and password to access the administration server. If the SCM is enrolled the first time, you will be asked to enter passwords for the SCM certificate private key and for key stores being generated by the tool.
- 6. Un-enroll un-enrolls the SCM instance associated with the chosen security domain. You will be asked for the administrator's username and password to access the administration server.

### Example

>enrolltool demo

### enroll

**Note:** This tool has been deprecated. In this release of ALES it applies only to the Web Server SSM.

Enrolls an SSM instance by acquiring security certificates from the associated Administration Server. The enrollment is required to configure one-way or two-ways SSL communication (see Configuring SSL for Production Environments for more information). Before enrolling an SSM instance, make sure that the ALES Administration Server is running. During the enrollment process, you will be asked for the administrator's username and password to connect to the ALES Administration Server. If the SSM is enrolled the first time, you will be asked to enter passwords for the SSM certificate private key and for key stores being generated by the tool.

### Usage

SSM\_INSTANCE\_HOME\adm\enroll.bat <demo|secure>
SSM\_INSTANCE\_HOME/adm/enroll.sh <demo|secure>

# Options

### demo

Enrolls the SSM instance and verifies Administration Server certificate using the demo CA certificate from the DemoTrust.jks key store. If this option is specified, the tool does not verify matching of the Administration Server host with the one from the certificate. This option should never be used in a production environment.

#### secure

Enrolls the SSM instance and verifies the Administration Server certificate using trusted CA certificates from the file cacerts in directory BEA\_HOME/jdk-version/jre/lib/security. If this option is specified, the tool verifies matching of the Administration Server host with the one from the certificate.

# Example

>enroll demo

### unenroll

**Note:** This tool has been deprecated. It this release of ALES it applies only to the Web Server SSM.

Un-enrolls an SSM instance. As the result of the un-enrollment, the SSM identity certificate will be removed from the trusted-peer key stores of servers the SSM communicates to. Before un-enrolling an SSM instance, make sure that the ALES Administration Server is running.

During the un-enrollment process, you will be asked for the administrator's username and password to connect to the ALES administration server.

# Usage

SSM\_INSTANCE\_HOME\adm\unenroll.bat <demo|secure>

```
SSM_INSTANCE_HOME/adm/unenroll.sh <demo|secure>
```

# **Options**

### demo

Un-enrolls the SSM instance and verifies the Administration Server certificate using the demo CA certificate from the DemoTrust.jks key store. If this option is specified, the tool does not verify matching of the Administration Server host with the one from the certificate. This option should never be used in a production environment.

### secure

Un-enrolls the SSM instance and verifies the Administration Server certificate using trusted CA certificates from the file cacerts in directory BEA\_HOME/jdk-version/jre/lib/security. If this option is specified, the tool verifies matching of the Administration Server host with the one from the certificate.

# Example

>unenroll demo

# **Configuration File Usage**

All ALES configuration files are currently shipped in the config directory of the Admin, SCM, and SSM instance. This section describes which tools use the various configuration files, and for what purpose.

### **Administration Server Configuration Files**

Table 2-2 describes which configuration files are required for which tools on an AquaLogic Enterprise Security Administration Server installation.

| Tool                                       | Config File                                                  | Explanation                                                                                                    |
|--------------------------------------------|--------------------------------------------------------------|----------------------------------------------------------------------------------------------------|
| Admin Examples                             | admin_install.properties                                     | This admin_install.properties file is<br>set up like a Java properties file and<br>can be read to determine the input<br>parameters selected during the install<br>of the Admin Server.                                                            |
| Admin installer when run<br>in silent mode | silent_install_admin.xml                                     | This silent_install_admin.xml file<br>captures the input parameters selected<br>during the install of the Admin<br>Server. This file can later be used for<br>doing silent installs for similar<br>configurations.                                 |
| annotation_transform.bat s<br>h            | annotation_config.propert<br>ies<br>annotation_transform.xml | The annotation_transform tool<br>invokes the<br>annotation_transform.xml ant script<br>and gets its configuration from<br>annotation_config.proerties. This<br>tool is only needed when you have<br>created annotated policy files via<br>Eclipse. |
| policyloader.bat sh                        | asi.properties                                               | The policyloader tool uses the<br>asi.properties file to initialize the<br>BLM API, which it uses to<br>communicate with the BLM server.                                                                                                    |
| policyIX.bat sh                            | policyIX_config.xml                                          | The policyIX_config.xml file needs<br>to be updated before being used as<br>input to the policyIX tool.                                                                                                    |

#### Table 2-2 Admin Configuration Files

| Tool                                                                                                    | Config File           | Explanation                                                                                                    |
|----------------------------------------------------------------------------------------------------|-----------------------|----------------------------------------------------------------------------------------------------|
| BLM WebApp                                                                                                    | WLESblm.properties    | The WLESblm.properties file is used<br>to configure the BLM WebApp. The<br>BLM looks for this file based on the<br>setting for the Java option<br>ales.blm.home, and then in<br>/config/WLESblm.propeties. |
| WebService interface to<br>BLM                                                                                            | blm.wsdl and pd.wsdl  | The WSDL files are needed to<br>compile a Web service client that will<br>be able to talk to the BLM server via<br>SOAP messages.                                                                          |
| install_ales_schema.bat sh<br>uninstall_ales_schema.bat <br>sh<br>upgrade_ales_schema.bat s<br>h<br>databaseloader.bat sh | database.properties   | The database.properties file contains<br>the JDBC URL specified during<br>install and is used by persistence layer<br>to connect to the database.                                                          |
| set-env.bat sh<br>set-wls-env.bat sh (WLS<br>8.x)<br>WLESWeblogic.conf<br>(WLS 8.x)<br>WLESTomcat.conf                    | log4j.properties      | The log4j.properties file is referenced<br>in the set-env files used when<br>configuring an WebLogic 8.1 SSM.<br>This file controls the log4j logging for<br>the entire SSM.                               |
| set-wls-env.bat sh (WLS<br>9.x\10.0)<br>WLESWeblogic.conf<br>(WLS 9.x\10.0)                                               | log4j.wls9.properties | The log4j.wls9.properties file is similar to log4j.properties, but specific to when used for a WLS SSM.                                                                                                    |
| set-env.bat sh<br>set-wls-env.bat sh<br>WLESWeblogic.conf<br>WLESTomcat.conf                                              | WLESarme.properties   | This file is used to configure the ASI<br>Authorization provider.                                                                                                    |

### Table 2-2 Admin Configuration Files

| Table 2-2 | Admin | <b>Configuration Fi</b> | les |
|-----------|-------|-------------------------|-----|
|-----------|-------|-------------------------|-----|

| Tool                             | Config File            | Explanation                                                                                                    |
|----------------------------------|------------------------|----------------------------------------------------------------------------------------------------|
| WLESWebLogic.bat sh              | WLESWebLogic.conf      | This file is used by the Wrapper tool that is used to start the WebLogic server.                                                                                                    |
| WLESTomcat.bat sh                | WLESTomcat.conf        | This file is used by the Wrapper tool that is used to start the Tomcat server                                                                                                    |
| propagateInitialCache.bat s<br>h | asiadmin.xml           | This asiadmin.xml file is used by the<br>propagateInitialCache tool. The tool<br>runs only for bootstrap purposes upon<br>install to properly initialize the SCM<br>and Admin SSM. It is automatically<br>run as part of database schema install<br>or via "WLESadmin.bat sh init". |
| load_adminpolicy.bat sh          | load.standardbase.conf | The load.standardbase.conf file is<br>used by the load_adminpolucy tool to<br>load the initial Admin policy after a<br>fresh install.                                                                                                    |
|                                  | security.properties    | This file contains ALES<br>configuration properties for an SSM.<br>By default, the ALES runtime looks<br>for a property file called<br>'security.properties' in the working<br>directory. Only applicable to SSM<br>running on Tomcat and WLS8.x.                                   |
|                                  | SSM.properties         | Can be used to determine the location<br>of SCM and Admin install<br>directories.                                                                                                    |

| Tool | Config File            | Explanation                                                                                                    |
|------|------------------------|----------------------------------------------------------------------------------------------------|
|      | loaderauthority.xml    | This file was the Naming Authority<br>file used by the policyloader tool. It<br>use of this file has now been<br>deprecated and is no longer used.                                                         |
|      | healthlog4j.properties | This file controlled the log4j settings<br>for the Java wrappers that were used<br>for running BLM and ARME native<br>processes. The use of this file has now<br>been deprecated and is no longer<br>used. |

### Table 2-2 Admin Configuration Files

### **SCM Configuration Files**

Table 2-3 describes which configuration files are used by the SCM install.

| Tool                                                  | Config File                       | Explanation                                                                                                    |
|-------------------------------------------------------|-----------------------------------|----------------------------------------------------------------------------------------------------|
|                                                       | <pre>scm_install.properties</pre> | This scm_install.properties file is set<br>up like a Java properties file and can<br>be read to determine the input<br>parameters selected during the install<br>of the Admin Server. |
| WLESscm.bat sh                                        | WLESscm.conf                      | This file is used by the Wrapper tool that is used to start the SCM server.                                                                                                    |
| asisignal.bat sh<br>enrolltool.bat sh<br>WLESscm.conf | log4j.properties                  | The log4j.properties file is referenced from the startup scripts of the tools.                                                                                                    |
| enrolltool.bat sh                                     | SCM.properties                    | Properties file for the SCM                                                                                                    |

### Table 2-3 SCM Configuration Files

| Tool         | Config File | Explanation                                                                                           |
|--------------|-------------|----------------------------------------------------------------------------------------------------|
| WLESscm.conf | kernel.xml  | Config file for the Phoenix Java<br>container framework that is used for<br>creating the SCM process. |
| WLESscm.conf | java.policy | Configures the security policy for the SCM Java process.                                              |

Table 2-3 SCM Configuration Files

Note: The SCM process is also controlled by

*SCM\_HOME*/apps/scm-asi/SAR-INF/config.xml. This file controls the various modules that make up the SCM process.

# **SSM Common Configuration Files**

Table 2-4 describes which configuration files are used by the SSM instance. Most files are common between various types of SSM instances; those that are specific to an SSM are described in the explanation column. Most files are located in the config directory but when this is not the case the directory is listed.

| Tool | Config File                                | Explanation                                                                                                    |
|------|--------------------------------------------|----------------------------------------------------------------------------------------------------|
|      | SSM_HOME/adm/ssm_install.<br>properties    | This ssm_install.properties file is set<br>up like a Java properties file and can<br>be read to determine the input<br>parameters selected during the install<br>of the SSM. Unlike most other files,<br>this file is located in the<br>SSM_HOME/adm directory.                     |
|      | SSM_HOME/adm/silent_insta<br>ll.properties | This silent_install.xml file captures<br>the input parameters selected during<br>the install of the SSM. This file can<br>later be used for doing silent installs<br>for similar configurations. Unlike<br>most other files, this file is located in<br>the SSM_HOME/adm directory. |

Table 2-4 Common SSM Config Files

| Tool                                           | Config File                                                  | Explanation                                                                                                    |
|------------------------------------------------|--------------------------------------------------------------|----------------------------------------------------------------------------------------------------|
| SSM Examples                                   | adm/ssm_instance.properti<br>es                              | This ssm_instance.properties file is<br>set up like a java properties file and<br>can be read to find out what were the<br>input parameters selected during the<br>install of the SSM and creation of the<br>SSM instance. Unlike most other<br>files, this file is located in the<br>INSTANCE_HOME/adm directory.                     |
| SSM instance wizard when<br>run in silent mode | adm/silent_instance.xml                                      | This silent_instance_admin.xml file<br>captures the input parameters selected<br>during the install of the SSM and<br>creation of the SSM instance. This<br>file can later be used for doing silent<br>installs for similar configurations.<br>Unlike most other files, this file is<br>located in the<br>INSTANCE_HOME/adm directory. |
| annotation_transform.bat s<br>h                | annotation_config.propert<br>ies<br>annotation_transform.xml | The annotation_transform tool<br>invokes the<br>annotation_transform.xml ant script<br>and gets its configuration from<br>annotation_config.proerties. This<br>tool is needed only when you have<br>created an annotated policy files via<br>Eclipse.                                                                                  |
| policyloader.bat sh                            | asi.properties                                               | The policyloader uses the<br>asi.properties file to initialize the<br>BLM API that it uses to communicate<br>with the BLM server.                                                                                                    |
| policyIX.bat sh                                | policyIX_config.xml                                          | The policyIX_config.xml file needs<br>to be updated before being used as<br>input to policyIX tool.                                                                                                    |

### Table 2-4 Common SSM Config Files

| Tool                                               | Config File            | Explanation                                                                                                    |
|----------------------------------------------------|------------------------|----------------------------------------------------------------------------------------------------|
| set-env.bat sh<br>enroll.bat sh<br>unenroll.bat sh | log4j.properties       | The log4j.properties file is referenced from the startup scripts of the tools.                                                                                                    |
| WLESarme.properties                                |                        |                                                                                                    |
| set-env.bat sh                                     | WLESarme.properties    | This file is used to configure the ASI Authorization provider.                                                                                                    |
|                                                    | shortcut.xml           | Internal file used on Windows to control the shortcut menu items.                                                                                                    |
|                                                    | SSM.properties         | Can be used to determine the location<br>of SCM and Admin install<br>directories.                                                                                                    |
|                                                    | loaderauthority.xml    | This file was the Naming Authority<br>file used by the policyloader tool. The<br>use of this file has now been<br>deprecated and it is no longer used.                                                        |
|                                                    | healthlog4j.properties | This file controlled the log4j settings<br>for the Java wrappers that were used<br>for running BLM and ARME native<br>processes. The use of this file has now<br>been deprecated and it is no longer<br>used. |

### Table 2-4 Common SSM Config Files

### Web Serivce SSM Configuration Files

The files shown in Table 2-5 are specific to the Web Service SSM.

| Table 2-5 We | b Service | SSM Confi | guration Files |
|--------------|-----------|-----------|----------------|
|--------------|-----------|-----------|----------------|

| Tool                | Config File                                                                                                    | Explanation                                                                                                    |
|---------------------|----------------------------------------------------------------------------------------------------|----------------------------------------------------------------------------------------------------|
|                     | access_control-xacml-2.0-<br>context-schema-os.xsd<br>access_control-xacml-2.0-<br>policy-schema-os.xsd<br>xacml.wsdl | XML schema and WSDL files that<br>will be required when creating a WS<br>SSM XACML client to connect to the<br>WS SSM XACML WebService<br>endpoint. |
|                     | ssm-soap-types.xsd<br>SSM-SOAPWS.wsdl                                                                                 | XML schema and WSDL files that<br>will be required when creating a WS<br>SSM client to connect to the WS SSM<br>server.                             |
| WLESws.bat sh       | WLESws.wrapper.conf                                                                                                   | This file is used by the Wrapper tool that is used to start the Web service server.                                                                 |
|                     | security.properties                                                                                                   | Properties file for the Web service server.                                                                                                    |
| WLESws.wrapper.conf | kernel.xml                                                                                                    | Config file for the Phoenix Java<br>container framework that is used for<br>creating the Web service Java<br>process.                               |
| WLESws.wrapper.conf | java.policy                                                                                                    | Configures the security policy for the Web service Java process.                                                                                    |

### **WLS SSM Configuration Files**

The files shown in Table 2-6 are specific to the WLS SSM.

### Table 2-6 WLS SSM Configuration Files

| Tool                | Config File                                     | Explanation                                                                                                    |
|---------------------|-------------------------------------------------|----------------------------------------------------------------------------------------------------|
|                     | DefaultAuthorizerInit.ldi<br>ft                 | ALES version of the LDIF Template<br>file used by the WLS<br>DefaultAuthorizer Provider. This file<br>needs to be copied to the WLS<br>domain if you plan to configure the<br>WLS DefaultAuthorizer and ASI<br>Authorizer providers together for the<br>same SSM configuration. |
|                     | XACMLAuthorizerInit.ldift<br>(only WLS9.x\10.0) | ALES version of the LDIF Template<br>file used by the WLS<br>XACMLAuthorizer Provider. This<br>file needs to be copied to the WLS<br>domain if you plan to configure the<br>WLS XACMLAuthorizer and ASI<br>Authorizer providers together for the<br>same SSM configuration.     |
| WLESWebLogic.bat sh | WLESWebLogic.conf                               | This file is used by the Wrapper tool that can be used to start the WebLogic server.                                                                                                    |
|                     | security.properties                             | Properties file for the WLS SSM server. Only applicable to SSM running WLS8.x.                                                                                                    |

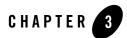

# WLESblm.conf Reference

Configuration parameters for the Business Logic Manager (BLM) are stored in the WLESblm.conf file, located in the BEA\_HOME/ales30-admin/config directory. While in most cases configuring AquaLogic Enterprise Security can be accomplished using the installation program and the ALES Administration Console, there may be some cases in which you want to change default configurations by editing the WLESblm.conf file. This section provides a reference to the WLESblm.conf parameters.

- "Required Parameters" on page 3-2
- "Miscellaneous Configuration Parameters" on page 3-3
- "Logging Configuration Parameters" on page 3-7
- "Database Configuration Parameters" on page 3-9
- "CPP API Configuration Parameters" on page 3-12
- "Distribution Parameters" on page 3-13
- "Default Timeout Parameters" on page 3-15
- "Override Timeout Parameters" on page 3-15

## **Required Parameters**

The following required parameters are set when the ALES Administration Server is installed. These configuration parameters are essential for the BLM to start; if you change any of these values, you must restart the server before the changes will take effect.

| Parameter                                | Description                                                                                                    | Default or Example Value                      |
|------------------------------------------|----------------------------------------------------------------------------------------------------|-----------------------------------------------|
| BLM.wlesadmin.domain                     | The enterprise domain on which BLM is running.                                                                                                    | asi                                           |
| BLM.wlesadmin.location                   | location (Must be DEFAULT)                                                                                                    | DEFAULT                                       |
| BLM.wlesadmin.<br>ASIPolicyARMEAddresses | The address of the ARME as a URL.<br>The BLM directs authorization<br>requests to this URL.                                                                                  | https://hostname:7012                         |
| BLM.wlesadmin.<br>trustedPeerKeyStore    | The file that contains the trusted Peer certificates in PEM format.                                                                                                    | D:/opt/bea/81/ales30-admin/ssl/peer.pem       |
| BLM.wlesadmin.<br>trustedCAKeyStore      | The file that contains the trusted CA certificates in PEM format.                                                                                                    | D:/opt/bea/81/ales30-admin/ssl/trust.pem      |
| BLM.wlesadmin.identityKeyStore           | The file that contains the server's own certificate in PEM format.                                                                                                    | D:/opt/bea/81/ales30-admin/ssl/wles-admin.pem |
| BLM.wlesadmin.identityAlias              | The alias that will be used to retrieve<br>the identity private key                                                                                                    | wles-admin                                    |
| BLM.wlesadmin.passwordfile               | Location of the password file that<br>contains encrypted passwords<br>indexed with an alias. The alias and<br>the private key file are required to<br>retrieve the password. | D:/opt/bea/81/ales30-admin/ssl/password.xml   |
| BLM.wlesadmin.passwordkeyfile            | The password key is the master key<br>that is required to retrieve any<br>passwords from the password file.                                                                  | D:/opt/bea/81/ales30-admin/ssl/password.key   |
| BLM.wlesadmin.configkeyfile              | The config key is the master key that<br>is required to decrypt any attributes<br>set as sensitive in the database.                                                          | D:/opt/bea/81/ales30-admin/ssl/config.key     |

#### **Table 3-1 Required Parameters**

# **Miscellaneous Configuration Parameters**

The following optional parameters are set to default values during installation.

| Parameter                          | Description                                                                                                    | Default or Example Value |
|------------------------------------|----------------------------------------------------------------------------------------------------|--------------------------|
| BLM.wlesadmin.port                 | The BLM's listening port. The BLM<br>runs on HTTP/SOAP. The default<br>value is the default SOAP port, 80.                                                                                                    | 80                       |
| BLM.wlesadmin.<br>adminPolicyRoot  | The admin policy root is created<br>when you install the ALES<br>Administration Server. If, after<br>installation, you make any change to<br>the tree structure, you need to update<br>this parameter as well. You do not<br>need to change this parameter unless<br>you are making changes to the<br>security policies that protect the<br>ALES administration resources.                                                                                                    | //app/policy/ASI/admin   |
| BLM.wlesadmin.<br>defaultdirectory | This setting is used by BLM to locate<br>the Administrator user when the<br>user's directory is not provided by the<br>BLM client at the time of making<br>connection. This directory stores the<br>administration server user and user<br>groups that are used to boot the server<br>and BLM API login. By default,<br>ALES admin user IDs are maintained<br>in the asi admin directory and custom<br>identities for application-related users<br>would be stored in a directory other<br>than the asi directory. You do not<br>need to change this unless you are<br>making changes to the default admin<br>policy. | asi                      |

#### Table 3-2 Miscellaneous Configuration Parameters

| Parameter                            | Description                                                                                                    | Default or Example Value |
|--------------------------------------|----------------------------------------------------------------------------------------------------|--------------------------|
| BLM.wlesadmin.<br>AuditWebserviceURL | The URL of the Web Service host to<br>which BLM directs authorization<br>audit events. You do not need to<br>change this parameter unless you<br>have changed the IP address and port<br>on which the Audit Web Service runs.                                                                                                    | https://127.0.0.1:7014   |
| BLM.wlesadmin.AuditRetries           | Number of times the server will try to<br>send audit events to the Audit Web<br>Service before giving up. This must<br>be an integer greater than 0. If the<br>server cannot connect to the Audit<br>Web Service, no exception is thrown,<br>but a debug message will note the<br>failure.                                                                                                    | 2                        |
| BLM.wlesadmin.contextsize            | When the BLM reaches a number of<br>connections equal to the<br>contextsize value, including the<br>connections that have already timed<br>out, the BLM will try to drop the<br>timed-out connections that have not<br>been accessed for a number of<br>seconds equal to or greater than the<br>sessionTimeout value. Set a<br>lower value for more frequent<br>clean-up as compared to default value<br>of 40. | 40                       |
| BLM.wlesadmin.<br>sessionTimeout     | When the BLM has a number of<br>connections equal to the<br>contextsize value, it will try to<br>drop connections that have not been<br>accessed for a number of seconds<br>equal to or greater than the<br>sessionTimeout value not been<br>accessed for a number of seconds<br>equal to or greater than the<br>sessionTimeout value.                                                                          | 7200 seconds (2 hours)   |

 Table 3-2 Miscellaneous Configuration Parameters

| Parameter                           | Description                                                                                                    | Default or Example Value |
|-------------------------------------|----------------------------------------------------------------------------------------------------|--------------------------|
| BLM.wlesadmin.<br>maxCollectionSize | The maximum number of entries in<br>one collection. This limits the<br>collection size used by the BLM<br>process when dealing with collections<br>such as collection of users, user<br>groups, subjects, attributes, etc. For<br>example, if you are listing the users in<br>the identity directory user groups, the<br>BLM would retrieve the first 500<br>users under the user group the first<br>time, but the console would display a<br>part of the 500 users and get the rest<br>as the console user views them using<br>the up and down arrows in the<br>console. If you increase the value of<br>maxCollectionSize, the result<br>set would increase accordingly,<br>thereby loading more users even<br>though you may not list all the users. | 500                      |
|                                     | As a result the performance is more of<br>a management time latency<br>(administration time) and not a<br>runtime evaluation latency, since the<br>ARME caches the policy and user<br>information locally rather than using<br>the BLM for runtime authorization<br>and role mapping decisions.<br>If this value is set too large, it will<br>reduce console and BLM<br>performance and increase BLM                                                                                                    |                          |

 Table 3-2 Miscellaneous Configuration Parameters

| Parameter                                          | Description                                                                                                    | Default or Example Value |
|----------------------------------------------------|----------------------------------------------------------------------------------------------------|--------------------------|
| BLM.wlesadmin.<br>maxTreeSizeWithResourceN<br>odes | The maximum number of app nodes<br>with resource nodes to display in the<br>object tree. This is just a display and<br>fetch restriction; the subsequent 500<br>resources are fetched as the console<br>user views them with the up and<br>down arrows. If this value is set too<br>large, it will reduce administration<br>console and BLM performance and<br>increase BLM memory usage. | 500                      |
| BLM.wlesadmin.<br>requestThreads                   | The size of the ASI thread pool size<br>that handles client requests. This<br>value should be increased only if the<br>server that hosts the BLM server is<br>able to handle that many threads<br>without maxing out the CPU usage.                                                                                                    | 10                       |
| BLM.wlesadmin.<br>masterSocketReadTimeoutMs        | Timeout for the master socket on<br>which server was reading a request.<br>Determines how long to wait on the<br>sockets with no input before timing<br>out. This is used both to periodically<br>check for a shutdown request, and to<br>allow connections which have given<br>up their thread to be watched and<br>rescheduled.                                                         | 1                        |
| BLM.wlesadmin.<br>childSocketReadTimeoutMs         | Timeout for the child socket on which<br>server was reading a request.<br>Determines how long to wait on the<br>sockets with no input before timing<br>out. This is used both to periodically<br>check for a shutdown request, and to<br>allow connections which have given<br>up their thread to be watched and<br>rescheduled.                                                          | 1                        |

 Table 3-2 Miscellaneous Configuration Parameters

# **Logging Configuration Parameters**

The following optional configuration parameters control ALES logging behavior. Note that you may direct all logging entries to a single file. You can also direct logging entries to the stdout or stderr streams using the keywords stdout or stderr.

| Parameter              | Description                                                                                                    | Default or Example Value                   |
|------------------------|----------------------------------------------------------------------------------------------------|--------------------------------------------|
| BLM.wlesadmin.logLevel | Determines which events get logged.<br>Valid values are integers from 0 to 63.<br>The value is interpreted as a bitfield.<br>Add the levels together to determine<br>the value. The following log levels<br>are defined: | 0                                          |
|                        | 0 (error) If errors are generated, then they will always be logged.                                                                                                    |                                            |
|                        | 1 (log) Enable log output.                                                                                                    |                                            |
|                        | 2 (dbg) Enable debug output.                                                                                                    |                                            |
|                        | 4 (eviction) Log any session eviction<br>that takes place to free up idle<br>connections.                                                                                                    |                                            |
|                        | 8 (exceptions) Exceptions thrown by the BLM server.                                                                                                    |                                            |
|                        | 16 (comTest calls) Server heartbeat<br>calls to check that server is<br>functioning correctly.                                                                                                    |                                            |
|                        | 32 (soap calls) All IN/OUT SOAP messages at the transport level.                                                                                                    |                                            |
| BLM.wlesadmin.logfile  | Logging location.                                                                                                    | D:/opt/bea/81/ales30-admin/log/WLESblm.log |
| BLM.wlesadmin.errfile  | Logging location for error log entries.                                                                                                    | D:/opt/bea/81/ales30-admin/log/WLESblm.log |
| BLM.wlesadmin.dbgfile  | Logging location for debug log entries.                                                                                                    | D:/opt/bea/81/ales30-admin/log/WLESblm.log |
| BLM.wlesadmin.DbgOut   | Logging location for C++ client<br>debug entries, which do not have log<br>levels assigned.                                                                                                    | D:/opt/bea/81/ales30-admin/log/WLESblm.log |

#### Table 3-3 Logging Configuration Parameters

| Parameter                         | Description                                                                                                    | Default or Example Value |
|-----------------------------------|----------------------------------------------------------------------------------------------------|--------------------------|
| BLM.wlesadmin.<br>logShowDateTime | Include the date and time in the logging header. If enabled, the date and time the message was logged are prepended to the log message.                                             | 1                        |
|                                   | 0 - disabled                                                                                                    |                          |
|                                   | 1 - enabled                                                                                                    |                          |
| BLM.wlesadmin.<br>logShowFileName | Include the file name and line number<br>in the logging header. If enabled, the<br>file name and line number causing the<br>event being logged are prepended to<br>the log message. | 1                        |
|                                   | 0 - disabled                                                                                                    |                          |
|                                   | 1 - enabled                                                                                                    |                          |
| BLM.wlesadmin.<br>logShowThread   | Include the executing thread number<br>in the logging header. If enabled, the<br>executing thread number causing the<br>event being logged are prepended to<br>the log message.     | 1                        |
|                                   | 0 - disabled                                                                                                    |                          |
|                                   | 1 - enabled                                                                                                    |                          |

 Table 3-3 Logging Configuration Parameters

### **Database Configuration Parameters**

The following configuration parameters are set during installation. You do not need to change these values unless you change the database to which the BLM connects.

| Parameter                       | Description                                                                                                    | Default or Example Value |
|---------------------------------|----------------------------------------------------------------------------------------------------|--------------------------|
| BLM.wlesadmin.<br>dbsystem      | The database system used by the client. Valid values are:                                                                                                | ORACLE92                 |
|                                 | ORACLE92, ORACLE90,<br>ORACLE81                                                                                                    |                          |
|                                 | SYBASE125, SYBASE120,<br>SYBASE119                                                                                                    |                          |
|                                 | In addition, for backwards<br>compatibility, the value ORACLE is<br>treated as ORACLE81 and the value<br>SYBASE is treated as SYBASE125.                 |                          |
| BLM.wlesadmin.<br>dbserver      | The database server name (the database service name for Oracle).                                                                                         | ASI.DB.EXAMPLE.COM       |
| BLM.wlesadmin.dbname            | Database name. This parameter is<br>only applicable in Sybase and is<br>ignored in Oracle.                                                               | sspolicy                 |
| BLM.wlesadmin.<br>dbpolicyowner | The user name of the policy owner.<br>Generally, this will be the same as the<br>dblogin user.                                                           |                          |
| BLM.wlesadmin.dblogin           | Database login ID. This user ID<br>must be granted database<br>permissions. Usually it is the<br>schema (policy) owner which has<br>all the permissions. |                          |

 Table 3-4 Database Configuration Parameters

| Parameter                           | Description                                                                                                    | Default or Example Value |
|-------------------------------------|----------------------------------------------------------------------------------------------------|--------------------------|
| BLM.wlesadmin.<br>dbpoolsize        | Number of database connections<br>in shared pool to be allocated for<br>the BLM. Consult with your<br>database administrator before<br>setting this to a number greater<br>than 20, since there is typically a<br>limited number of connections<br>configured in the database server. | 20                       |
| BLM.wlesadmin.<br>dbconnidletimeout | If a database connection has been idle<br>for this number of seconds, it is<br>disconnected. This is to make sure the<br>BLM does not hold on to unused<br>database connections for a long<br>period.                                                                                 | 600 seconds              |

 Table 3-4 Database Configuration Parameters

| Parameter                      | Description                                                                                                    | Default or Example Value |
|--------------------------------|----------------------------------------------------------------------------------------------------|--------------------------|
| BLM.wlesadmin.sqldebug         | Enables or disables database SQL debugging (bit wise). In a production environment, set it to 0 or 1.                                                                                                    | 0                        |
|                                | In order for SQL debug logging to<br>function, the<br>BLM.wlesadmin.logLevel dbg bit<br>must be set.                                                                                                    |                          |
|                                | 0 - hard database error                                                                                                    |                          |
|                                | 1 - soft database error (recoverable)                                                                                                    |                          |
|                                | 2 - SQL debugging                                                                                                    |                          |
|                                | 4 - Stored procedure debugging                                                                                                    |                          |
|                                | Add the levels together to come up with the value.                                                                                                    |                          |
|                                |                                                                                                    |                          |
| BLM.wlesadmin.<br>fetchnumrows | Indicates how many delta elements<br>should be returned from the database<br>as part of the query resultset as<br>opposed to loading all of the results at<br>once. The subsequent get on the<br>1001th item would fetch the next<br>1000 results and so forth. To process<br>the results, the collection<br>configuration would take two passes<br>with 500 items on the first and 500 on<br>the next pass and so on. | 1000                     |
|                                | This value is a trade-off between<br>latency during administration<br>actions and latency at evaluation.                                                                                                    |                          |

 Table 3-4 Database Configuration Parameters

# **CPP API Configuration Parameters**

The following parameters relate to the CPP API used by the BLM to call the ARME for Authorization decisions.

| Parameter                              | Description                                                                                                    | Default or<br>Example Value |
|----------------------------------------|----------------------------------------------------------------------------------------------------|-----------------------------|
| BLM.wlesadmin.cacheEnabled             | Is authorization caching enabled? 0 indicates disabled and 1 indicated enabled.                                                                                                    | 0                           |
| BLM.wlesadmin.cacheFileNa<br>me        | If authorization caching enabled, the cache is written to this file.                                                                                                    | asiCpp.cache                |
| BLM.wlesadmin.relocateRetrie           | Number of times the server will try to get a<br>new reference to an ARME in case the<br>current one becomes unavailable.                                                                                   | 10                          |
| BLM.wlesadmin.relocateInterv<br>al     | The interval between retries in milliseconds.                                                                                                    | 1000                        |
| BLM.wlesadmin.autoRelocateI<br>nterval | Setting this to anything other then<br>MS_INFINITE causes the server to<br>automatically drop current ARME<br>connection and try to establish a new<br>connection after every interval in<br>milliseconds. | MS_INFINITE                 |
| BLM.wlesadmin.reconnectRetr<br>ies     | Number of times the server will try the same connection before relocating and using another one.                                                                                                    | 1                           |

#### Table 3-5 CPP API Parameters

## **Distribution Parameters**

The following set of parameters are dependent on the ARME policy distribution and provisioning states. The BLM distribution component uses these timeout settings to communicate with ARME. Override timeouts as desired during the various distributed transaction phases.

| Parameter                                      | Description                                                                                                    | Default or<br>Example Value |
|------------------------------------------------|----------------------------------------------------------------------------------------------------|-----------------------------|
| BLM.wlesadmin.<br>ARMECountRequiredToCommit    | Defines the number of ARME instances<br>within a ARME group that are required to<br>successfully receive the new policy in<br>order for the group to commit the policy. If<br>this number isn't met then the entire group<br>will be rolled back and stay on the existing<br>policy. If the number is met, then any<br>ARME instance that did not successfully<br>commit the new policy will be put into the<br>unbound group. If fewer ARME instances<br>are alive than this value, then all ARME<br>instances in the group must successfully<br>receive the policy for the group to commit. | 1                           |
| BLM.wlesadmin.<br>ARMEPrepareToCommitTimeoutMS | Determines how long the BLM will wait<br>for a ARME to finish the<br>prepareToCommit stage of a policy<br>distribution.                                                                                                    | 10800000 (3<br>hours)       |
| BLM.wlesadmin.<br>pendingARMEWaitMS            | Determines how long the BLM should<br>wait for new ARMEs to request a policy,<br>before distributing in parallel to the<br>unbound group.Each time a new ARME<br>shows up, the BLM will wait this long for<br>one more to show up.                                                                                                    | 10000                       |
| BLM.wlesadmin.<br>pendingARMEWaitMaxMS         | Determines the maximum amount of time<br>the BLM will wait before distributing to<br>the unbound group                                                                                                    | 120000                      |
| BLM.wlesadmin.<br>ARMECommitTimeoutMS          | Determines how long the BLM will wait<br>for a ARME to finish the commit stage of<br>a policy distribution.                                                                                                    | 300000 (5<br>minutes)       |

#### **Table 3-6 Distribution Parameters**

| Parameter                                        | Description                                                                                                    | Default or<br>Example Value |
|--------------------------------------------------|----------------------------------------------------------------------------------------------------|-----------------------------|
| BLM.wlesadmin.<br>ARMERollbackTimeoutMS          | Determines how long the BLM will wait<br>for a ARME to finish the potential rollback<br>stage of a policy distribution.                                                    | 300000 (5<br>minutes)       |
| BLM.wlesadmin.<br>ARMEDeltaTimeoutMS             | Determines how long the BLM will wait<br>for the ARME to finish the delta stage of a<br>policy distribution.                                                               | 300000 (5<br>minutes)       |
| BLM.wlesadmin.<br>ARMEBeginPolicyUpdateTimeoutMS | Determines how long the BLM will wait<br>for a BLE to finish the begin policy update<br>stage of a policy distribution. The default<br>is 5 minutes                        | 300000 (5<br>minutes)       |
| BLM.wlesadmin.deltaSendNumRows                   | Indicates how many delta elements should<br>be sent to the servers by the BLM at one<br>time. Increasing the number may improve<br>performance but will increase overhead. | 1000                        |
| BLM.wlesadmin.syncType                           | Defines the desired level of<br>synchronization when committing a<br>new policy. There are three levels of<br>synchronization; each level includes<br>the previous levels: | 1                           |
|                                                  | 0 - group, all instances in a group must<br>be able to commit the new policy for<br>any to commit.                                                                         |                             |
|                                                  | 1 - location, all groups in the location<br>must be able to commit the new policy<br>for any to commit.                                                                    |                             |
|                                                  | 2 - domain, all locations in the domain<br>must be able to commit the new policy<br>for any to commit.                                                                     |                             |

#### Table 3-6 Distribution Parameters

## **Default Timeout Parameters**

The following parameters are default values for the underlying transport for client/server connections made by the BLM to the ALES Administration Servers.

| Parameter                                 | Description                                                                                                    | Default or<br>Example Value |
|-------------------------------------------|----------------------------------------------------------------------------------------------------|-----------------------------|
| BLM.wlesadmin.<br>defaultSendTimeoutMs    | When the BLM is sending a request, this transport timeout controls when, in milliseconds, to time out if it cannot send data.                        | 10000                       |
| BLM.wlesadmin.<br>defaultRecvTimeoutMs    | When the BLM has made a request to<br>another server, this transport timeout<br>controls how long to wait, in milliseconds,<br>before disconnecting. | 10000                       |
| BLM.wlesadmin.<br>defaultConnectTimeoutMs | When the transport cannot connect to<br>another server, this transport timeout<br>controls how long to wait in milliseconds<br>before giving up.     | 10000                       |

**Table 3-7 Default Timeout Parameters** 

# **Override Timeout Parameters**

The following timeout parameters are used by the BLM pool manager to override timeouts on its pool of BLM connections based on the activity performed.

| Parameter                    | Description                                                                                                    | Default or Example Value |
|------------------------------|----------------------------------------------------------------------------------------------------|--------------------------|
| BLM.wlesadmin.connectTimeout | When the transport cannot connect to the ARME, this transport timeout controls how long to wait in milliseconds before giving up        | 10000                    |
| BLM.wlesadmin.sendTimeout    | When the BLM is sending a request to the ARME, this transport timeout controls when to timeout, in milliseconds, if it cannot send data | 10000                    |

**Table 3-8 Override Timeout Parameters** 

#### Table 3-8 Override Timeout Parameters

| BLM.wlesadmin.requestTimeout  | When a request has been made by the<br>BLM to the ARME, this transport timeout<br>controls how long to wait, in milliseconds,<br>before disconnecting | 10000 |
|-------------------------------|----------------------------------------------------------------------------------------------------|-------|
| BLM.wlesadmin.relocateOnError | Controls whether to keep using the<br>same connection (0) or relocate (1) if<br>errors occur while communicating<br>with the ARME                     | 1     |
| BLM.wlesadmin.maxRetries      | Maximum number of retries for the same<br>ARME before relocation takes place                                                                          | 10    |

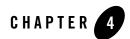

# **Provider Extensions**

The following topics are covered in this section:

- "Overview" on page 4-1
- "Authorization and Role Mapping Extensions" on page 4-2
- "Custom Audit Extensions" on page 4-21
- "Database Authentication Extensions" on page 4-22

### **Overview**

A provider extension is a plug-in function that you write to extend the capabilities of the existing providers. You can use plug-ins to manipulate existing policy data in a way that is not already provided or to retrieve data from external sources to add to an authorization or role mapping decision or a deployment audit. These plug-ins can be used with the ASI Authorization, ASI Role Mapping, Log4j Audit Channel, and Database Authentication providers.

While the security providers supplied with ALES are configurable, the plug-ins enable you to customize them to add additional functionality. For example, you may want some form of special business logic to retrieve additional data that you want to use before the authorization decision is made or for the custom processing of data, such as the audit context. Plug-ins are provided for a variety of functions:

• You can use Java-based plug-ins to perform attribute retrieval, attribute conversion, and resource conversion. Attribute retrievers retrieve embedded data from complex data objects or external data sources. Attribute converters convert context data to an internal attribute

format. Resource converters convert WebLogic Server and AquaLogic Enterprise Security data to an internal resource format.

- You can use Java extensions plug-ins to add custom authorization and role mapping evaluation functions to the standard ones provided. After you develop a function, administrators can manipulate its input using the Administration Console. The plug-in appears to the administrator as new evaluation functions or newly-available dynamic attributes.
- You can use the audit plug-ins to help format audit events that are generated by the Security Framework, the runtime API, or custom implementations.
- You can use the database authentication plug-in with the Database Authentication provider to customize authentication features.

Note: If you using the WebLogic Server SSM:

- The security provider JAR files in the WLS SSM (in directory SSM/lib/providers/wls/v9) are not compatible with those in the WLS 8.1 SSM (in directory SSM/lib/providers). For building classes to use with the WLS SSM, all JAR files should be placed in SSM/lib/providers/wls/v9 directory and the JARs must be added to the CLASSPATH.
- Configuration of the ASI Authorization and the ASI RoleMapper providers needs to be done using both the ALES Administration Console and the WebLogic Server Administration Console.

#### Note: JAR Required for Provider Extensions

The asi\_classes.jar (located in SSM/lib) contains classes required for provider extensions. That is, in order to implement provider extensions you need classes in asi\_classes.jar.

# **Authorization and Role Mapping Extensions**

ALES supports using Java-based plug-ins and language extensions with ALES security providers such as ASIAuthorizer and ASIRoleMapper. You can use these plug-ins to augment authorization and role mapping processing logic.

### **Extension Types**

ALES providers support four types of Java-based plug-ins: attribute retrievers, evaluation functions, resource converters, and attribute converters. These plug-ins can only be used with ASI Authorization and ASI Role Mapping providers.

To implement a Java-based plug-in interface, you must perform the following steps:

- 1. Write a Java class to implement the interface. The following sections provide descriptions of each type of plug-in interface:
  - Attribute Retrievers
  - Configuring Custom Attribute Retrievers
  - Evaluation Functions
  - Resource Converters
  - Attribute Converters
- 2. Build a Jar file and place it in the SSM's /lib/providers directory (for the WLS SSM, use /lib/providers/wls/v9 directory). If you use other 3rd party libraries in support of your plug-in, also copy those Jar files to the same location.
- 3. You can use Log4j libraries to insert debug statements in your plug-ins. The example found in <BEA\_HOME>\java-ssm\examples\AttributeRetriever illustrates use of Log4j debugging messages.
- 4. Refer to the following topics in the Administration Console help to register the extensions in the desired security providers in the SSM:
  - Configuring an ASI Authorization Provider
  - Configuring an ASI Role Mapping Provider

### **Attribute Retrievers**

ALES allows using attributes within authorization and role mapping policy constraints. To use an attribute you define it and specify where the attribute value is obtained.

Depending on how the attribute value is retrieved, ALES defines following types of attribute retrievers:

- ALES Identity Attribute Retrievers obtain attributes for a group or user managed by ALES.
- RDBMS Attribute Retrievers obtain attributes from a database using a SQL query. See "Configuring RDBMS Attribute Retrievers" on page 4-4.
- LDAP Attribute Retrievers obtain attributes from an LDAP using LDAP search query. See "Configuring LDAP Attribute Retrievers" on page 4-5.

#### Provider Extensions

- SDO Attribute Retrievers obtain attributes from a data service that implements Service Data Object (SDO) interface. See "Configuring SDO Attribute Retrievers" on page 4-6.
- Custom Attribute Retrievers specify a custom plug-in that returns attribute value. See "Configuring Custom Attribute Retrievers" on page 4-7.

Configuring RDBMS, LDAP, and SDO retrievers consists of two basic steps:

- 1. Defining the attribute retriever itself, including connection parameters for the database, directory, or data service. It is possible to configure multiple attribute retrievers of the same type.
- 2. Defining how an individual attribute should be retrieved by attribute retriever. This includes defining:
  - the attribute retriever that is responsible for obtaining the value of a particular attribute. The same attribute retriever can be used to obtain the values of multiple attributes.
  - the SQL query, LDAP search query, or SDO function name used to retrieve the attribute value.
  - the attribute caching parameters

Configuration of attributes retrievers and attribute query parameters is specified on the ASI Authorization Provider's **Attribute Retrievers** and **Attributes** tabs.

### **Configuring RDBMS Attribute Retrievers**

To configure a RDBMS attribute retriever, create the RDBMSAttributeRetriever and define the connectivity parameters for the database where the attribute values will be retrieved.

**Note:** Configuration of connectivity parameters is the same as for ASI Database Authentication provider. See the Administration Console help system for details.

After a RDBMS attribute retriever is created, you define how attributes are retrieved and cached. To do so perform the following steps:

- 1. On the **Attribute** tab create an attribute and give it a name. This name must match the name of the dynamic attribute being used in the policy contraint(s).
- 2. In the **Retriever** dropdown list, select the RDBMS Attribute Retriever that is defined for the database containing the attribute values.
- 3. In the **Attribute Query** field, define a SQL query to fetch the attribute. If the result set returned by SQL query contains more than one row, the returned attribute will be an array containing multiple values.

It is possible to use ALES system attributes in the query. For example, to get a user's account balance you can define a query as follows:

SELECT balance FROM account WHERE name = %sys\_user%

At run-time when the value of attribute balance is needed to evaluate a policy, system attribute <code>%sys\_user%</code> will be replaced by the name of the user for which the policy is being evaluated. For the full list of ALES system attributes, see *Advanced Topics* in the *Policy Managers Guide*.

4. Optionally define attribute caching parameters by selecting the **Use Cache** checkbox to turn on caching and then define a caching length in the **TTL** field.

It is also possible to configure a single query to fetch values of several attributes. Doing so requires the following:

- 1. Define an attribute name as a comma-separated list of individual attribute names. For example, if you want to fetch both account type and account balance, the name of the attribute must be "account\_type, balance"
- 2. Configure a query to return the attributes in the same order they are listed in the attribute name. For example, with an attribute name of "account\_type, balance" then the query could be:

SELECT account\_type, balance FROM account WHERE name = %sys\_user%

### **Configuring LDAP Attribute Retrievers**

To configure an LDAP attribute retriever, create the LDAPAttributeRetriever and configure the connectivity parameters for the directory from where the attribute values will be retrieved.

**Note:** Configuration of connectivity parameters is the same as for ASI Database Authentication provider. See the Administration Console help system for details.

After the LDAP Attribute Retriever is created, define how individual attributes are retrieved and cached as follows:

- 1. On the **Attribute** tab, create an attribute and give it a name that matches the name of the attribute being used policy constraint(s). This name must also match the name of an attribute as it is defined in LDAP directory.
- 2. In the **Retriever** dropdown list, select the LDAP Attribute Retriever that is defined for the directory that contains the attribute values.

#### **Provider Extensions**

3. In the **Attribute Query** field, define a query to fetch the attribute. If the LDAP search query contains multiple results, the returned attribute will be an array with multiple values.

It is possible to use ALES system attributes in the query. For example:

uid=%sys\_user%,cn=employees,ou=enterprisesecurity,dc=amer,dc=bea,dc=com

At run-time, system attribute *sys\_user* will be replaced by the name of the user for which the policy is being evaluated. For the full list of ALES system attributes, see *Advanced Topics* in the *Policy Managers Guide*.

4. In the **Ldap Filter** field, define a filter to be used during the LDAP search. For example,

(objectclass=\*)

It is also possible to use ALES system attributes in the filter.

5. Optionally, define attribute caching parameters by selecting the **Use Cache** checkbox to turn on caching and then define the caching length in the **TTL** field.

It is also possible to configure a single query to fetch values of several attributes. In order to do so, define an attribute name as a comma separated list of individual attribute names. For example, if you want to fetch both account type and account balance the name of the attribute must be "account\_type, balance".

### **Configuring SDO Attribute Retrievers**

To configure SDO attribute retriever you fist must create SDOAttributeRetriever and configure connectivity parameters for the data service as follows:

| Parameter               | Description                                                                                                    |
|-------------------------|----------------------------------------------------------------------------------------------------|
| Initial Context Factory | Class that instantiates initial JNDI context used to locate data service.                                            |
| Server URL              | URL of the server that hosts data service.                                                                           |
| SDO Application         | Name of the application that implements the required data service.                                                   |
| Service Lookup          | ALES is using dynamic SDO mediator API. Service Lookup parameter specifies name of the particular service to be used |
| Login/Password          | Credentials used to connect to the data service                                                                      |

After the SDO Attribute Retriever is created you can define how individual attributes are retrieved. To do so perform the following step:

- 1. On the **Attribute** tab create an attribute and give it a name that matches the name of the attribute being used in policy constraint(s). The name should also match the name of the attribute on the service.
- 2. In the **Retriever** drop down list, select the SDO Attribute Retriever that is defined for the database that contains attribute values.
- 3. In the **Attribute Query** field, specify the name of the methods to be invoked for given data service.
- 4. In the **Parameters** field, specify the comma-separated list of parameters to be passed to the data service method. The parameter can be either a string or ALES system attribute. For example, to pass current user name specify, *%sys\_user%*.

### **Configuring Custom Attribute Retrievers**

Dynamic attributes are often used to write policy constraints. In such cases, the value of the dynamic attribute can come from the application context or an external source. If the external source is not a database store or LDAP, you must write a custom attribute retriever.

Examples:

- A custom attribute retriever could obtain the value of a stock quote from a financial site via HTTP.
- If you use custom Authentication providers that store user attributes directly in the subject, instead of in the ALES system, a custom attribute retriever could be used to extract this information and make it available during policy evaluation.

AttributeRetriever is an interface in the com.bea.security.providers.authorization package that you can use to implement plug-ins for retrieving attributes.

ALES 2.5 included a version of the AttributeRetriever interface, AttributeRetrieverV2. This interface included an additional RequestHandle parameter compared to the older AttributeRetriever interface.

You can register multiple attribute retrievers with the same attribute name. If you do so, the attribute retrievers are called in order until one of them returns a non-null result.

Table 4-1 lists and describes the methods provided by the AttributeRetrieverV2 interface.

| Method                                                                                     | Description                                                                                                    |
|--------------------------------------------------------------------------------------------|----------------------------------------------------------------------------------------------------|
| String[] getHandledAttributeNames()                                                        | This method returns the names of attributes handled by attribute<br>retriever. An attribute retriever may return at least one attribute name<br>in this method. If the method returns null or an empty value, this<br>attribute retriever will be called when any dynamic attribute has to be<br>resolved.                     |
| Object getAttributeValue(String<br>name,RequestHandle<br>requestHandle,Subject subject,Map | This method retrieves the value of the named attribute. Additional authorization request data is made available to allow for more complex attribute retrieval. The parameters are as follows:                                                                                                    |
| roles,Resource resource,ContextHandler                                                     | • <b>name</b> — name of the needed attribute                                                                                                    |
| contextHandler)                                                                            | • <b>subject</b> — subject associated with the request                                                                                                    |
|                                                                                            | RequestHandle — the provider configuration parameters<br>associated with the request, through which the function can get the<br>values of other attributes if required. The<br>com.bea.security.providers.authorization.asi.ARME.evaluator.Re<br>questHandle interface is described in<br>RequestHandle.getAttribute() Method. |
|                                                                                            | • <b>roles</b> — role membership of the subject, or null if this is a role mapping call                                                                                                    |
|                                                                                            | • <b>resource</b> — resource associated with the request                                                                                                    |
|                                                                                            | • <b>contextHandler</b> — context associated with the request; may be null if non-existent                                                                                                    |
|                                                                                            | This method returns the attribute value, or null if the attribute is not found.                                                                                                    |
|                                                                                            | Valid Java return types are String and String[].                                                                                                    |

Table 4-1 AttributeRetrieverV2 Interface Methods

### RequestHandle.getAttribute() Method

The

com.bea.security.providers.authorization.asi.ARME.evaluator.RequestHandle
object has the getAttribute() and appendReturnData() methods. These are defined as
follows:

public AttributeElement getAttribute(String name, boolean typeCheck)
throws ArmeRuntimeException, BadParameterException,
CredvarException,BoolEvalInternalException, NotReadyException;

```
public void appendReturnData(String name, Object data);
}
```

Of the two methods, the RequestHandle.getAttribute() is of most interest to AttributeRetrieverV2 implementations. It gets the named attribute and its value, and optionally type-checks the value. It returns the attribute name and value as a com.wles.util.AttributeElement object. For example if your attribute retriever needed to make an HTTP request to obtain the stock quote, then the application context can contain the URL of the stock quote service and you would use getAttribute() to obtain this value. This function will also help in obtaining the value of all the ALES runtime system attributes (sys\_\*) such as sys\_dir, sys\_app\_q etc. Please refer to the *Advanced Topics* section in the *Policy Managers Guide* for a full list of system attributes.

The AttributeElement object represents an attribute name/value pair for a single element or a list. In the case of a list, your AttributeRetriever code might then transfer the AttributeElement list value to a list of String-type objects, such as in the following code fragment from the AttributeRetrieverV2 example:

```
try {
AttributeElement attrElement =
requestHandle.getAttribute("sys_subjectgroups", true);
Object value = null;
//It must be a list attribute
if(!attrElement.isList()) {
return null;
}
//transfer AttributeElement value to a list of String type object.
List subjectGroupList = (List)attrElement.getValueAs(String.class);
value = String.valueOf(subjectGroupList.size());
return value;
} catch (Exception e) {
//failed to retrieve attributes.
return null;
}
```

An AttributeRetrieverV2 implementation can use the RequestHandle.getAttribute() method to get the value for user and resource attributes. However, when this method is used to get values of dynamic attributes that may be handled by other Attribute Retrievers (including

#### Provider Extensions

built-in database and LDAP), it is possible that the ASIAuthorizer may not yet have computed when the custom AttrbuteRetriever was called. In order to make sure that required attributes are present, always list them before the attribute in the policy constraint via the use of sys\_defined(<attr>) function. For example your attribute retriever depends on the URL attribute being present in the RequestHandle. If this attribute was also computed by another attribute retriever instead of being passed in as an application context, then the rule constraint would have to look something like this: IF sys\_defined(URL) and BEAS\_quote >= 19;

RequestHandle.getAttribute() and RequestHandle.appendReturnData() are also applicable to evaluation functions, which are described in the next section.

The ASI providers always evaluate the minimum number of policies that are logically required and attributes are retrieved only when a policy that references them is evaluated. Therefore, not all attribute retrievers are guaranteed to be called for all policy evaluations. ALES attributes retrievers are not called unless the policy has been explicitly evaluated and the attribute can not be obtained from the application context or is not an associated user attribute.

#### **Configuring a Custom Attribute Retriever**

**Note:** This release of ALES includes a sample attribute retriever in <BEA\_HOME>\ales30-ssm\java-ssm\examples\AttributeRetriever.

To configure a custom attribute retriever perform the following steps:

1. Implement a custom attribute retriever and create a JAR file.

The com.bea.security.providers.authorization.asi.AttributeRetrieverV2 interface is in <BEA\_HOME>\ales30-ssm\<ssm-type>\lib\providers\ASIAuthorizer.jar (for WLS SSM, use <BEA\_HOME>\ales30-ssm\wls-ssm\lib\providers\wls\v9\ASIAuthorizer.jar). Include this file and <BEA\_HOME>\ales30-ssm\<ssm-type>\lib\asi\_classes.jar in the classpath when compiling the custom attribute retriever.

- Place the JAR file in the /lib/providers directory (for WLS SSM, use /lib/providers/wls/v9) in the SSM's WLS or Java installation directory. For example, the WLS SSM default directory is C:\bea\ales30-ssm\wls-ssm.
- 3. Do one of the following:
  - (For SSMs other than the WLS SSM) In the left pane of the Administration Console, click the ASI Authorization provider configured for the SSM instance and select the Attribute Retrievers tab in the right pane. Then create a new custom attribute retriever

for the plugin using the JAR file just created. Select **CustomAttributeRetriever** as the type.

- (For the WLS SSM) In the WebLogic Server Administration Console's Home > Summary of Security Realms > asiadmin > Providers > ASI Authorization Provider page create a new attribute retriever for the plugin using the JAR file just created. Select CustomAttributeRetriever as the type.
- 4. In the left pane, select the **Deployment** node. Then select the **Configuration** tab in the right pane and deploy the configuration change to the SSM.
- 5. Restart the SSM.

### **Configuring Caching for Custom Attributes**

Caching options can be specified for all attribute values returned by a custom attribute retriever. To set these options, select the Custom Attribute Retriever's **Cache All Attributes** checkbox and specify how long the values should be cached in the **Cache All Attributes TTL** field.

It is also possible to specify caching requirements for individual attributes. When this is done, the caching parameters take precedence over those defined for the custom attribute retriever.

To specify a caching requirement for an attribute, perform the following steps:

- 1. On the ASI Authorization provider's Attributes tab, click on Configure a new Attribute.
- 2. Enter attribute name and click **Create**.
- 3. In the **Retriever** field, select the custom attribute retriever that returns the value for this attribute.
- 4. Select the **Use Cache** checkbox to turn on caching and then define the caching length in the **TTL** field..

### **Evaluation Functions**

You can use a named evaluation function to augment built-in authorization and role mapping logic. This method is invoked when the policy contains a custom evaluation function with a matching name. For example:

```
grant(any, //app/policy/ASI, //user/asi/test/) if myFunc(name);
```

where myFunc() is the custom evaluation function name.

A custom evaluation function is implemented as a method in a class that should also implement init() and shutdown() methods. This class may contain one or more custom evaluation

functions. You can choose any name for a custom evaluation function so long as the corresponding method name matches the name that is used in a policy. Custom evaluation functions can be as passed arguments. These arguments can be any constants or names of other attributes, including the dynamic ones.

**Note:** Since all evaluation functions share a common namespace, two functions cannot have the same name.

#### **Interfaces and Methods**

This section describes evaluation function interaces and methods:

- "Custom Initialization/Shutdown Interface" on page 4-12
- "RequestHandle.appendReturnData() Method" on page 4-13
- "RequestHandle.getAttribute() Method" on page 4-14

#### **Custom Initialization/Shutdown Interface**

This section describes the interface for writing custom evaluation functions.

**Note:** This release of ALES includes a sample evaluation function in <BEA\_HOME>\ales30-ssm\java-ssm\examples\ARMEPlugins.

#### You can implement the

com.bea.security.providers.authorization.asi.InitializationShutdownFunctio n interface if you need to implement custom initialization and/or shutdown steps specific to your evaluation functions.

The init() method is invoked during Authorization or Role Mapping provider initialization and can be used to initialize plug-in specific data, such as the connection pool. The shutdown() method is invoked during the Authorization or Role Mapping provider shutdown and can be used to free data allocated in the "init()" method.

When init() method is called, it is passed all configuration parameters for Authorization provider or Role Mapping provider. Table 4-2 lists and describes the methods provided by the InitializationShutdownFunction interface required to implement an evaluation function.

#### Table 4-2 InitializationShutdownFunction Interface

| Method                | Description                                                                                                    |
|-----------------------|----------------------------------------------------------------------------------------------------|
| void init(Map config) | This method is called during the Authorization or Role Mapping<br>provider's initialization and is passed the list of configuration<br>parameters for the provider's |
| void shutdown()       | This method is invoked during the Authorization or Role Mapping provider shutdown                                                                                    |

#### Evaluation Function (Not part of InitializationShutdownFunction interface)

| public boolean<br>some_method_name(<br>RequestHandle<br>requestHandle, Object[]<br>args, Subject subject, Map<br>roles, Resource resource,<br>ContextHandler<br>contextHandler) | This method receives the name of the argument (can be an attribute) passed in during constraint evaluation. Additional request information is made available via requestHandle to allow the function to obtain the value of the named attribute. The parameters are as follows:                                                                                         |
|----------------------------------------------------------------------------------------------------|----------------------------------------------------------------------------------------------------|
|                                                                                                    | <ul> <li>requestHandle — The attributes container associated with the request, through which the method can get required attribute values and also return data. See RequestHandle.getAttribute()</li> <li>Method for a description of how to get values for attributes. See RequestHandle.appendReturnData() Method for a description of how to return data.</li> </ul> |
|                                                                                                    | • <b>args</b> — An array of method arguments. Each element is either <code>null</code> , or a string                                                                                                    |
|                                                                                                    | • <b>subject</b> — subject associated with the request                                                                                                    |
|                                                                                                    | • <b>roles</b> — role membership of the subject, or null if this is a role mapping call                                                                                                    |
|                                                                                                    | • <b>resource</b> — resource associated with the request                                                                                                    |
|                                                                                                    | • <b>contextHandler</b> — context associated with the request; may be null if non-existent                                                                                                    |
|                                                                                                    | This method should return either True or False as the result of the method.                                                                                                    |

#### RequestHandle.appendReturnData() Method

The RequestHandle.appendReturnData() method can be used to create a named response attribute with a specified value. It is equivalent to using report\_as() function from inside a custom evaluation function.

Table 4-3 RequestHandle.appendReturnData()

| Method                                                                                               | Description                                                                                                    |
|----------------------------------------------------------------------------------------------------|----------------------------------------------------------------------------------------------------|
| void appendReturnData<br>(java.lang.Stringname,<br>java.lang.Object data)<br>throws RuntimeException | Parameters:<br><b>name</b> — name of return attribute<br><b>data</b> — attribute value to be returned if the rule evaluates to <i>true</i> .<br>Throws:<br>RuntimeException — may throw RuntimeException if there is<br>problem in converting to ALES Response object. |

If the same attribute value is redefined by another plug-in within the same policy, the result value is overwritten.

#### RequestHandle.getAttribute() Method

When the evaluation function is called, the ALES runtime system passes in the literal string as an argument to the function as part args[0]. To obtain the value of the passed in attribute, use the RequestHandle.getAttribute() method. This method gets the named attribute and its value, and optionally type-checks the value. It returns the attribute name and value as a com.wles.util.AttributeElement object. The AttributeElement object represents an attribute name/value pair for a single element or a list.

Listed below is part of the sample code for MyEvaluationFunction example that shows this.

```
try {
AttributeElement strLength = requestHandle.getAttribute((String)args[0],
true);
if(strLength != null) {
    if(strLength.isList()) {
        // string_longer_then: first argument not a single value
    return false;
    }
    intCompLength =
    Integer.parseInt((String)strLength.getValueAs(String.class));
} else {
    // numerical constant will be passed in as is.
    try {
```

```
intCompLength = Integer.parseInt((String)args[0]);
} catch(NumberFormatException ne) {
//value format is an error, and there is no attribute in the requestHandle.
throw new MissingAttributeException("missing attribute: " + args[0],
(String)args[0]);
}
catch(Exception e) {
//caught exception while getting attribute
throw new RuntimeException("failed while getting attribute: " +
(String)args[0] + ". Exception: " + e.getMessage());
}
```

It is also possible to use dynamic attributes as an argument to a evaluation function such that the dynamic attribute is handled by a Configuring Custom Attribute Retrievers. When the evaluation function calls requestHandle.getAttribute((String)args[0], true) the value will be returned after custom Attribute retriever is called.

### **Configuring a Custom Evaluation Function**

To configure a custom extensions plug-in, perform the following steps:

1. Implement a custom evaluation function plug-in and create a JAR file.

```
The

com.bea.security.providers.authorization.asi.InitializationShutdownFunc

tion class is in

BEA_HOME\ales30-ssm\<ssm-type>\lib\providers\ASIAuthorizer.jar (for WLS

SSM, use

BEA_HOME\ales30-ssm\wls-ssm\lib\providers\wls\v9\ASIAuthorizer.jar).

Include this file and <BEA_HOME>\ales30-ssm\<ssm-type>\lib\asi_classes.jar in

the classpath when compiling the custom evaluation function.
```

- 2. Place the Jar file in the SSM's /lib/providers directory (for the WLS SSM use /lib/providers/wls/v9).
- 3. In the left pane of the Administration Console, click the ASI Authorization provider configured for the SSM instance and select the **Advanced** tab in the right pane. Then enter the fully-qualified name of the custom plugin in the **Evaluation Functions** field and click **Apply**.

For the WLS SSM, configure the Authorization and Role Mapping providers and the custom extension in the WebLogic Administration Console.

- 4. Repeat step 3 to register the plug-in with the ASI Role Mapping provider.
- 5. In the left pane, click **Deployment**, select the **Configuration** tab and deploy the configuration change to the SSM.
- 6. Restart the SSM process.

### **Resource Converters**

Resource converters are used by ASI Authorization and ASI Role Mapping providers to convert application-specific resources to an internal resource format that is recognized by ALES. ALES provides out-of-box resource types that know how to convert WLS-style and ALES-style resource types. For a complete list of supported Resource types see *WebLogic Resource Type* in the *Policy Managers Guide*.

To add support for additional resource types, define a resource converter to allow the ASI Authorization provider to protect the new resource types. ResourceConverter is an interface in the com.bea.security.providers.authorization.asi package.

Table 4-4 lists and describes the methods provided by the ResourceConverter interface.

| Method                        | Description                                                                                                    |
|-------------------------------|----------------------------------------------------------------------------------------------------|
| String[]<br>getHandledTypes() | This method is called when the plug-in is instantiated to register the resource types supported by this custom resource converter.                                                                                                    |
|                               | The ALES Security Framework represents resource types internally as strings such as <http> or <wlp>. The return parameter should be a list of strings that contains the names of the resource types that this custom resource converter is going to handle.</wlp></http> |

 Table 4-4 ResourceConverter Interface Methods

| Method                                                                                                    | Description                                                                                                    |
|----------------------------------------------------------------------------------------------------|----------------------------------------------------------------------------------------------------|
| AccessElement<br>convertResource(Resource<br>resource, ContextHandler<br>contextHandler) throws<br>ResourceConversionExcep<br>tion | This method is called when the ASI Authorizer or Role Mapper encounters resources types that match what was registered via getHandledTypes() function.                                                                                                    |
|                                                                                                    | This method can extract information from the Resource and<br>ContextHandler objects to obtain the ALES representation of resource<br>and privilege. It can also obtain the application name and input attributes<br>extracted from the Resource or ContextHandler:                                |
|                                                                                                    | Listed below are general guidelines for dealing with application name and where to place the resource names present in the ALES resource hierarchy:                                                                                                    |
|                                                                                                    | <ul> <li>If no application name is specified, the resource is assumed to be a child of the /shared resource node as specified in the provider configuration. Eg. App_name=" " then ALES_res= //app/myapp/shared/res1/res2</li> </ul>                                                              |
|                                                                                                    | • If an unqualified application name is specified, the resource is assumed<br>to be a child of the application name which in turn is a child of the<br>default deployment parent node. Eg. App_name="trading" and<br>App_deployment_parent="myapp" then<br>ALES_res=//app/myapp/trading/res1/res2 |
|                                                                                                    | <ul> <li>If a fully qualified application name is present, then the resource is assumed to be a child of that application name. Eg.</li> <li>App_name="//app/app1/trading" then</li> <li>ALES_res="//app/app1/trading/res1/res2".</li> </ul>                                                      |
|                                                                                                    | If the resource converter is unable to obtain enough information to create AccessElement from input parameters, it should throw a ResourceConversionException indicating to the provider that this resource cannot be converted into a ALES format.                                               |
| Object<br>getAttributeValue(Resourc<br>e resource, String<br>name,ContextHandler<br>contextHandler)                                | This method needs to be able to obtain the value of a attribute that is passed<br>in as an argument. It is the task of ResourceConverter developer to<br>determine how the ResourceConverter gets the required value. The<br>plug-in may return null if the value is not found.                   |

 Table 4-4 ResourceConverter Interface Methods

### **Configuring a Custom Resource Converter**

To configure a custom resource converter, you must implement the resource converter and register it with the configured ASI Authorization and ASI Role Mapping providers.

To configure a resource converter, perform the following steps:

1. Implement a custom resource converter and create a JAR file.

The com.bea.security.providers.authorization.asi.ResourceConverter class is present in <BEA\_HOME>\ales30-ssm\<ssm-type>\lib\providers\ASIAuthorizer.jar (for WLS SSM, use <BEA\_HOME>\ales30-ssm\wls9-ssm\lib\providers\wls\v9\ASIAuthorizer.jar). Include this file and the <BEA\_HOME>\ales30-ssm\<ssm-type>\lib\asi\_classes.jar in the classpath when compiling the custom resource converter.

- 2. Place the JAR file in the /lib/providers directory (or if using the WLS SSM, use /lib/providers/wls/v9) in the WLS or Java SSM's installation directory. For example, the default directory for the WLS SSM is C:\bea\ales30-ssm\wls-ssm.
- 3. In the left pane of the Administration Console, click the ASI Authorization provider configured for the SSM instance, select the Advanced tab in the right pane, type in the fully qualified name of the custom converter in the Resource Converters field, and click Apply. If you are using the WWLS SSM, configuration changes to the ASI Authorization provider must also be made using the WebLogic Server Administration Console.
- 4. Repeat step 3 to register the Resource Converter with the ASI Role Mapping provider. If you are using the WLS SSM, configuration changes to the ASI Role Mapping provider must also be made using the WebLogic Server Administration Console.
- 5. In the left pane, click **Deployment**, select the **Configuration** tab and deploy the configuration change to the SSM.
- 6. Restart the SSM process.

### **Attribute Converters**

Attribute converters are used by ASI Authorization and ASI Role Mapping providers to convert Java attribute types to ALES attribute types, and vice versa. ALES provides out-of-box attribute converters that convert between Java and ALES types. For a list of supported attribute types, see the *Attribute Declarations* in the *Policy Managers* guide.

To add new ALES attribute types to the system, implement a TypeConverter interface to handle the conversion. ALES attribute types are the also called 'credential' types. They are listed in the ALES Administration Console integer, date, string etc. These are Java equivalents, but are represented as ALES Attribute types.

TypeConverter is an interface in the com.wles.util package.

Table 4-5 lists and describes the TypeConverter interface.

| Method                                                                          | Description                                                                                                    |
|---------------------------------------------------------------------------------|----------------------------------------------------------------------------------------------------|
| Class getType()                                                                 | This method returns the Java class type which this converter converts. Eg.<br>For an IntegerConverter this call would return<br>Class.forName("java.lang.Integer"); |
| String getASITypeName()                                                         | This method returns the ALES type name. Eg. For an IntegerConverter this call would return "integer"; "                                                             |
| String convertToASI(Object<br>javaFormat) throws<br>UnsupportedTypeException    | This method converts a java object into a ALES string.                                                                                                    |
| Object<br>convertFromASI(String<br>asiFormat) throws<br>TypeConversionException | This method converts an ALES string to a Java Object.                                                                                                    |

### **Configuring a Custom Attribute Converter**

To configure a custom attribute converter, you must implement the attribute converter and register it with the configured ASI Authorization and ASI Role Mapping providers.

To configure an attribute converter, perform the following steps:

1. Implement a custom attribute converter and create a JAR file.

The com.wles.util.TypeConverter class is present in <BEA\_HOME>\ales30-ssm\<ssm-type>\lib\asi\_classes.jar. Include this file in the classpath when compiling the custom attribute converters.

- 2. Place the JAR file in the /lib/providers directory (for WLS SSM, use /lib/providers/wls/v9/ASIAuthorizer.jar) in the WLS or Java SSM's installation directory.
- 3. In the left pane of the Administration Console, click the ASI Authorization provider configured for the SSM instance, select the **Advanced** tab in the right pane, type in the fully qualified name of your custom converter in the **Attribute Converters** field, and click **Apply**. If you are using the WLS SSM, configuration changes to the ASI Authorization provider must also be made using the WebLogic Server Administration Console.

- 4. Repeat step 3 to register the Attribute Converter with the ASI Role Mapping provider. If you are using the WebLogic Server SSM, configuration changes to the ASI Role Mapping provider must also be made using the WebLogic Server Administration Console.
- 5. In the left pane, click **Deployment**, select the Configuration tab, and deploy the configuration change to the SSM.
- 6. Restart the SSM process.

### **Custom Audit Extensions**

The Log4j Audit Channel provider uses Log4j renderer classes that convert the associated audit event object into a simple string representation. However, you can write custom renderers that convert the audit event object to something other than the default string representation and register them as plug-ins using the Administration Console.

### **Configuring a Custom Audit Extensions**

To implement an audit plug-in interface, you must perform the following steps:

- 1. Refer to "Audit Plug-in Renderer Class" on page 4-21 for a description of the audit plug-in renderer class and write a Java class to implement a new renderer class.
- 2. Use the Java class to create a JAR file and place it in the /lib/providers directory (for WLS SSM, use /lib/providers/wls/v9) in the SSM's installation directory. For example, the WLS SSM default location is: C:\bea\ales30-wls-ssm\lib\providers.
- 3. Use the Administration Console to register the audit plug-in for the desired Log4j Audit Channel provider. For instructions, see *Configuring a Log4j Audit Channel Provider* in the Console Help.

#### Audit Plug-in Renderer Class

To write a plug-in renderer class, you must implement the org.apache.log4j.or.ObjectRenderer interface and then register the renderer class to the type of Audit Event class for which you want to use that renderer. For example, weblogic.security.spi.MyAuditEvent=com.bea.security.providers. audit.MyAuditEventRenderer

For instructions on how to write a renderer for a custom object, see the Log4j documentation located at http://logging.apache.org/log4j/docs/documentation.html.

Table 4-6 lists and describes a sample AuditEventRenderer class.

Table 4-6 AuditEventRenderer Class Method

| Method                                                                                                    | Description                                                                                                    |
|----------------------------------------------------------------------------------------------------|----------------------------------------------------------------------------------------------------|
| <pre>public class MyAuditAtnEventRenderer implements org.apache.log4j.or.ObjectRenderer {   public String doRender(Object o) {     String eventStr = null;     if(o instanceof MyAuditEvent) {       MyAuditEvent event = (MyAuditEvent) o;       eventStr = event.getEventType()+"             "+event.toString();     }     return eventStr; }</pre> | In this sample, this method renders the<br>AuditEvent object as a simple string. To<br>render the Audit Event as something other<br>than a simple string, modify this method<br>to form your own string representation. |

### **Database Authentication Extensions**

The Database Authentication extension is used by the Database Authentication provider to customize authentication features. The default database authentication extension (located in the com.bea.security.providers.authentication.dbms.DefaultDBMSPluginImpl package) is designed to authenticate the user against the policy database. This implementation uses a specific password hashing algorithm, namely SHA1 and SHA-1. It also uses a special format for the user name and the group name that is pertinent to the policy database. The hashing algorithm used is:

```
{Algorithm} + 4 byte Salt+passwordhash
```

The policy database uses name scope (for example, directory name) and a qualified name format to store the user and group. See the *Policy Managers Guide* for details.

If you are authenticating users against another database that uses a different password hashing algorithm and a different user/group name format, you may want to implement a plug-in by following the guidelines provided with the plug-in.

A custom database authentication plug-in must also extend the DBMSPlugin abstract class (located in the com.bea.security.providers.authentication.dbms.DBMSPlugin package). The DBMSPlugin abstract class implementation must include the methods described in Table 4-7.

To use your plug-in implementation, deploy the plug-in class (or its JAR file) in the classpath of the Database Authentication provider (/lib/providers or /lib/providers/wls/v9 if you are using the WLS SSM). Then use the WebLogic Server Administration Console (for the WLS SSM) or the ALES Administration Console (for other SSMs) to configure the Database Authentication provider to use the plug-in.

Table 4-7 lists and describes the methods provided by the DBMSPlugin abstract class.

| Method                                                                                                    | Description                                                                                                    |
|----------------------------------------------------------------------------------------------------|----------------------------------------------------------------------------------------------------|
| <pre>public void initialize()</pre>                                                                                                 | This method is executed when the authorization provider is initialized on startup.                                                                                                    |
| <pre>public void shutdown()</pre>                                                                                                   | This method is executed when the authorization provider is shut down.                                                                                                    |
| <pre>public boolean<br/>authenticate(<br/>String user,<br/>char[] password,<br/>char[]<br/>databasePassword,<br/>Map options)</pre> | When the Database Authentication provider attempts to authenticate a<br>user, the authenticate method is called on the plug-in. This method may<br>be called in one following two scenarios. If the provider is configured<br>with the SQL Query to retrieve password, the password<br>(databasePassword) is retrieved from the database using this query<br>and is provided to this method. This authenticate method must<br>determine if the user provides the correct password (password) and<br>return true, if authenticated, or false. |
|                                                                                                    | The options map contains a TRUE value for key =<br>"QueryPassword". If no SQL Query string is configured for<br>retrieving the password, the Database Authentication provider assumes<br>that the authentication plug-in retrieves the password and then<br>authenticates the user. The options map contains values for these keys,<br>"scope" and "connection", and a FALSE value for key =<br>"QueryPassword". Also, databasePassword = null.                                                                                              |
| public String<br>formatUser(String<br>user, Map options)                                                                            | This method is executed before any call to the database. The user string is the one passed into the login module. This method returns a formatted user name, which is later used as the input parameter in all the SQL queries to verify user, to retrieve password, and to retrieve groups. The options Map contains values for these keys, "scope" and "connection", and the configured string of the SQL query to verify user with key = "SQL_QUERY".                                                                                     |

Table 4-7 DBMSPlugin Methods

| Method                                                                                        | Description                                                                                                    |
|-----------------------------------------------------------------------------------------------|----------------------------------------------------------------------------------------------------|
| public Vector<br>formatGroups(String<br>user, Vector groups,<br>Map options)                  | This method is executed after the call to retrieve groups from the database. A vector of strings containing the groups the user belongs to are passed in. Any formatting of group names that is required before inserting these into the Subject should be done and the resulting vector passed back. The options Map contains values for these keys, scope and connection, and the configured string of the SQL query to retrieve groups with key = "SQL_QUERY". |
| <pre>public String unformatUser(String user, Map options)</pre>                               | This method is executed after any call to the database that returns users.<br>The user string is the one received from the database. This method<br>returns a unformatted user name. The options Map contains values for<br>these keys, "scope" and "connection".                                                                                                    |
| <pre>public String formatGroup(String group, Map options)</pre>                               | This method is executed after the call to retrieve groups from the database. Any formatting of group name that is required before inserting these into the Subject should be done and the resulting string passed back. The options Map contains values for these keys, scope and connection, and the configured string of the SQL query to retrieve group with key = "SQL_QUERY".                                                                                |
| <pre>public String<br/>unformatGroup(String<br/>group, Map options)</pre>                     | This method is executed after any call to the database that returns a group membership for a user. The group string is the one received from the database. This method returns an unformatted group name. The options Map contains values for these keys, "scope" and "connection".                                                                                                    |
| <pre>public Vector<br/>unformatGroups(Strin<br/>g user, Vector<br/>groups, Map options)</pre> | This method is executed after any call to the database that returns a list<br>of groups. The user is the unformatted user name and the vector of<br>groups is the one received from the database. This method returns a<br>vector of unformatted group names. The options Map contains values<br>for these keys, "scope" and "connection".                                                                                                    |

#### Table 4-7 DBMSPlugin Methods

The options object is a map containing optional information that the plug-in may want to use. The most common options of use and their keys for retrieval are:

- key = scope—the configured scope for the Database Authentication provider.
- key = QueryPassword—the java.lang.Boolean value that indicates whether the password SQL Query String was configured and executed. If it is false, then the password was not retrieved from the database. This key is only present for the authentication method.

#### Database Authentication Extensions

• key = connection—an open JDBC java.sql.Connection object. Do not close this object; it is returned to the pool after authentication.

Provider Extensions

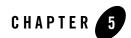

## Audit Events

The following topics are covered in this section:

- "What is an AuditEvent?" on page 5-1
- "What Events are Audited?" on page 5-4
- "Custom Audit Context Extensions" on page 5-6
- "Adding Application Context from the BLM API" on page 5-6
- "Audit Event Interfaces and Audit Events" on page 5-7
- "Additional Audit Event Information" on page 5-25
- "Using Custom Audit Providers" on page 5-32

### What is an AuditEvent?

The AuditEvent interface provides a mechanism for passing additional audit information to Auditing providers during a writeEvent operation. This is the base interface that is extended by components in the Security Framework to compose specific audit event types. Extending this interface helps auditing providers determine the calling security component.

If you implement this interface and you expect to receive a ContextHandler argument from a caller, you can extend the AuditContext interface to provide more information.

Some of the sub-interfaces defined by the security SPI are listed in Table 5-1. Table 5-1 also indicates which sub-interfaces implement the AuditContext interface. These interfaces are documented in the *BEA AquaLogic Enterprise Security Provider SSPI API Reference*.

| Audit Event Name                  | Interface Class                                        | Interfaces Implemented |              |
|-----------------------------------|--------------------------------------------------------|------------------------|--------------|
|                                   |                                                        | AuditEvent             | AuditContext |
| Authentication<br>Audit Event     | weblogic.security.spi.AuditAtnEvent                    | Yes                    | No           |
| Authentication<br>Audit Event V2  | weblogic.security.spi.AuditAtnEventV2                  | Yes                    | Yes          |
| Authorization Audit<br>Event      | weblogic.security.spi.AuditAtzEvent                    | Yes                    | Yes          |
| Role Mapping Audit<br>Event       | weblogic.security.spi.AuditRoleEvent                   | Yes                    | Yes          |
| Credential Mapping<br>Audit Event | we blog ic.security.spi.Audit Credential Mapping Event | Yes                    | Yes          |
| Management Audit<br>Event         | weblogic.security.spi.AuditMgmtEvent                   | Yes                    | No           |
| Policy Audit Event                | weblogic.security.spi.AuditPolicyEvent                 | Yes                    | No           |
| Role Deployment<br>Audit Event    | weblogic.security.spi.AuditRoleDeploymentEvent         | Yes                    | No           |
| Provider Audit<br>Record          | com.bea.security.spi.ProviderAuditRecord               | Yes                    | Yes          |

#### Table 5-1 Audit Events

Table 5-2 lists WebLogic 9.x audit events.

| Audit Event Name                  | Interface Class                                        | Interfaces<br>Implement<br>ed |                  |
|-----------------------------------|--------------------------------------------------------|-------------------------------|------------------|
|                                   |                                                        | Audit Event                   | Audit<br>Context |
| Application Version Event         | weblogic.security.spi.AuditAppli<br>cationVersionEvent | Yes                           | No               |
| Authentication Audit Event        | weblogic.security.spi.AuditAtnEv<br>ent                | Yes                           | No               |
| Authentication Audit Event<br>V2  | weblogic.security.spi.AuditAtnEv<br>entV2              | Yes                           | Yes              |
| Authorization Audit Event         | weblogic.security.spi.AuditAtzEv<br>ent                | Yes                           | Yes              |
| CertPathBuilder Audit<br>Event    | weblogic.security.spi.AuditCertP<br>athBuilderEvent    | Yes                           | Yes              |
| CertPathValidator Audit<br>Event  | weblogic.security.spi.AuditCertP<br>athValidatorEvent  | Yes                           | Yes              |
| Configuration Audit Event         | weblogic.security.spi.AuditConfi<br>gurationEvent      | Yes                           | Yes              |
| Credential Mapping Audit<br>Event | weblogic.security.spi.AuditCrede<br>ntialMappingEvent  | Yes                           | Yes              |
| Life Cycle Event                  | weblogic.security.spi.AuditLifec<br>ycleEvent          | Yes                           | No               |
| Audit Management Event            | weblogic.security.spi.AuditMgmtE<br>vent               | Yes                           | No               |
| Policy Audit Event                | weblogic.security.spi.AuditPolic<br>yEvent             | Yes                           | No               |

#### Table 5-2 WebLogic 9.x Audit Events

| Audit Event Name               | Interface Class                                                 | Interfaces<br>Implement<br>ed |                  |
|--------------------------------|-----------------------------------------------------------------|-------------------------------|------------------|
|                                |                                                                 | Audit Event                   | Audit<br>Context |
| Policy Consumer Audit<br>Event | weblogic.security.service.intern<br>al.PolicyConsumerAuditEvent | AuditPolicy<br>Event          | No               |
| Provider Audit Record          | com.bea.security.spi.ProviderAud<br>itRecord                    | Yes                           | Yes              |
| Role Consumer Audit<br>Event   | weblogic.security.service.intern<br>al.RoleConsumerAuditEvent   | AuditRoleE<br>vent            | Yes              |
| Role Deployment Audit<br>Event | weblogic.security.spi.AuditRoleD<br>eploymentEvent              | Yes                           | No               |
| Role Mapping Audit Event       | weblogic.security.spi.AuditRoleE<br>vent                        | Yes                           | Yes              |

Typically, the audit providers implement the weblogic.security.spi.AuditChannel interface and the weblogic.security.spi.AuditProvider interface, and post events

The AuditEvents that also implement the AuditContext interface can provide more information via a ContextHandler. The ContextHandler interface provides a way for an internal WebLogic container to pass additional information to a WebLogic Security Framework call, so that a security provider can obtain additional context information beyond what is provided by the arguments to a particular method. A ContextHandler is essentially a name/value list. The name/value list is also called a context element, and is represented by a ContextElement object.

### What Events are Audited?

Depending on the interface that the AuditEvent has implemented, different information is audited. For all audit events, the toString() method is called on the event and that string is audited. Some audit events have a ContextHandler, such as the AuditAtzEvent and AuditRoleEvent, in which case the context is audited in addition to calling the toString() method on the AuditEvent. You can have many ContextElements, but each NAME/VALUE pair must be iterated over and audited.

The Log4j Audit Channel provider ships with Log4j renderers that are aware of these interfaces and know how to extract the appropriate audit information. You can change this behavior by writing custom renderers and updating the Custom Log4j Renderer Properties text box on the Advanced tab for the Log4j Auditor page in the Administration Console. A custom renderer is useful if only a particular subset of context elements are required or if the default style of audit events needs to be changed.

Each audit record has the following format:

```
2004-04-22 12:21:55,833 [Thread-27] SUCCESS ASI_AUDIT - My Custom Event - Custom Event msg -- <attrl = value1><attr2 = value2>
```

A custom renderer may require square brackets [] instead of angle brackets <>.

To be audited, you can select which severity the audit event must equal or be greater than; and you can select the types of AuditEvents by setting the Custom Audit Events attribute. If an AuditEvent implements or is an instance of any of the classes listed, then you can audit it. Only new custom events need to be listed here. The default events already exist and are controlled by selecting either: DISABLED, WITH\_CONTEXT, or WITHOUT\_CONTEXT on the Details tab for the Log4j Auditor page in the Administration Console. For a list of audit events, see "Audit Events" on page 5-1.

**Note:** Printing the entire context by enabling WITH\_CONTEXT can be an expensive task and is proportional to the number of context elements contained in the ContextHandler.

All audit events generated through the Java API are called through the Provider Audit Records interface using the AuditRecord method. This includes PolicyAdministrationEvent and ARMEAuthorizationEvent. A PolicyAdministrationEvent is generated when a policy change is made through the Administration Console. An ARMEAuthorizationEvent is generated when the ASIAuthorizer makes a authorization request for a policy change.

All audit events can be DISABLED OF WITHOUT\_CONTEXT. For those that have context, you can select WITH\_CONTEXT. The AuditAtzEvents have more options then all the other types, you can select the events to audit based on the following options:

- DISABLE—No auditing occurs.
- WITHOUT\_CONTEXT—Audits what is in the event message.
- WITH\_REQUEST\_CONTEXT—Audits the event message plus the request context.
- WITH\_RESPONSE\_CONTEXTS—Audits the event message plus all the response contexts. Only contains the context that was populated with responses from the ASI Authorization provider. There can be many contexts returned for a single query and hence the CONTEXTS.

• WITH\_ALL\_CONTEXTS—Audits the event message plus all the contexts (request as well as response contexts).

### **Custom Audit Context Extensions**

The Log4J Audit Channel provider is used to audit events that are generated by the Security Framework, the runtime API, or custom implementations based on the weblogic.security.spi.AuditEvent interface AuditEvent class.

Audit plug-ins can be used to audit with minimal awareness of the audit data formats being passed in by the calling Security Framework component. Additionally, Log4j plug-ins written or supplied by third parties can implement actions (such as paging security personal) based on audit severity/criteria you set in the Log4j Audit Channel provider Details tab in the Administration Console. Some general descriptions or suggestions for the information suitable for auditing by AuditEvent are as follows:

- Audit events are structured to have a two-tier model. There is a weblogic.security.spi.AuditEvent interface that defines the minimum requirements for an audit event. This interface includes type, severity, toString(), and, if there was an exception associated with the event, a reference to the exception.
- In addition to the core AuditEvent interface, several additional interfaces are defined to further elaborate on the audit types, and, for providers that need to retrieve audit properties that are specific to the audit type, interfaces exist that allow the providers to extract these values.
- A provider that is not reporting specific event properties can be coded to only recognize the core AuditEvent class and to use toString to output its representation of the event as a String.
- Audit providers that need to do other things (such as selectively log events based on event properties) must be specifically coded to the interfaces described so that they know how to extract these event values from the audit event.

### Adding Application Context from the BLM API

The BLM API has been enhanced to allow you to send an Application Context to the auditing service.

An Audit Context is a name=value pair that contains additional audit data that is made available to the Audit provider. Like the Audit Context, the Application Context is also a name=value pair

data structure, and it contains additional application-specific audit data that is appended to the Audit Context when audit messages are written.

This additional information can be used by a custom Audit provider. Note, however, that the default Log4j Audit provider does not use this additional context.

When you create the Application Context, it is reused for each audit message associated with this BLM Context until it is overwritten by a call to set it, or you clear it.

The following BLM API methods have been added to provide for the Application Context:

- BLMManager.create(java.util.Hashtable credentials, java.util.Hashtable appCtx). This method creates an instance of the BLMContextManager and initializes the BLMContextManager with an Application Context. The BLM then adds the Application Context data to all auditing messages associated with this BLM Context sent to the Audit provider.
- BLMContextManager.setApplicationContext(Hashtable appCtx). This method replaces an existing application context with the new one provided. (You must have called BLMManager.create(java.util.Hashtable credentials, java.util.Hashtable appCtx) method prior to calling setApplicationContext(Hashtable appCtx). All subsequent audit messages associated with this BLM Context have the Application Context added to them when they are sent to the Audit provider.
- BLMContextManager.clearApplicationContext(). This method clears the Application Context associated with this BLM Context so that it is no longer included with audit messages sent to the Audit provider.

### **Audit Event Interfaces and Audit Events**

In the security provider interface package, WebLogic Security defines one top-level base interface (AuditEvent) with different derived interfaces that represent the different types of audit events.

The following sections describe when the security framework and security providers post some prominent types of audit events:

- AuditAtnEvent
- AuditAtzEvent
- AuditMgmtEvent
- AuditCredentialMappingEvent

#### Audit Events

- AuditPolicyEvent
- AuditRoleDeploymentEvent
- AuditRoleEvent
- BLM Management Events
- ProviderAuditRecord

For a list of the events that are audited for the default Admin policy, see "BLM Management Events" on page 5-12.

### AuditAtnEvent

Authentication audit events are posted by the security framework. Table 5-3 describes the conditions under which the event is posted and severity level of the event.

| Component          | Description                                                                                                    | Severity |
|--------------------|----------------------------------------------------------------------------------------------------|----------|
| Security Framework | Posted after successful authentication of a user.                                                                                                    | Success  |
| Security Framework | Posted after unsuccessful authentication (a<br>LoginException thrown from JAAS login method). This<br>LoginException can be thrown by either JAAS framework<br>or by JAAS LoginModule of WebLogic Server<br>authentication provider. | Failure  |
| Security Framework | Posted after an identity assertion to an anonymous user.                                                                                                    | Success  |
| Security Framework | Posted after an unsuccessful identity assertion (IdentityAssertionException thrown from identity assertion method).                                                                                                    | Failure  |
| Security Framework | Posted after an unsuccessful identity assertion<br>(IOException is thrown by identity assertion callback<br>handler when retrieving username from callback).                                                                         | Failure  |
| Security Framework | Posted after an unsuccessful identity assertion<br>(UnsupportedCallbackException is thrown by identity<br>assertion callback handler when retrieving username from<br>callback).                                                     | Failure  |

#### Table 5-3 Authentication Audit Events

| Component          | Description                                                                                                    | Severity |
|--------------------|----------------------------------------------------------------------------------------------------|----------|
| Security Framework | Posted after an unsuccessful identity assertion (when<br>username returned from identity assertion callback<br>handler is null or zero length). | Failure  |
| Security Framework | Posted after a successful identity assertion.                                                                                                   | Success  |
| Security Framework | Posted after an unsuccessful identity assertion.                                                                                                | Failure  |
| Security Framework | Posted after a successful impersonate identity (anonymous identity).                                                                            | Success  |
| Security Framework | Posted after a successful impersonate identity.                                                                                                 | Success  |
| Security Framework | Posted after an unsuccessful impersonate identity.                                                                                              | Failure  |
| Security Framework | Posted after a failure of principal validation.                                                                                                 | Failure  |
| Security Framework | A user has been locked by the user lockout manager.                                                                                             | Failure  |
| Security Framework | A user has been unlocked                                                                                                    | Success  |
| Security Framework | A user lockout has expired                                                                                                    | Success  |

Table 5-3 Authentication Audit Events (Continued)

### AuditAtzEvent

Authorization audit events are posted by the security framework. Table 5-4 describes the conditions under which the events are posted and severity level of the event.

**Table 5-4 Authorization Audit Events** 

| Component          | Description                                                                               | Severity |
|--------------------|-------------------------------------------------------------------------------------------|----------|
| Security Framework | Posted if access is not allowed to resource (exception thrown by authorization provider). | Failure  |
| Security Framework | Posted if access is allowed to resource.                                                  | Success  |

### AuditCredentialMappingEvent

Credential Mapping audit events are posted by the security framework. Table 5-5. describes the condition under which the events are posted and severity level of the event.

Table 5-5 Credential Mapping Audit Events

| Component          | Description                                      | Severity |
|--------------------|--------------------------------------------------|----------|
| Security Framework | Posted after each successful get of credentials. | Success  |

### AuditMgmtEvent

Management audit events are not currently posted by either the security framework or by the supplied providers.

### AuditPolicyEvent

AuditPolicyEvent are posted by the security framework and the WebLogic Authorization provider. The security framework posts audit policy events when policies are deployed to or undeployed from an authorization provider. The WebLogic Server authorization provider posts audit policy events when creating, deleting, or updating policies. Table 5-6 describes the conditions under which the events are posted and lists the event severity level.

| Component          | Description                                      | Severity |
|--------------------|--------------------------------------------------|----------|
| Security Framework | Posted after successful deploy of policy.        | Success  |
| Security Framework | Posted after unsuccessful deploy of policy.      | Failure  |
| Security Framework | Posted after successful undeploy of policy.      | Success  |
| Security Framework | Posted after an unsuccessful undeploy of policy. | Failure  |

Table 5-6 Audit Policy Events

| Component                             | Description                                                                                                    | Severity |
|---------------------------------------|----------------------------------------------------------------------------------------------------|----------|
| WebLogic<br>Authorization<br>Provider | <ul> <li>Posted after the following events occur:</li> <li>A successful create of policy from console</li> <li>An unsuccessful create of policy from console (various exceptions)</li> <li>A successful remove of policy from console</li> <li>An unsuccessful remove of policy from console (various exceptions)</li> <li>A successful update of policy from console</li> <li>An unsuccessful update of policy from console</li> <li>An unsuccessful update of policy from console (various exceptions)</li> </ul> | Success  |
| WebLogic<br>Authorization<br>Provider | Application deletion of security policies has succeeded.                                                                                                    | Success  |
| WebLogic<br>Authorization<br>Provider | Application deletion of security policies has failed.                                                                                                    | Failure  |

Table 5-6 Audit Policy Events (Continued)

### AuditRoleDeploymentEvent

The security framework posts audit role deployment events when roles are deployed to or undeployed from a role mapping provider. Table 5-7 describes the conditions under which the events are posted and lists the event severity level.

| Component             | Description                                                                  | Severity |
|-----------------------|------------------------------------------------------------------------------|----------|
| Security<br>Framework | Posted after each successful role deployment to a role mapping provider.     | Success  |
| Security<br>Framework | Posted after each unsuccessful role deployment to a role mapping provider.   | Failure  |
| Security<br>Framework | Posted after each successful role undeployment from a role mapping provider. | Success  |

Table 5-7 Audit Role Deployment Events

| Component             | Description                                                                      | Severity |
|-----------------------|----------------------------------------------------------------------------------|----------|
| Security<br>Framework | Posted after each unsuccessful role undeployment from a role mapping provider.   | Failure  |
| Security<br>Framework | Application deletion of security roles to a Role Mapping provider has succeeded. | Success  |
| Security<br>Framework | Application deletion of security roles to a Role Mapping provider has failed.    | Failure  |

Table 5-7 Audit Role Deployment Events (Continued)

### AuditRoleEvent

The WebLogic Role Mapping provider posts audit role events when roles are created, deleted, or updated. Table 5-8 describes the conditions under which the events are posted and lists the event severity level.

| Component        | mponent Description                                                |         |  |
|------------------|--------------------------------------------------------------------|---------|--|
| WebLogic Role    | Posted after the following events occur:                           | Success |  |
| Mapping Provider | • A successful create of role from console                         |         |  |
|                  | • An unsuccessful create of role from console (various exceptions) |         |  |
|                  | • A successful remove of role from console                         |         |  |
|                  | • An unsuccessful remove of role from console (various exceptions) |         |  |
|                  | • A successful update of role from console                         |         |  |
|                  | • An unsuccessful update of role from console (various exceptions) |         |  |

Table 5-8 Audit Role Events

### **BLM Management Events**

Table 5-9 lists and describes BLM management events that are audited.

| Policy Element                      | Action | Туре                             | Event Description                   |
|-------------------------------------|--------|----------------------------------|-------------------------------------|
| Declaration/Attribute               | create | declaration, value               | Create a new attribute declaration. |
|                                     | delete | declaration, value               | Delete an attribute declaration.    |
|                                     | rename | action group, new_name           | Rename an attribute declaration.    |
|                                     | modify | declaration, value, new value    | Modify an attribute declaration.    |
| Declaration/Constant                | create | declaration, value               | Create a new constant.              |
|                                     | delete | declaration, value               | Delete a constant.                  |
|                                     | rename | action group, new_name           | Rename a constant.                  |
|                                     | modify | declaration, value,<br>new_value | Modify a constant.                  |
| Declaration/Enumerat                | create | declaration, value               | Create a new enumeration.           |
| ion                                 | delete | declaration, value               | Delete an enumeration.              |
|                                     | rename | action group, new_name           | Rename an enumeration.              |
|                                     | modify | declaration, value,<br>new_value | Modify an enumeration.              |
| Declaration/Evaluatio<br>n Function | create | declaration                      | Create an evaluation function.      |
|                                     | delete | declaration                      | Delete an evaluation function.      |
|                                     | rename | action group, new_name           | Rename an evaluation function.      |
|                                     | modify | declaration, value, new value    | Modify an evaluation function.      |

#### Table 5-9 BLM Management Audit Events

| Policy Element                              | Action            | Туре                                                         | <b>Event Description</b>                                           |
|---------------------------------------------|-------------------|--------------------------------------------------------------|--------------------------------------------------------------------|
| Identity/Directory/Ins                      | create            | directory                                                    | Create a directory.                                                |
| tance                                       | delete            | directory                                                    | Delete a directory.                                                |
|                                             | cascade<br>Delete | directory                                                    | Delete a directory and all its users.                              |
|                                             | rename            | directory, new_name                                          | Rename a directory.                                                |
| Identity/Directory/<br>AttributeMapping/Sin | create            | attribute, default_value, directory                          | Add a scalar attribute to a directory attribute schema.            |
| gle                                         | delete            | attribute, default_value,<br>directory                       | Delete a scalar attribute<br>from a directory attribute<br>schema. |
|                                             | modify            | attribute, default_value,<br>directory,<br>new_default_value | Modify a scalar attribute in a directory attribute schema.         |
| Identity/Directory/<br>AttributeMapping/Lis | create            | attribute, default_value, directory                          | Add a vector attribute to a directory attribute schema.            |
| t                                           | delete            | attribute, default_value<br>directory                        | Delete a vector attribute<br>from a directory attribute<br>schema. |
|                                             | modify            | attribute, default_value,<br>directory,<br>new_default_value | Modify a vector attribute in a directory attribute schema.         |
| Identity/Subject/                           | create            | subject_name                                                 | Create a new user.                                                 |
| User                                        | сору              | subject_name,<br>new_subject_name                            | Copy a user.                                                       |
|                                             | delete            | subject_name                                                 | Delete a user.                                                     |
|                                             | rename            | subject_name,<br>new_subject_name                            | Rename a user.                                                     |

 Table 5-9
 BLM Management Audit Events (Continued)

| Policy Element                            | Action           | Туре                                         | Event Description                                                                                                    |
|-------------------------------------------|------------------|----------------------------------------------|----------------------------------------------------------------------------------------------------|
| Identity/Subject/                         | create           | subject_name                                 | Create a new group.                                                                                                    |
| Group                                     | delete           | subject_name                                 | Delete a group.                                                                                                    |
|                                           | rename           | subject_name,<br>new_subject_name            | Rename a group.                                                                                                    |
|                                           | addMemb<br>er    | subject_name,<br>member_subject              | Add a member to a group.                                                                                                    |
|                                           | remove<br>Member | subject_name,<br>member_subject              | Remove a member from a group.                                                                                                    |
| Identity/Subject/<br>Attribute Assignment | create           | attribute, value,<br>subject_name            | Set a value to a currently<br>unset scalar subject<br>attribute.                                                                        |
|                                           | delete           | attribute, value,<br>subject_name            | Unset a currently set scalar subject attribute.                                                                                         |
|                                           | modify           | attribute, value,<br>subject_name, new_value | Modify the value of a currently set scalar subject attribute.                                                                           |
| Identity/Subject/<br>Password             | modify           | subject_name                                 | Modify the user password.<br>The "subject_name"<br>attribute contains the name<br>of the user with which the<br>password is associated. |
| Resource/Instance                         | create           | resource, resource_type                      | Create a new resource.                                                                                                    |
|                                           | delete           | resource                                     | Delete a resource.                                                                                                    |
|                                           | rename           | resource, new_name                           | Rename a resource.                                                                                                    |

Table 5-9 BLM Management Audit Events (Continued)

| Policy Element                          | Action | Туре                                          | <b>Event Description</b>                                                                               |
|-----------------------------------------|--------|-----------------------------------------------|----------------------------------------------------------------------------------------------------|
| Resource/Attribute<br>Assignment/Single | create | attribute, resource, value                    | Set a value to a currently<br>unset scalar resource<br>attribute.                                      |
|                                         | delete | attribute, resource, value                    | Unset a currently set scalar resource attribute.                                                       |
|                                         | modify | attribute, resource, value,<br>new_value      | Modify the value of a currently set scalar resource attribute.                                         |
| Resource/Attribute<br>Assignment/List   | create | attribute, resource, value                    | Set a value to a currently<br>unset scalar resource<br>attribute.                                      |
|                                         | delete | attribute, resource, value                    | Unset a currently set scalar resource attribute.                                                       |
|                                         | modify | attribute, resource, value,<br>new_value      | Modify the value of a currently set scalar resource attribute.                                         |
| Policy/Rule/Grant                       | create | action, resource,<br>subject_name, constraint | Create a new grant policy.<br>The "action", "resource",<br>and "subject_name"<br>attributes are lists. |
|                                         | delete | action, resource,<br>subject_name, constraint | Delete a grant policy. The<br>"action", "resource", and<br>"subject_name" attributes<br>are lists.     |
|                                         | modify | action, resource,<br>subject_name, constraint | Modify a grant policy. The<br>"action", "resource", and<br>"subject_name" attributes<br>are lists.     |

Table 5-9 BLM Management Audit Events (Continued)

| Policy Element       | Action | Туре                                                        | Event Description                                                                                            |
|----------------------|--------|-------------------------------------------------------------|----------------------------------------------------------------------------------------------------|
| Policy/Rule/Deny     | create | action, resource,<br>subject_name, constraint               | Create a new deny policy.<br>The "action", "resource",<br>and "subject_name"<br>attributes are lists.        |
|                      | delete | action, resource,<br>subject_name, constraint               | Delete a deny policy. The<br>"action", "resource", and<br>"subject_name" attributes<br>are lists.            |
|                      | modify | action, resource,<br>subject_name, constraint               | Modify a deny policy. The<br>"action", "resource", and<br>"subject_name" attributes<br>are lists.            |
| Policy/Rule/Delegate | create | action, resource,<br>subject_name, delegator,<br>constraint | Create a new delegate<br>policy. The "action",<br>"resource", and<br>"subject_name" attributes<br>are lists. |
|                      | delete | action, resource,<br>subject_name, delegator,<br>constraint | Delete a delegate policy.<br>The "action", "resource",<br>and "subject_name"<br>attributes are lists.        |
|                      | modify | action, resource,<br>subject_name, constraint               | Modify a delegate policy.<br>The "action", "resource",<br>and "subject_name"<br>attributes are lists.        |
| Policy/Action/Role/  | create | action                                                      | Create a new role.                                                                                           |
| Instance             | delete | action                                                      | Delete a role.                                                                                               |
|                      | rename | action, new_name                                            | Rename a role.                                                                                               |
| Policy/Action/       | create | action                                                      | Create a privilege.                                                                                          |
| Privilege/Instance   | delete | action                                                      | Delete a privilege.                                                                                          |
|                      | rename | action, new_name                                            | Rename a privilege.                                                                                          |

Table 5-9 BLM Management Audit Events (Continued)

| Policy Element                    | Action                         | Туре                                                                                                    | Event Description                                                                                                    |
|-----------------------------------|--------------------------------|----------------------------------------------------------------------------------------------------|----------------------------------------------------------------------------------------------------|
| Policy/Action/                    | create                         | action_group                                                                                               | Create a privilege group.                                                                                                    |
| Privilege/Group                   | delete                         | action_group                                                                                               | Delete a privilege group.                                                                                                    |
|                                   | rename                         | action_group, new_name                                                                                     | Rename a privilege group.                                                                                                    |
|                                   | addMemb<br>er                  | action_group, action                                                                                       | Add a privilege to a privilege group.                                                                                                    |
|                                   | remove<br>Member               | action_group, action                                                                                       | Remove a privilege from a privilege group.                                                                                                    |
| Policy/Analysis/<br>Inquiry Query | create                         | title, owner, effect_type,<br>subjects, actions, resources,<br>delegator                                   | Create a new policy query.                                                                                                    |
|                                   | modify                         | title, owner, effect_type,<br>subjects, actions, resources,<br>delegator                                   | Modify a policy query.                                                                                                    |
|                                   | Read                           |                                                                                                    | Read policy inquiry.                                                                                                    |
| Policy/Repository                 | deploy<br>Update               | resource, directory                                                                                        | Deploy a policy update.<br>The "resource" is the<br>distribution node; all nodes<br>below it may be affected.<br>This check is made for each<br>chosen distribution point |
|                                   | deploy<br>Structural<br>Change | deleted_directories,<br>deployed_engines,<br>deleted_engines,<br>deleted_bindings,<br>deleted_applications | Deploy a structural change                                                                                                    |

 Table 5-9
 BLM Management Audit Events (Continued)

| Policy Element         | Action   | Туре             | Event Description                                                       |
|------------------------|----------|------------------|-------------------------------------------------------------------------|
| Infrastructure/Engines | create   | engine           | Create a new SSM.                                                       |
| /ARME                  | delete   | engine           | Delete an SSM.                                                          |
|                        | rename   | engine, new_name | Rename an SSM.                                                          |
|                        | bind     | engine, resource | Bind a resource to an SSM.                                              |
|                        | unbind   | engine, resource | Unbind a resource from an SSM.                                          |
| Infrastructure/Engines | create   | engine           | Create an SCM.                                                          |
| /SCM                   | delete   | engine           | Delete an SCM.                                                          |
|                        | rename   | engine, new_name | Rename an SCM.                                                          |
|                        | bind     | engine, resource | Bind an SSM to an SCM. A<br>"resource" contains the<br>name of the SSM. |
|                        | unbind   | engine, resource | Unbind an SSM from an SCM. A "resource" contains the name of the SSM.   |
| Transaction            | begin    | transaction      | Begin transaction                                                       |
|                        | commit   | transaction      | Commit transaction                                                      |
|                        | rollback | transaction      | Rollback transaction                                                    |

 Table 5-9
 BLM Management Audit Events (Continued)

#### AUDITBASE

Table 5-10 indicates the Auditbase events posted by the PD during policy distribution.

| Component | Description                          | Severity |
|-----------|--------------------------------------|----------|
| PD        | Requesting initial policy succeed.   | Success  |
| PD        | Requesting initial policy failed     | Failure  |
| PD        | Sending begin policy update succeed. | Success  |
| PD        | Sending begin policy update failed   | Failure  |
| PD        | Sending prepare to commit succeed    | Success  |
| PD        | Sending prepare to commit failed     | Failure  |
| PD        | Sending commit succeed               | Success  |
| PD        | Sending commit failed                | Failure  |

Table 5-10 Auditbase Events

#### **Distribution Status Request**

As indicated in Table 5-11, the administration console posts distribution status request events after user distributes policy from console and distribution result page is rendered.

| Component              | Description                                                                          | Severity    |
|------------------------|--------------------------------------------------------------------------------------|-------------|
| Administration Console | Posted after the following event occurs:                                             | Information |
|                        | Distribute policy from admin console<br>and distribution result page is<br>rendered. |             |

Table 5-11 Distribution Status Request Events

#### Distribution

As indicated in Table 5-12, the administration console posts distribution events when user distributes structural change from console.

| Table 5-12 | Distribution | Status | Re |
|------------|--------------|--------|----|
|            |              |        |    |

| Component              | Description                                                   | Severity    |
|------------------------|---------------------------------------------------------------|-------------|
| Administration Console | Posted after the following event occurs:                      | Information |
|                        | Distribute structural change from the administration console. |             |

#### **Examples**

When OOTB ALES log4j Audit Provider is configured, following message can be found in secure\_audit.log, text in bold is event type:

1. Audit events from BLM:

```
2008-08-26 11:16:46,712 [JettySSLListener1-1] SUCCESS ASI_AUDIT -
BLMManagementEvent -- BLMManagementEvent/SUCCESS/Created, grant,
//role/Admin, //app/policy/ASIRecovery, //user/asi/bbb/, , true,
R...
```

2. Audit events from administration console:

2008-08-26 11:17:10,368 [[ACTIVE] ExecuteThread: '0' for queue: 'weblogic.kernel.Default (self-tuning)'] INFORMATION ASI\_AUDIT - Policy Distribution -- Policy was distributed for the following resources 2008-08-26 11:17:10,384 [[ACTIVE] ExecuteThread: '0' for queue: 'weblogic.kernel.Default (self-tuning)'] INFORMATION ASI\_AUDIT -Policy Distribution -- //app/policy 2008-08-26 11:17:10,415 [[ACTIVE] ExecuteThread: '0' for queue: 'weblogic.kernel.Default (self-tuning)'] INFORMATION ASI\_AUDIT -Distribution Status Request -- Distribution Status : 10,//user/asi/system/,10,computing update,Tue Aug 26 11:17:10 CST 2008 2008-08-26 11:17:10,493 [[ACTIVE] ExecuteThread: '0' for queue: 'weblogic.kernel.Default (self-tuning)'] INFORMATION ASI\_AUDIT -

```
Distribution Status Request -- Distribution Status :
8,//user/asi/system/,100,distribution done,Tue Aug 26 10:44:07 CST 2008
```

Distribution Result(ARME.admin.server.asi.cding02, //bind/asiadmin, cding02, true)

#### Audit Events

```
2008-08-26 11:17:10,509 [[ACTIVE] ExecuteThread: '0' for queue:

'weblogic.kernel.Default (self-tuning)'] INFORMATION ASI_AUDIT -

Distribution Status Request -- Distribution Status :

7,//user/asi/system/,100,distribution done,Tue Aug 26 10:41:18

CST 2008
```

3. Audit events from PD:

2008-08-26 11:17:12,493 [Thread-28] SUCCESS ASI\_AUDIT - AUDITBASE --AUDITBASE/SUCCESS/PD, performing sendBeginPolicyUpdate operation to ARME.admin.server.asi.cding02 with policy id 9 succeeded.

2008-08-26 11:17:12,493 [Thread-28] SUCCESS ASI\_AUDIT - AUDITBASE --AUDITBASE/SUCCESS/PD, performing prepareToCommit operation to ARME.admin.server.asi.cding02 with policy id 10 succeeded.

```
2008-08-26 11:17:12,493 [Thread-28] SUCCESS ASI_AUDIT - AUDITBASE --
AUDITBASE/SUCCESS/PD, performing commit operation to
ARME.admin.server.asi.cding02 with policy id 10 succeeded.
...
```

### ProviderAuditRecord

This interface is defined in the SSPI package and provides an extended version of the AuditEvent. Refer to BEA AquaLogic Enterprise Security Provider SSPI API Reference for full documentation of this interface. The SSPI package includes ALES-specific interfaces, classes, and exceptions for developing ALES security providers.

Providers written to work in both the WLS Security Framework and the ALES Security Providers environments must handle both WebLogic audit records and extended AuditEvents. Examples of extended AuditEvents are subinterfaces and implementations of ProviderAuditRecord interface.

In the providers, the instanceof operator can be used to distinguish between the WLS Security Framework interfaces and ALES Enterprise Security Provider interfaces. For example:

```
if ( myauditrecord instanceof com.bea.security.spi.ProviderAuditRecord){
// This is a ALES audit record that uses the enhanced SSPI.
} else {
// This is a WLS audit record. You must test further for more object
// types and handle them explicitly.
}
```

A simple audit provider can use the toString() method to render the audit record as a string; the provider does not require specific knowledge of the audit record type. A more complex

auditing provider that tracks events by many keys and needs to distinguish messages by various types and attributes requires a data-driven method of event introspection. The complex auditing provider can get an enumeration of com.bea.security.spi.NameValueTypes that contain this audit record's name fields using the ProviderAuditRecord.getEnumeration() and ProviderAuditRecord.getDeepEnumeration() methods.

Additionally, the ProviderAuditRecord interface can associate an application context with an audit event. This allows the auditing provider to select some context elements to audit when events occur. For example, when an audit event occurs, you may choose to audit the number of concurrent sessions, the time the user logged on, or some other application-specific value propagated by the application context.

The following code fragment shows how a custom provider can access the context added by a client application. The modification is primarily in the writeEvent method, as shown.

```
public void writeEvent(AuditEvent event){
    // write the event out to the sample auditor's
    // log file using the event's "toString" method.
    // followed by the string version of the application
    // context name value pairs.
    ProviderAuditRecord par = (ProviderAuditRecord) event;
    ContextHandler ch = par.getContext();
    String[] names = ch.getNames();
    StringBuffer ctxReader = new StringBuffer();
    for ( int i=0; i < names.length; i++ ) {
        String value = (String) ch.getValue(names[i]);
        ctxReader.append(names[i]).append("=").append(value);
    }
    log.println(event + "Context = " + ctxReader.toString());
}
</pre>
```

### **Other Audit Events**

This section describes some of the other AuditEvents used by the security framework and security providers.

### AuditApplicationVersionEvent

Table 5-13 describes the conditions under which the event is posted and severity level of the event.

| Component             | Description                                                                       | Severity |
|-----------------------|-----------------------------------------------------------------------------------|----------|
| Security<br>Framework | Authorization Manager application version creation has succeeded or failed.       | Success  |
| Security<br>Framework | Authorization Manager application version deletion has succeeded or failed.       | Failure  |
| Security<br>Framework | Authorization Manager non-versioned application deletion has succeeded or failed. | Success  |
| Security<br>Framework | Role Manager application version creation has succeeded or failed.                | Failure  |
| Security<br>Framework | Role Manager application version deletion has succeeded or failed.                | Failure  |
| Security<br>Framework | Role Manager non-versioned application deletion has succeeded or failed.          | Failure  |
| Security<br>Framework | Credential Manager application version creation has succeeded or failed.          | Failure  |
| Security<br>Framework | Credential Manager application version deletion has succeeded or failed.          | Success  |
| Security<br>Framework | Credential Manager non-versioned application deletion has succeeded or failed.    | Failure  |

 Table 5-13
 Application Version Audit Event

# AuditCertPathBuilderEvent and AuditCertPathValidatorEvent

These events are posted by the CertPathBuilder providers.

### AuditLifecycleEvent

Life cycle audit events are posted by the WLS framework, as follows:

| Component             | Description                                              | Severity |
|-----------------------|----------------------------------------------------------|----------|
| Security<br>Framework | After the auditing service in the framework is started.  | Success  |
| Security<br>Framework | Before the auditing service in the framework is stopped. | Success  |

#### Table 5-14 Audit Life Cycle Events

### **Additional Audit Event Information**

Some implementations of the AuditEvent interface contain additional information that can be accessed by the providers and security framework. All interfaces that extend the weblogic.security.spi.AuditEvent interface or all the implementations of that interface have the following information available:

- The type of the event represented as string
- If available associated failure exception
- The severity level associated with the event: INFORMATION, WARNING, ERROR, SUCCESS, FAILURE

The following sections provide additional information about specific audit events:

- "Authentication AuditAtnEvent" on page 5-26
- "Authorization AuditAtzEvent" on page 5-26
- "AuditCredentialMappingEvent" on page 5-27
- "Policy Events AuditPolicyEvent" on page 5-27
- "Role Mapping AuditRoleEvent" on page 5-28
- "AuditRoleDeploymentEvent" on page 5-29
- "Predicate Events AuditPredicateEvent" on page 5-30

### Authentication - AuditAtnEvent

The AuditAtnEvent interface provides an interface for audit providers to determine the instance types of the extended authentication event type objects. Table 5-15 describes the event properties.

| Event Type Property | Description                                                                    |
|---------------------|--------------------------------------------------------------------------------|
| AUTHENTICATE        | Represents the "simple authentication" authentication type.                    |
| USERLOCKED          | Indicates that a user was locked because of a series of failed login attempts. |
| USERLOCKOUTEXPIRED  | Indicates that a lock on a user has expired.                                   |
| USERUNLOCKED        | Indicates that a lock on a user was cleared.                                   |
| ASSERTIDENTITY      | Represents the identity assertion authentication token type.                   |
| IMPERSONATEIDENITY  | Represents the impersonate identity authentication type.                       |
| VALIDATEIDENTITY    | Represents the validate identity authentication type.                          |

Table 5-15 Authentication - AuditAtnEvent Event Type Property Values

When this event is generated, the following information associated with this AuditAtnEvent is available:

- The username associated with this AuditAtnEvent; that is, the username of the person who is attempting authentication.
- The event type associated with this AuditAtnEvent

There are both pre- and post-authorization access control checks; each of which generates preand post-operation audit write events.

### Authorization - AuditAtzEvent

The AuditAtzEvent event interface is used to report events that result when access is allowed to a resource. The Audit Channel provider is called both prior to and after the authorization operation.

This event has the following information available:

• The name of the resource

- The name of the subject
- The ContextHandler object. The resource container that handles the type of resource requested (for example, in WebLogic Server, the EJB container receives the request for an EJB resource) constructs a ContextHandler object that may be used by an authorization provider for making the access decisions.

### AuditCredentialMappingEvent

The AuditCredentialMappingEvent interface is used to post credential mapping audit events when credentials for a WebLogic Server user are requested, or when credentials for any subject are requested. The following information is available with this event:

- The resource for which the credentials are requested causing this event
- The requestor subject for the operation
- The subject of the initiator of the operation
- The string representation of the initiator of the operation
- The credential types requested in the operation
- Object array of credentials returned by the operation
- The ContextHandler object.

### Policy Events - AuditPolicyEvent

The AuditPolicyEvent interface determines the instance types of extended Authorization event type objects. Table 5-16 describes the event subtypes.

| Event Subtype                 | Description                                          |
|-------------------------------|------------------------------------------------------|
| AuditPolicyDeplo<br>yEvent    | Indicates that a policy deployment event occurred.   |
| AuditPolicyUndep<br>loyEvent  | Indicates that a policy undeployment event occurred. |
| AuditPolicyDelete<br>AppEvent | Indicates that an application deleted policy.        |

Table 5-16 Policy Event- AuditPolicyEvent

Table 5-16 Policy Event- AuditPolicyEvent

| Event Subtype                   | Description                               |
|---------------------------------|-------------------------------------------|
| AuditStartPolicyD<br>eployEvent | Indicates start of the policy deployment. |
| AuditEndPolicyD<br>eployEvent   | Indicates end of the policy deployment.   |

All AuditPolicyEvents have:

- The subject associated with the policy related operation
- The resource associated with the operation

#### Policy Deployment - AuditPolicyDeployEvent

The AuditPolicyDeployEvent is type of a AuditPolicyEvent used when the Authorization Manager deployPolicy method is called. When this event is generated, the following information is available:

• Role names associated with this policy deploy event

#### Policy Undeployment - AuditPolicyUndeployEvent

The AuditPolicyUndeployEvent is type of a AuditPolicyEvent used when the Authorization Manager undeployPolicy method is called. When this event is generated, the same information as listed for the AuditPolicyEvent is available.

### **Role Mapping - AuditRoleEvent**

The AuditRoleEvent event provides an interface for auditing providers to determine the instance types of extended Role Mapping event type objects.

When an AuditRoleEvent is generated, the following information is available:

- The Subject that is attempting to access the resource associated with this AuditRoleEvent.
- The resource attempting to be accessed by the subject associated with this AuditRoleEvent.
- Role objects that are being manipulated by the action being audited.

• The ContextHandler object, as described in "ContextHandler Object" on page 5-31.

### AuditRoleDeploymentEvent

The AuditRoleDeploymentEvent provides an interface for auditing providers to determine the instance types of extended Role deployment event type objects. Table 5-17 describes the event subtypes.

| Event Subtype                 | Description                                                |
|-------------------------------|------------------------------------------------------------|
| AuditRoleDepl<br>oyEvent      | Indicates that a role mapping deployment event occurred.   |
| AuditRoleUnde<br>ployEvent    | Indicates that a role mapping undeployment event occurred. |
| AuditRoleDele<br>teAppEvent   | Indicates that an application deleted role.                |
| AuditStartRol<br>eDeployEvent | Indicates that the role deployment has begun.              |
| AuditEndRoleD<br>eployEvent   | Indicates that the role deployment has ended.              |

Table 5-17 Role Deployment - AuditRoleDeploymentEvent

#### Role Deployment - AuditRoleDeployEvent

The AuditRoleDeployEvent event is used by the role mapping service to determine the instance types of extended Role Mapping deployment event type objects. In addition to the information listed by the AuditEvent interface, this event also has following additional information:

- Resource for which the role is being added.
- The name of the role being added.
- The subject that is attempting to deploy a role.
- The user and group names for the role being added.

#### Role Undeployment - AuditRoleUndeployEvent

The AuditRoleUndeployEvent event is used by the role mapping service to determine the instance types of extended Role Mapping undeployment event type objects. In addition to the information listed by the AuditEvent interface, this event also has the following additional information:

- Resource for which the role is being undeployed.
- The name of the role being undeployed.
- The sublect that is attempting to undeploy the role.

#### **Role Delete App Event**

In addition to the information listed by the AuditEvent interface, this event also provides the following additional information:

- Resource for which the role is being deleted.
- The subject that is attempting to delete the role.

#### **Role Deployment Start and End Events**

In addition to the information listed by the AuditEvent interface, this event also provides the following additional information:

- Resource for which the role deployment is being started or finished.
- The subject attempting to start or finish the deployment.

### Predicate Events - AuditPredicateEvent

The AuditPredicateEvent event is used by Auditing providers to determine the instance type of extended predicate event type objects. A predicate event occurs when a policy expression is either registered or unregistered in the Administration Console. Table 5-18 describes the event subtypes.

Table 5-18 Predicate Events - AuditPredicateEvent

| Event Subtype | Description                                    |
|---------------|------------------------------------------------|
| REGISTER      | Occurs when a policy expression is registered. |
| UNREGISTER    | Occurs when a policy expression is registered. |

### **ContextHandler Object**

A ContextHandler is a class that obtains additional context and container-specific information from the resource container, and provides that information to security providers making access or role mapping decisions. The ContextHandler interface provides a way for an application or container to pass additional information to a Security Framework call, so that a security provider can obtain contextual information beyond what is provided by the arguments to a particular method. A ContextHandler is essentially a name/value list and as such, it requires a security provider to know what names to look for. In other words, use of a ContextHandler requires close cooperation between the resource container and the security provider. Each name/value pair in a ContextHandler is known as a context element, and is represented by a ContextHandler object.

A context handler is an object that is included with some event types that allows an audit provider to extract other information about the state of the application server at the time of the audit event. The audit provider may log this other contextual information as a way to elaborate on the event and provide other useful information about the causes of the event.

### **ALES Policy Administration Messages**

When AquaLogic Enterprise Security policy is modified or deployed using the AquaLogic Enterprise Security Administration console or BLM Java API, informative messages are audited. The following information is available in these messages:

- Detailed information regarding the change being made
- The application context associated with the BLM Session being used.

The exception that occurred (if any) while attempting to carry out this action. Typically, there will only be an exception if the severity is error or failure.

### **Using Custom Audit Providers**

You can use a custom auditing provider instead of the Log4j Audit Channel provider. For a custom auditing provider to be configurable through the Administration Console, the MBean JAR file for the provider must be installed into the BEA\_HOME..//lib/providers directory on both the machine on which the Administration Application is installed and on the machine on which the Security Service Module is installed. For complete instructions for configuring a custom security provider, see Configuring a Custom Security Provider in the Console Help.

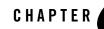

# BLM Configuration API Security Providers Reference

This section provides a reference for the security provider attributes, and their default values.

Because default security provider attributes are not stored in the database, the BLM configuration API cannot discover the security provider attribute names or default values. Further, since there is an inheritance model with the provider attributes, if a given provider extends another, all the attributes from the parent are available as well.

You use these attribute names and default values with the BLM configuration API classes. For example, the SSMConfigurationManager.createProviderConfiguration() method has a parameter for mgmtinterface, which is the full name of the management interface associated with this provider. The mgmtinterface values are documented in this section.

As another example, the SSMProviderManager.getPropertyReport() method returns a report on a provider's properties collection. However, attributes that have not been explicitly set use their default values, which are not returned in the array of SSMProviderConfigElement objects. The default attribute values are documented in this section.

Note: All information entered through the BLM Configuration API is string based.

Each of the following sections includes a table that lists the attributes supported by each security provider. Each table includes a List column that designates whether the getValue/setValue or getValueList/setValueList methods should be used with each attribute.

- "ActiveDirectoryAuthenticator" on page 6-3
- "ALESIdentityAsserter" on page 6-4
- "ALESIdentityCredentialMapper" on page 6-6

BLM Configuration API Security Providers Reference

- "AsiAdjudicator" on page 6-7
- "AsiAuthorizationProvider" on page 6-8
- "ASIAuthorizer" on page 6-9
- "ASIRoleMapperProvider" on page 6-11
- "DatabaseAuthenticator" on page 6-12
- "DatabaseCredentialMapper" on page 6-12
- "DefaultAuthenticator" on page 6-20
- "DefaultAuthorizer" on page 6-22
- "DefaultCredentialMapper" on page 6-23
- "DefaultRoleMapper" on page 6-24
- "IPlanetAuthenticator" on page 6-25
- "LDAPAuthenticator" on page 6-26
- "Log4jAuditor" on page 6-30
- "NovellAuthenticator" on page 6-34
- "NTAuthenticator" on page 6-35
- "OpenLDAPAuthenticator" on page 6-39
- "PerfDBAuditor" on page 6-41
- "ResourceDeploymentAuditor" on page 6-42
- "SAMLCredentialMapper" on page 6-44
- "SAMLCredentialMapper" on page 6-44
- "SAMLIdentityAsserter" on page 6-46
- "SinglePassNegotiateIdentityAsserter" on page 6-48
- "X509IdentityAsserter" on page 6-48
- "XACMLAuthorizer" on page 6-50

# ActiveDirectoryAuthenticator

The ActiveDirectoryAuthenticator extends

com.bea.security.providers.authentication.LDAPAuthenticator. Table 6-1 describes the attributes supported by this provider.

| Attribute Name          | Default Value                                                                  | Description                                                                                                    | List |
|-------------------------|--------------------------------------------------------------------------------|----------------------------------------------------------------------------------------------------|------|
| mgmtinterface           | com.bea.security.providers.<br>authentication.ActiveDirect<br>oryAuthenticator |                                                                                                    | N    |
| UserNameAttribute       | "cn"                                                                           | The attribute of the LDAP user object the specifies the name of the user.                                                                                                    | N    |
| UserBaseDN              | "ou=WLSMEMBERS,dc=<br>example,dc=com"                                          | The base distinguished name (DN) of<br>the tree in the LDAP directory that<br>contains users.                                                                                                    |      |
| UserFromNameFilter      | "(&;(cn=%u)(objectclass=<br>user))"                                            | LDAP search filter for finding a user<br>given the name of the user. If the<br>attribute (user name attribute and user<br>object class) is not specified (that is, if<br>the attribute is null or empty), a<br>default search filter is created based<br>on the user schema. | N    |
| UserObjectClass         | "user"                                                                         | The LDAP object class that stores users.                                                                                                    |      |
| GroupBaseDN             | "ou=WLSGROUPS,dc=ex<br>ample,dc=com"                                           | <ul> <li>The base distinguished name (DN) of<br/>the tree in the LDAP directory that<br/>contains groups.</li> </ul>                                                                                                    |      |
| GroupFromNameFilt<br>er | "(&;(cn=%g)(objectclass=<br>group))"                                           | LDAP search filter for finding a<br>group given the name of the group. If<br>the attribute is not specified (that is, if<br>the attribute is null or empty), a<br>default search filter is created based<br>on the group schema.                                             | N    |

#### Table 6-1 ActiveDirectoryAuthenticator

| Attribute Name                                 | Attribute Name Default Value Description |                                                                                                    | List |
|------------------------------------------------|------------------------------------------|----------------------------------------------------------------------------------------------------|------|
| StaticGroupDNsfrom<br>MemberDNFilter           | "(&(member=%M)(objectc<br>lass=group))"  | LDAP search filter that, given the<br>distinguished name (DN) of a<br>member of a group, returns the DNs<br>of the static LDAP groups that<br>contain that member.                                                    | N    |
| StaticGroupObjectCl<br>ass                     | "group"                                  | The name of the LDAP object class that stores static groups.                                                                                                    | N    |
| StaticMemberDNAttr<br>ibute                    | "member"                                 | The attribute of the LDAP static<br>group object that specifies the<br>distinguished names (DNs) of the<br>members of the group.                                                                                      |      |
| UseTokenGroupsFor<br>GroupMembershipLo<br>okup | "false"                                  | Boolean value that indicates whether<br>to use TokenGroups attribute lookup<br>algorithm instead of the standard<br>recursive group membership lookup<br>algorithm.                                                   | N    |
| EnableSIDtoGroupL<br>ookupCaching              | False                                    | Indicates whether SID to group name<br>lookup results are cached. This<br>attribute is only used if the token<br>group membership lookup algorithm<br>is enabled (see<br>UseTokenGroupsForGroupMembers<br>hipLookup). |      |
| MaxSIDToGroupLoo<br>kupsInCache                | "500"                                    | The maximum size of the LRU cache<br>for holding SID to group lookups if<br>caching of SID to group name<br>mappings is enabled and if the<br>tokenGroups group membership<br>lookup is enabled. The default is 500.  | N    |

Table 6-1 ActiveDirectoryAuthenticator (Continued)

# ALESIdentityAsserter

ALESIdentityAsserter extends com.bea.security.providers.authentication.alesidentity. Table 6-2 describes the attributes supported by this security provider.

| Attribute Name             | Default Value                                                                        | Description                                                                                                    | List |
|----------------------------|--------------------------------------------------------------------------------------|----------------------------------------------------------------------------------------------------|------|
| mgmtinterface              | "com.bea.security.provider<br>s.authentication.alesidentit<br>y.ALESIdentityAsserter |                                                                                                    | N    |
| ActiveTypes                | "{"ALESIdentityAssertion<br>"}"                                                      |                                                                                                    | Y    |
| Base64Decoding<br>Required | "false"                                                                              | Specifies whether the request header<br>value or cookie value must be<br>decoded using Base64 before it is sent<br>to the Identity Assertion provider.<br>This box is checked by default for<br>purposes of backward compatibility;<br>however, most Identity Assertion<br>providers do not require this<br>decoding.                                 | Ν    |
| TrustedCAKeysto<br>re      | "{HOME}/ssl/demoProvid<br>erTrust.jks"                                               | The location of the Trusted Keystore<br>stored in the<br>TrustedCAKeystoreType keystore<br>format. {HOME} will be replaced<br>with the Security Service Module<br>(SSM) instance directory at runtime.<br>This attribute is determined by the<br>value of instance.home in<br>SSM.properties located in the /config<br>directory of the SSM instance. |      |
|                            |                                                                                      | If SSM.properties cannot be located,<br>then the system property<br>wles.ssmws.instance.home is<br>checked. For the Web Services SSM,<br>this attribute is automatically set to<br>the Web Services SSM instance<br>home.                                                                                                    |      |
|                            |                                                                                      | If DEFAULT is specified, then the<br>java.home env variable is used to<br>locate the cacerts keystore normally<br>located at<br>JAVA_HOME/lib/security/cacerts.                                                                                                    |      |

#### Table 6-2 ALESIdentityAsserter

| Attribute Name             | ame Default Value Description          |                                                                                                    | List |
|----------------------------|----------------------------------------|----------------------------------------------------------------------------------------------------|------|
| TrustedKeystore            | "{HOME}/ssl/demoProvid<br>erTrust.jks" | The Location of the Trusted Keystore<br>stored in the TrustedKeystoreType<br>keystore format. {HOME} will be<br>replaced with the SSM instance<br>directory at runtime.                                                                                                    | N    |
|                            |                                        | This attribute is determined by the<br>value of instance.home in<br>SSM.properties located in the /config<br>directory of the SSM instance. If<br>SSM.properties cannot be located,<br>then the system property<br>wles.ssmws.instance.home is<br>checked. For the Web Services SSM,<br>this attribute is automatically set to<br>the Web Services SSM instance<br>home. |      |
| TrustedCAKeysto<br>reType  | "JKS"                                  | The type of keystore to which the trustedCAKeystore is configured.                                                                                                    | N    |
| TrustedKeystoreT<br>ype    | "JKS"                                  | The type of keystore to which the trustedKeystore is configured.                                                                                                    |      |
| TrustedCertAlias           | "demo_provider_trust"                  | The Cert Alias to be used to verify the ALES Identity Assertion.                                                                                                    | N    |
| TrustedCertAlias<br>Passwd | "password"                             | The password to use for the Cert<br>Alias specified to retrieve the private<br>key from the keystore.                                                                                                    |      |

Table 6-2 ALESIdentityAsserter

### **ALESIdentityCredentialMapper**

ALESIdentityCredentialMapper extends

weblogic.management.security.credentials.CredentialMapper. Table 6-3 describes the attributes supported by this security provider.

| Attribute Name             | Default Value                                                                                  | Description                                                                                                    | List |
|----------------------------|------------------------------------------------------------------------------------------------|----------------------------------------------------------------------------------------------------|------|
| mgmtinterface              | "com.bea.security.provider<br>s.credentials.alesidentity.A<br>LESIdentityCredentialMap<br>per" |                                                                                                    | N    |
| TrustedKeystore            | "{HOME}/ssl/demoProvid<br>erTrust.jks"                                                         | The Keystore to be used to get the<br>Certificate chain to sign the ALES<br>Identity Assertion with. {HOME}<br>will be replaced with the SSM<br>instance directory at runtime.                                                                                                    | N    |
|                            |                                                                                                | This attribute is determined by the<br>value of instance.home in<br>SSM.properties located in the /config<br>directory of the SSM instance. If<br>SSM.properties cannot be located,<br>then the system property<br>wles.ssmws.instance.home is<br>checked. For the Web Services SSM,<br>this attribute is automatically set to<br>the Web Services SSM instance<br>home. |      |
| TrustedKeystoreT<br>ype    | "JKS"                                                                                          | The TYPE of keystore that is specified in the TrustedKeystore.                                                                                                    | N    |
| TrustedCertAlias           | demo_provider_trust                                                                            | The Cert Alias to be used to sign the ALES Identity Assertion.                                                                                                    | N    |
| TrustedCertAlias<br>Passwd | "password"                                                                                     | The Password to use for the Cert<br>Alias specified to retrieve the private<br>key from the keystore.                                                                                                    | Ν    |

Table 6-3 ALEsIdentityCredential Mapper

# AsiAdjudicator

AsiAdjudicator extends weblogic.management.security.authorization.Adjudicator. Table 6-4 describes the attributes supported by this security provider.

#### Table 6-4 AsiAdjudicator

| Attribute Name             | Default Value                                                     | Description                                                                                                    | List |
|----------------------------|-------------------------------------------------------------------|----------------------------------------------------------------------------------------------------|------|
| mgmtinterface              | "com.bea.security.provider<br>s.authorization.ASIAdjudi<br>cator" |                                                                                                    | Ν    |
| RequireUnanimo<br>usPermit | "true"                                                            | Requires all authorization providers<br>to vote PERMIT in order for the<br>adjudication provider to vote<br>PERMIT. If the attribute is set to<br>disabled, ABSTAIN votes are<br>ignored. | N    |

### **AsiAuthorizationProvider**

ASIAuthorizationProvider extends com.bea.security.providers.authorization.asi Table 6-5 describes the attributes supported by this security provider.

| Attribute Name           | Default Value                                                                   | Description                                                                                                    | List |
|--------------------------|---------------------------------------------------------------------------------|----------------------------------------------------------------------------------------------------|------|
| mgmtinterface            | "com.bea.security.provider<br>s.authorization.asi.ASIAut<br>horizationProvider" |                                                                                                    | N    |
| IgnoreNonASIRo<br>les    | "false"                                                                         | Specifies if the provider should<br>ignore roles generated by role<br>mapping providers other than the ASI<br>Role Mapping provider.                                | N    |
| AccessAllowedC<br>aching | "true"                                                                          | When enabled results from<br>authorization queries are cached<br>providing significantly improved<br>performance for applications which<br>make repetitive queries. | N    |

Table 6-5 AsiAuthorizationProvider

# **ASIA**uthorizer

ASIAuthorizer extends weblogic.management.security.Provider. Table 6-6 describes the attributes supported by this security provider.

| Attribute Name                      | Default Value                                                        | Description                                                                                                    | List |
|-------------------------------------|----------------------------------------------------------------------|----------------------------------------------------------------------------------------------------|------|
| mgmtinterface                       | "com.bea.security.pro<br>viders.authorization.a<br>si.ASIAuthorizer" |                                                                                                    | N    |
| AdvancedConfigurati<br>onProperties |                                                                      | Specifies additional advanced configuration parameters.                                                                                                    | Y    |
| Directory                           | "asi"                                                                | Specifies the identity directory to use<br>when performing the authorization or<br>role mapping.                                                                                                    | N    |
| PreLoadAttributes                   | "adaptive-private"                                                   | Determines whether or not the<br>provider loads ContextHandler data<br>before starting to evaluate policy or<br>waits for a callback to ask for specific<br>items. Pre-loading attributes can<br>dramatically improve performance in<br>policies that use contextual attributes. | N    |
| SessionEvictionCapac<br>ity         | 500                                                                  | The number of authorization and role<br>mapping sessions to actively<br>maintain. Once the limit is reached,<br>old sessions are dropped and<br>automatically re-established when<br>needed.                                                                                     |      |
| SessionEvictionPerce<br>ntage       | 10                                                                   | The percentage of authorization and<br>role mapping sessions to drop when<br>the eviction capacity is reached.                                                                                                    | N    |
| ApplicationDeployme<br>ntParent     | "//app/policy"                                                       | Specifies the root of the resource tree for this SSM.                                                                                                    | Ν    |

#### Table 6-6 AsiAuthorizer

| Attribute Name                            | Attribute Name Default Value Description |                                                                                                    | List |
|-------------------------------------------|------------------------------------------|----------------------------------------------------------------------------------------------------|------|
| SharedResourcesPare<br>nt                 | "shared"                                 | Specifies the root on the shared<br>resource tree for this SSM. This item<br>may be relative to the value specified<br>by Application Deployment Parent on<br>the Details tab.                                                                                                    |      |
| ResourceConverters                        |                                          | Specifies the types of resources<br>supported by these providers. The<br>value is a list of fully-qualified Java<br>class names. These classes should<br>implement the ResourceConverter<br>interface. This product includes<br>resource converters for the standard<br>WebLogic resource types. |      |
| InstantiateWeblogicR<br>esourceConverters | "true"                                   | Instantiate Resource Converters for all default WebLogic resource types.                                                                                                    |      |
| AttributeRetrievers                       |                                          | Specifies plugins used to retrieve<br>attribute values from complex data<br>objects. These classes should<br>implement the AttributeRetriever<br>interface.                                                                                                    | Y    |
| EvaluationFunctions                       |                                          | Specifies plugins used to perform Y<br>complex evaluations. These classes<br>should implement the<br>EvaluationFunction interface.                                                                                                    |      |
| AttributeConverters                       |                                          | Specifies the plugins to use when<br>converting native Java types into the<br>required string representation used<br>when evaluating policy. If a converter<br>is not registered for a given type, then<br>the toString() method is used by<br>default.                                          | Y    |
| AnonymousSubjectN ame                     | "anonymous"                              | The name to use when performing queries for an unauthenticated user.                                                                                                    | N    |

#### Table 6-6 AsiAuthorizer (Continued)

| Attribute Name                    | Default Value | Description                                                                                                    | List |
|-----------------------------------|---------------|----------------------------------------------------------------------------------------------------|------|
| "UseUserAttributes"               | "true"        | Specifies whether or not user<br>attributes are used in evaluation of<br>policy.                                                                                                    | N    |
| ActivateOnStartUp                 | "true"        | Determines whether or not the<br>authorization and role mapping<br>providers process policy requests<br>from cached policy before contacting<br>the Policy Distributor for a policy<br>update. | N    |
| SessionExpirationSec              | "60"          | The duration for which to cache session data, in seconds.                                                                                                    | N    |
| SubjectDataCacheExp<br>irationSec | "60"          | The duration for which to cache subject data, in seconds.                                                                                                    | N    |

Table 6-6 AsiAuthorizer (Continued)

# **ASIRoleMapperProvider**

ASIRoleMapperProvider extends weblogic.management.security.authorization.RoleMapper. Table 6-7 describes the attributes supported by this security provider.

Table 6-7 ASIRoleMapperProvider

| Attribute Name | Default Value                                                        | Description | List |
|----------------|----------------------------------------------------------------------|-------------|------|
| mgmtinterface  | "com.bea.security.pro<br>viders.authorization.a<br>si.ASIRoleMapper" |             | Ν    |

| Attribute Name   | Default Value | Description                                                                                                    | List |
|------------------|---------------|----------------------------------------------------------------------------------------------------|------|
| LazyRoleProvider | "true"        | When enabled the role provider will<br>delay calculation of role membership<br>until the result is inspected. Leaving<br>this attribute set to true provides<br>significant performance<br>improvements when used in<br>conjunction with the ASI<br>Authorization provider. | Ν    |
| GetRolesCaching  | "true"        | When enabled results from role<br>mapping queries are cached<br>providing significantly improved<br>performance for applications which<br>make repetitive queries.                                                                                                    | N    |

Table 6-7 ASIRoleMapperProvider (Continued)

### **DatabaseAuthenticator**

 $Database Authentic atorextends\ com. be a. security. providers. authentication. dbms. DBMS Authenticator.$ 

# DatabaseCredentialMapper

DatabaseCredentialMapper extends

weblogic.management.security.credentials.CredentialMapper. Table 6-8 describes the attributes supported by this security provider.

| Attribute Name         | Default Value                                                                      | Description                                                                                                    | List |
|------------------------|------------------------------------------------------------------------------------|----------------------------------------------------------------------------------------------------|------|
| mgmtinterface          | "com.bea.security.pro<br>viders.credentials.dbm<br>s.DatabaseCredential<br>Mapper" |                                                                                                    |      |
| AllowedTypes           | "DBPASSWORD"                                                                       | The types of credentials this provider<br>is allowed to retrieve. If this attribute<br>is set to a single value of asterisk (*),<br>then all credential types are accepted<br>and the queries determine if the type<br>is appropriate. | Y    |
| SelectByIdent          | "true"                                                                             | Enables selection of credentials from<br>the database based on the username of<br>the requesting identity.                                                                                                    | N    |
| SelectByIdentGroup     | "false"                                                                            | Enables selection of credentials from<br>the database based upon the groups of<br>the requesting identity.                                                                                                    | N    |
| DatabaseUserName       |                                                                                    | The username to use to log into the primary database connection pool.                                                                                                    | N    |
| DatabasePassword       |                                                                                    | The password to use to log into the primary database connection pool.                                                                                                    | Ν    |
| AdministratorUserN ame |                                                                                    | The database username used for the administration of mappings.                                                                                                    | N    |
| AdministratorPassw ord |                                                                                    | The database password used for the administration of mappings.                                                                                                    | N    |
| DatabaseProperties     |                                                                                    | Properties to use when creating a database connection in the primary connection pool. These properties are entered as NAME=VALUE                                                                                                    | Y    |

#### Table 6-8 DatabaseCredentialMapper

| Attribute Name               | Default Value | Description                                                                                                    | List |
|------------------------------|---------------|----------------------------------------------------------------------------------------------------|------|
| DatabaseURL                  |               | The JDBC URL the primary<br>connection pool uses to connect to the<br>database. This attribute is also used<br>for credential mapping<br>administration.       | Ν    |
| DatabaseDriverNam<br>e       |               | The class name of the JDBC driver to<br>use for the provider database<br>connections. This attribute is also<br>used for credential mapping<br>administration. | N    |
| ConnectionPoolMin            | "5"           | The minimum number of connections to allow in the primary connection pool.                                                                                     | N    |
| ConnectionPoolMax            | "20"          | The maximum number of connections to allow in the primary connection pool.                                                                                     | N    |
| ConnectionRetireTi<br>me     | "120"         | The number of seconds of idle time<br>before a connection is removed from<br>a connection pool.                                                                | N    |
| EnableAutomaticFail<br>over  | "false"       | Enables the use of the backup<br>connection pool if the primary<br>connection pool fails.                                                                      | N    |
| BackupDatabaseUse<br>rName   |               | The username to use to log into the backup database.                                                                                                    | N    |
| BackupDatabasePass<br>word   |               | The password to use to log into the backup database.                                                                                                    | N    |
| BackupDatabasePro<br>perties |               | Properties to use when obtaining the JDBC connection to the backup database. These properties are entered as NAME=VALUE                                        | Y    |
| BackupDatabaseUR<br>L        |               | The JDBC URL to use to connect to the backup database.                                                                                                    | N    |

#### Table 6-8 DatabaseCredentialMapper (Continued)

| Attribute Name              | Default Value                                                                                                    | Description                                                                                                    | List |
|-----------------------------|----------------------------------------------------------------------------------------------------|----------------------------------------------------------------------------------------------------|------|
| BackupConnectionP<br>oolMin | "0"                                                                                                    | The minimum number of connections to allow in the backup connection pool.                                                                                                    | N    |
| BackupConnectionP<br>oolMax | "20"                                                                                                    | The maximum number of connections to allow in the backup connection pool.                                                                                                    | N    |
| FailureThreshold            | "3"                                                                                                    | The number of database errors that<br>must occur sequentially on a<br>connection pool before that pool is<br>considered failed.                                                                                                    | N    |
| PrimaryRetryInterval        | "30"                                                                                                    | When operating with the backup<br>pool, this setting determines how<br>often the primary pool is evaluated<br>for fail back. This value is in seconds.                                                                                                    | N    |
| QueryByIdent                | "select username,<br>password from<br>asi_credential_map<br>where byident = {0}<br>and forident = {1} and<br>config = {5}" | The query to use to retrieve<br>credentials from the database based<br>upon the requester identity. This<br>query must return two columns,<br>username and password. The<br>password should be encrypted. The<br>following placeholders are replaced<br>in the query at runtime:<br>{0} the username of the requesting | N    |
|                             |                                                                                                    | <pre>identity {1} the username of the target identity {2} the normalized form of the resource {3} the normalized form of the action or default if none is defined {4} the credential type being requested {5} the name of this provider configuration</pre>                                                            |      |

| Table 6-8 | DatabaseCredentialMapper | (Continued) |
|-----------|--------------------------|-------------|
|-----------|--------------------------|-------------|

| Attribute Name    | Default Value                                                      | Description                                                                                                    | List |
|-------------------|--------------------------------------------------------------------|----------------------------------------------------------------------------------------------------|------|
| QueryByIdentGroup |                                                                    | The query to use to retrieve<br>credentials from the database during<br>group membership evaluation. If<br>enabled, this query is called once for<br>every group the forIdent user is in.<br>This query must return two columns,<br>username and password. The<br>password should be encrypted. The<br>following placeholders are replaced<br>in the query at runtime: | N    |
|                   |                                                                    | <ul> <li>{0} the group name of the requesting identity</li> <li>{1} the username of the target identity</li> <li>{2} the normalized form of the resource</li> <li>{3} the normalized form of the action or default if none is defined</li> <li>{4} the credential type being requested</li> <li>{5} the name of this provider configuration</li> </ul>                 |      |
| CountRecordQuery  | "select count(*) from<br>asi_credential_map<br>where config = {0}" | The query to use to retrieve a count of<br>the credential records associated with<br>a specific configuration for<br>administration of credential<br>mappings. This query must return one<br>numeric value. The following<br>placeholders are replaced in the query<br>at runtime:<br>{0} the name of this provider<br>configuration.                                  | N    |

#### Table 6-8 DatabaseCredentialMapper (Continued)

| Attribute Name          | Default Value                                                                                                    | Description                                                                                                    | List |
|-------------------------|----------------------------------------------------------------------------------------------------|----------------------------------------------------------------------------------------------------|------|
| RetrieveRecordQuer<br>y | "select map_id,<br>byident, forident,<br>username, password,<br>normalres, normalact,<br>config from<br>asi_credential_map<br>where config = {0}<br>and map_id = {1}"                                                         | The query to use to retrieve a<br>credential record from the database<br>for administration of credential<br>mappings. This query must return a<br>column for record id (numeric),<br>byIdent, forIdent, username,<br>password, resource, action, and<br>config in that order. The password is<br>encrypted. Resource, action and<br>config are optional values (you may<br>return null). All other columns must<br>have values.<br>The following placeholders are<br>replaced in the query at runtime:<br>{0} the name of the provider<br>configuration<br>{1} the record id being retrieved<br>(numeric). | Ν    |
| ListRecordsQuery        | "select map_id,<br>byident, forident,<br>username, password,<br>normalres, normalact,<br>config from<br>asi_credential_map<br>where config = {0}<br>order by<br>byident,forident,usern<br>ame,normalres,normal<br>act,map_id" | The query to use to retrieve a list of<br>records from the database for use in<br>the administration of credential<br>mappings. This query must return a<br>column for record id (numeric),<br>byIdent, forIdent, username,<br>password, resource, action and config<br>in the correct order. The password is<br>encrypted. Resource, action and<br>config are optional values (you may<br>return null). All other columns must<br>have values.<br>The following placeholders are<br>replaced in the query at runtime:<br>{0} the name of the provider<br>configuration.                                    | N    |

 Table 6-8 DatabaseCredentialMapper (Continued)

| Attribute Name    | Default Value                                                                                                    | Description                                                                                                    | List |
|-------------------|----------------------------------------------------------------------------------------------------|----------------------------------------------------------------------------------------------------|------|
| DeleteRecordQuery | "delete<br>asi_credential_map<br>where map_id = {1}"                                                                                          | The query to use delete a credential<br>mapping record from the database.<br>The following placeholders are<br>replaced in the query at runtime:<br>{0} the name of the provider<br>configuration<br>{1} the record id being deleted<br>(numeric).                                                                                                    | N    |
| SaveRecordQuery   | "update<br>asi_credential_map set<br>byident={0},<br>forident={1},<br>username={2},<br>normalres={3},<br>normalact={4} where<br>map_id = {6}" | The query to use to update a<br>credential mapping record from the<br>database. This query is called<br>whenever updates need to be<br>recorded without a password change.<br>The following placeholders are<br>replaced in the query at runtime:<br>{0} the username of the requesting<br>user.<br>{1} the username or alias of the target<br>user.<br>{2} the remote username<br>{3} the normalized form of the<br>resource<br>{4} the normalized form of the action<br>or default if none is defined<br>{5} the name of the provider<br>configuration<br>{6} the record id being update<br>(numeric). | N    |

 Table 6-8 DatabaseCredentialMapper (Continued)

| Attribute Name                  | Default Value                                                                                                    | Description                                                                                                    | List |
|---------------------------------|----------------------------------------------------------------------------------------------------|----------------------------------------------------------------------------------------------------|------|
| SaveRecordWithPas<br>swordQuery | "update<br>asi_credential_map set<br>byident={0},<br>forident={1},<br>username={2},<br>normalres={3},<br>normalact={4},<br>password={7} where<br>map_id = {6}" | The query to use to update a<br>credential mapping record from the<br>database. This query is called<br>whenever updates need to be<br>recorded with a password change.<br>The following placeholders are<br>replaced in the query at runtime:<br>0} the username of the requesting<br>user<br>{1} the username username of the<br>target user<br>{2} the remote username<br>{3} the normalized form of the<br>resource<br>{4} the normalized form of the action<br>or default if none is defined<br>{5} the name of the provider<br>configuration<br>{6} the record id being updated<br>(numeric)<br>{7} the encrypted password. | Ν    |

 Table 6-8 DatabaseCredentialMapper (Continued)

| Attribute Name | Default Value                                                                                                    | Descri                                                                                                    | ption                                                                                                    | List |
|----------------|----------------------------------------------------------------------------------------------------|----------------------------------------------------------------------------------------------------|----------------------------------------------------------------------------------------------------|------|
| AddRecordQuery | "insert into<br>asi_credential_map (<br>byident, forident,<br>username, password,<br>normalres, normalact,<br>config ) values ( {0},<br>{1}, {2}, {6}, {3},<br>{4}, {5} )" | mappin<br>follow<br>in the 6<br>{0} the<br>user<br>{1} the<br>user<br>{2} the<br>{3} the<br>resource<br>{4} the<br>or defa<br>{5} the<br>config | e normalized form of the action<br>nult if none is defined<br>e name of the provider                                                                                                    | N    |
| SharedSecret   |                                                                                                    | passwo<br>Only p<br>same s                                                                                                    | et pass-phrase used to decrypt<br>ords stored in the database.<br>asswords encrypted with this<br>ecret pass-phrase are available<br>provider.                                                      | N    |
|                |                                                                                                    | Note:                                                                                                    | Changing this secret phrase<br>invalidates all currently<br>stored passwords. If you<br>change this shared secret you<br>will have to reset the<br>passwords in the database so<br>that they match. |      |

Table 6-8 DatabaseCredentialMapper (Continued)

# DefaultAuthenticator

DefaultAuthenticator extends weblogic.management.security.authentication.Authenticator. Table 6-9 describes the attributes supported by this security provider.

| Attribute Name                 | Default Value                                                           | Description                                                                                                    | List |
|--------------------------------|-------------------------------------------------------------------------|----------------------------------------------------------------------------------------------------|------|
| mgmtinterface                  | weblogic.security.providers.<br>authentication.DefaultAuthe<br>nticator |                                                                                                    | N    |
| MinimumPasswo<br>rdLength      | "8"                                                                     | The minimum number of characters required in a password.                                                                                                    | N    |
| SupportedImport<br>Formats     | {"DefaultAtn"}                                                          | The format of the file to import. The<br>list of supported import formats is<br>determined by the AUthentication<br>provider from which the users and<br>groups were originally exported. | Y    |
| SupportedImport<br>Constraints |                                                                         | The users and groups that you want to<br>be imported into this Authentication<br>provider's database. If none are<br>specified, all are imported.                                         | Y    |
| SupportedExport<br>Formats     | {"Default"}                                                             | The format of the file to export. The<br>list of supported export formats is<br>determined by this Authentication<br>provider.                                                            | Y    |
| SupportedExport<br>Constraints | {"users","groups"}                                                      | The users and groups that you want to<br>be exported from this Authentication<br>provider's database. If none are<br>specified, all are exported.                                         | Y    |
| GroupMembershi<br>pSearching   | "unlimited"                                                             | Specifies whether recursive group<br>membership searching is unlimited or<br>limited. Valid values are unlimited<br>and limited                                                           | N    |

#### Table 6-9 DefaultAuthenticator

| Attribute Name                          | Default Value | Description                                                                                                    | List |
|-----------------------------------------|---------------|----------------------------------------------------------------------------------------------------|------|
| MaxGroupMemb<br>ershipSearchLeve<br>l   | "0"           | This setting specifies how many<br>levels of group membership can be<br>searched. This setting is valid only if<br>GroupMemberShipSearching is set to<br>limited | N    |
| UseRetrievedUse<br>rNameAsPrincipa<br>l | "false"       | This flag specifies whether we should<br>use the username retrieved from<br>LDAP as the principal in the subject.                                                | N    |

| Table 6-9 | DefaultAuthenticator | (Continued) |
|-----------|----------------------|-------------|
|-----------|----------------------|-------------|

### DefaultAuthorizer

DefaultAuthorizer extends weblogic.management.security.authorization.DeployableAuthorizer. Table 6-10 describes the attributes supported by this security provider.

| Attribute Name                 | Default Value                                                       | Description                                                                                                    | List |
|--------------------------------|---------------------------------------------------------------------|----------------------------------------------------------------------------------------------------|------|
| mgmtinterface                  | weblogic.security.providers.<br>authorization.DefaultAuthor<br>izer |                                                                                                    | Ν    |
| SupportedImport<br>Formats     | {"DefaultAtz"}                                                      | The format of the file to import. The<br>list of supported import formats is<br>determined by the Authorization<br>provider from which the<br>authorization policies were originally<br>exported. | Y    |
| SupportedImport<br>Constraints |                                                                     | The authorization policies that you<br>want to be imported into this<br>Authorization provider's database. If<br>none are specified, all are imported.                                            | Y    |

Table 6-10 DefaultAuthorizer

| Attribute Name                 | Default Value  | Description                                                                                                    | List |
|--------------------------------|----------------|----------------------------------------------------------------------------------------------------|------|
| SupportedExport<br>Formats     | {"DefaultAtz"} | The format of the file to export. The<br>list of supported export formats is<br>determined by this Authorization<br>provider.                    | Y    |
| SupportedExport<br>Constraints |                | The authorization policies that you<br>want exported from this<br>Authorization provider's database. If<br>none are specified, all are exported. | Y    |

Table 6-10 DefaultAuthorizer (Continued)

### DefaultCredentialMapper

DefaultCredentialMapper extends

weblogic.management.security.credentials.DeployableCredentialMapper. Table 6-11 describes the attributes supported by this security provider.

| Attribute Name                 | Default Value                                                           | Description                                                                                                    | List |
|--------------------------------|-------------------------------------------------------------------------|----------------------------------------------------------------------------------------------------|------|
| mgmtinterface                  | weblogic.security.providers.cre<br>dentials.DefaultCredentialMapp<br>er |                                                                                                    | N    |
| SupportedImport<br>Formats     | {"DefaultCreds"}                                                        | The format of the fie to import. The<br>list of supported import formats is<br>determined by the Credential<br>Mapping provider from which the<br>credential maps were originally<br>exported. | Y    |
| SupportedImport<br>Constraints |                                                                         | The credential maps that you want to<br>be imported into this Credential<br>Mapping provider's database. If none<br>are specified, all are imported.                                           | Y    |

Table 6-11 DefaultCredentialMapper

| Attribute Name                 | Default Value    | Description                                                                                                    | List |
|--------------------------------|------------------|----------------------------------------------------------------------------------------------------|------|
| SupportedExport<br>Formats     | {"DefaultCreds"} | The format of the file to export. The<br>list of supported export formats is<br>determined by this Credential<br>Mapping provider.                   | Y    |
| SupportedExport<br>Constraints | {"passwords"}    | The credential maps that you want to<br>be exported from this Credential<br>Mapping provider's database. If none<br>are specified, all are exported. | Y    |

| Table 6-11 | DefaultCredentialMapper | (Continued) |
|------------|-------------------------|-------------|
|------------|-------------------------|-------------|

# DefaultRoleMapper

DefaultRoleMapper extends

weblogic.management.security.authorization.DeployableRoleMapper. Table 6-12 describes the attributes supported by this security provider.

| Attribute Name                 | Default Value                                                       | Description                                                                                                    | List |
|--------------------------------|---------------------------------------------------------------------|----------------------------------------------------------------------------------------------------|------|
| mgmtinterface                  | weblogic.security.providers.<br>authorization.DefaultRoleMa<br>pper |                                                                                                    |      |
| SupportedImport<br>Formats     | {"DefaultRoles"}                                                    | The format of the file to import. The<br>list of supported import formats is<br>determined by the Role Mapping<br>provider from which the security<br>roles were originally exported. |      |
| SupportedImport<br>Constraints |                                                                     | The security roles that you want to be<br>imported into this Role Mapping<br>provider's database. If none are<br>specified, all are imported.                                         |      |

Table 6-12 DefaultRoleMapper

| Attribute Name                 | Default Value    | Description                                                                                                    | List |
|--------------------------------|------------------|----------------------------------------------------------------------------------------------------|------|
| SupportedExport<br>Formats     | {"DefaultRoles"} | The format of the file to export. The<br>list of supported export formats is<br>determined by this Role Mapping<br>provider.             |      |
| SupportedExport<br>Constraints |                  | The security roles you want to be<br>exported from this Role Mapping<br>provider's database. If none are<br>specified, all are exported. |      |

Table 6-12 DefaultRoleMapper (Continued)

### **IPlanetAuthenticator**

IPlanetAuthenticator extends com.bea.security.providers.authentication.LDAPAuthenticator. Table 6-13 describes the attributes supported by this security provider.

| Attribute Name              | Default Value                                                                                  | Description                                                                                                    | List |
|-----------------------------|------------------------------------------------------------------------------------------------|----------------------------------------------------------------------------------------------------|------|
| mgmtinterface               | "com.bea.security.providers.<br>authentication.IplanetAuthent<br>icator"                       |                                                                                                    | N    |
| GroupFromName<br>Filter     | "( (&(cn=%g)(objectclass=gr<br>oupofUniqueNames))(&<br>(cn=%g)(objectclass=groupO<br>fURLs)))" | An LDAP search filter for finding a<br>group given the name of the group. If<br>the attribute is not specified (that is, if<br>the attribute is null or empty), a<br>default search filter is created based<br>on the group schema. | N    |
| StaticMemberDN<br>Attribute | "member"                                                                                       | The attribute of an LDAP static group<br>object that specifies the distinguished<br>names (DNs) of the members of the<br>group.                                                                                                    | Ν    |
| DynamicGroupO<br>bjectClass | "groupofURLs"                                                                                  | The LDAP object class that stores dynamic groups.                                                                                                    | N    |

Table 6-13 IPlanetAuthenticator

| Attribute Name                | Default Value | Description                                                                                                 | List |
|-------------------------------|---------------|----------------------------------------------------------------------------------------------------|------|
| DynamicGroupN<br>ameAttribute | "cn"          | The attribute of the dynamic LDAP group object that specifies the name of the group.                        | N    |
| DynamicMember<br>URLAttribute | "memberURL"   | The attribute of the dynamic LDAP group object that specifies the URLs of the members of the dynamic group. | N    |

Table 6-13 IPlanetAuthenticator (Continued)

### **LDAPAuthenticator**

LDAPAuthenticator extends weblogic.management.security.authentication.Authenticator. Table 6-14 describes the attributes supported by this security provider.

| Attribute Name                  | Default Value                                                       | Description                                                                                                    | List |
|---------------------------------|---------------------------------------------------------------------|----------------------------------------------------------------------------------------------------|------|
| mgmtinterface                   | com.bea.security.providers.<br>authentication.LDAPAuthe<br>nticator |                                                                                                    | N    |
| UserObjectClass                 | "person"                                                            | The LDAP object class that stores users.                                                                                                    | N    |
| UserNameAttribu<br>te           | "uid"                                                               | The attribute of an LDAP user object that specifies the name of the user.                                                                                                    | N    |
| UserDynamicGro<br>upDNAttribute |                                                                     | The attribute of an LDAP user object<br>that specifies the distinguished names<br>(DNs) of dynamic groups to which<br>this user belongs. If such an attribute<br>does not exist, WebLogic Server<br>determines if a user is a member of a<br>group by evaluating the URLs on the<br>dynamic group. If a group contains<br>other groups, WebLogic Server<br>evaluates the URLs on any of the<br>descendents (indicates parent<br>relationship) of the group. | N    |

Table 6-14 LDAPAuthenticator

| Attribute Name          | Default Value                                  | Description                                                                                                    | List |
|-------------------------|------------------------------------------------|----------------------------------------------------------------------------------------------------|------|
| UserBaseDN              | "ou=people,<br>o=example.com"                  | The base distinguished name (DN) of<br>the tree in the LDAP directory that<br>contains users.                                                                                                    | N    |
| UserSearchScope         | "subtree"                                      | Specifies how deep in the LDAP<br>directory tree to search for Users.<br>Valid values are subtree and onelevel.                                                                                                    | N    |
| UserFromNameFi<br>lter  | "(&(uid=%u)(objectclass=p<br>erson))"          | An LDAP search filter for finding a<br>user given the name of the user. If the<br>attribute (user name attribute and user<br>object class) is not specified (that is, if<br>the attribute is null or empty), a<br>default search filter is created based<br>on the user schema. | Ν    |
| AllUsersFilter          |                                                | An LDAP search filter for finding all<br>users beneath the base user<br>distinguished name (DN). If the<br>attribute (user object class) is not<br>specified (that is, if the attribute is<br>null or empty), a default search filter<br>is created based on the user schema.   | Ν    |
| GroupBaseDN             | "ou=groups,<br>o=example.com"                  | The base distinguished name (DN) of<br>the tree in the LDAP directory that<br>contains groups.                                                                                                    | N    |
| GroupSearchScop<br>e    | "subtree"                                      | Specifies how deep in the LDAP<br>directory tree to search for groups.<br>Valid values are subtree and onelevel.                                                                                                    | N    |
| GroupFromName<br>Filter | (&(cn=%g)(objectclass=gro<br>upofuniquenames)) | An LDAP search filter for finding a<br>group given the name of the group. If<br>the attribute is not specified (that is, if<br>the attribute is null or empty), a<br>default search filter is created based<br>on the group schema.                                             | N    |

#### Table 6-14 LDAPAuthenticator (Continued)

| Attribute Name                           | Default Value                                                | Description                                                                                                    | List |
|------------------------------------------|--------------------------------------------------------------|----------------------------------------------------------------------------------------------------|------|
| AllGroupsFilter                          |                                                              | An LDAP search filter for finding all<br>groups beneath the base group<br>distinguished name (DN). If the<br>attribute is not specified (that is, if the<br>attribute is null or empty), a default<br>search filter is created based on the<br>Group schema.                                                                    | N    |
| StaticGroupObjec<br>tClass               | "groupofuniquenames"                                         | The name of the LDAP object class that stores static groups.                                                                                                    | N    |
| StaticGroupName<br>Attribute             | "cn"                                                         | The attribute of a static LDAP group object that specifies the name of the group.                                                                                                    | N    |
| StaticMemberDN<br>Attribute              | "uniquemember"                                               | The attribute of a static LDAP group<br>object that specifies the distinguished<br>names (DNs) of the members of the<br>group.                                                                                                    | N    |
| StaticGroupDNsf<br>romMemberDNFi<br>lter | (&(uniquemember=%M)(o<br>bjectclass=groupofuniquena<br>mes)) | An LDAP search filter that, given the<br>distinguished name (DN) of a<br>member of a group, returns the DNs<br>of the static LDAP groups that<br>contain that member. If the attribute<br>is not specified (that is, if the attribute<br>is null or empty), a default search<br>filter is created based on the group<br>schema. | N    |
| DynamicGroupO<br>bjectClass              |                                                              | The LDAP object class that stores dynamic groups.                                                                                                    | N    |
| DynamicGroupN<br>ameAttribute            |                                                              | The attribute of a dynamic LDAP group object that specifies the name of the group.                                                                                                    | N    |
| DynamicMember<br>URLAttribute            |                                                              | The attribute of the dynamic LDAP group object that specifies the URLs of the members of the dynamic group.                                                                                                    | N    |

#### Table 6-14 LDAPAuthenticator (Continued)

| Attribute Name                        | Default Value | Description                                                                                                    | List |
|---------------------------------------|---------------|----------------------------------------------------------------------------------------------------|------|
| AutomaticFailove<br>rEnabled          | "false"       | The option to enable automatic failover when using the LDAP server.                                                                                                    | N    |
| BackupHost                            | "localhost"   | The host name or IP address of the backup LDAP server.                                                                                                    | N    |
| BackupPort                            | "389"         | The port number on which the backup LDAP server is listening.                                                                                                    | N    |
| BackupSSLEnabl<br>ed                  | "false"       | The option to enable SSL when connecting to the backup LDAP server.                                                                                                    | Ν    |
| BackupPrincipal                       |               | The Distinguished Name (DN) of the LDAP user that is authorized to connect to the backup LDAP server.                                                                                                    | N    |
| BackupCredential                      |               | The credential (generally a password)<br>used to authenticate the backup<br>LDAP user that is defined in the<br>Principal attribute.                                                                                                    | Ν    |
| PrimaryRetryInte<br>rval              | "3600"        | Length of time, in seconds, before the<br>backup LDAP server tries to fail back<br>to the primary LDAP server.                                                                                                    | Ν    |
| GroupMembershi<br>pSearching          | "unlimited"   | Specifies whether recursive group<br>membership searching is unlimited or<br>limited. Valid values are unlimited<br>and limited.                                                                                                    | Ν    |
| MaxGroupMemb<br>ershipSearchLeve<br>l | "0"           | This setting specifies how many<br>levels of group membership can be<br>searched. This setting is valid only if<br>GroupMemberShipSearching is set to<br>limited. Valid values are 0, and<br>positive integers. For example, 0<br>indicates only direct group<br>memberships will be found, positive<br>number indicates the number of<br>levels to go down. | Ν    |

 Table 6-14 LDAPAuthenticator (Continued)

| Attribute Name                     | Default Value | Description                                                                                                    | List |
|------------------------------------|---------------|----------------------------------------------------------------------------------------------------|------|
| VerifyUserForIde<br>ntityAssertion | "false"       | Whether to verify that the user is<br>present in the LDAP repository when<br>an identity assertion is provided. | N    |
| AddGroupsFromI<br>dentityAssertion | "false"       | Whether to add groups for the user<br>from the identity assertion when<br>Identity Assertion is turned on.      | N    |
| AddGroupsFrom<br>LocalLDAP         | "true"        | Whether to add groups for the user<br>from the local LDAP identity store<br>after user authentication.          | N    |

Table 6-14 LDAPAuthenticator (Continued)

# Log4jAuditor

Log4jAuditor extends weblogic.management.security.audit.Auditor. Table 6-15 describes the attributes supported by this security provider.

| Attribute Name | Default Value                                     | Description                                                                                                    | List |
|----------------|---------------------------------------------------|----------------------------------------------------------------------------------------------------|------|
| mgmtinterface  | com.bea.security.providers.<br>audit.Log4JAuditor |                                                                                                    | N    |
| Severity       | "ERROR"                                           | Severity is the lowest level at which<br>auditing is initiated. Audit event<br>severity is treated as follows by the<br>Log4j Audit Channel provider.                                                                                                    | N    |
|                |                                                   | INFORMATION                                                                                                    |      |
|                |                                                   | SUCCESS                                                                                                    |      |
|                |                                                   | WARNING                                                                                                    |      |
|                |                                                   | ERROR                                                                                                    |      |
|                |                                                   | FAILURE                                                                                                    |      |
|                |                                                   | For example, if the log4j severity<br>threshold is set to ERROR (default<br>setting), then all audit events with<br>severity ERROR and FAILURE are<br>audited. Different audit events can be<br>selectively audited depending on the<br>setting for each of them. |      |
|                |                                                   | All audit events can be DISABLED<br>or WITHOUT_CONTEXT. Those<br>that have context, you can select<br>WITH_CONTEXT.                                                                                                    |      |

Table 6-15 Log4jAuditor

| Attribute Name              | Default Value                                                                                                    | Description                                                                                                    | List |
|-----------------------------|----------------------------------------------------------------------------------------------------|----------------------------------------------------------------------------------------------------|------|
| Log4jConfigProperti<br>es   | {"log4j.appender.ASIaudit<br>File=org.apache.log4j.Rolli<br>ngFileAppender","log4j.ap<br>pender.ASIauditFile.File={<br>HOME}/log/secure_audit.l<br>og","log4j.appender.ASIau<br>ditFile.layout=org.apache.l<br>og4j.PatternLayout","log4j.<br>appender.ASIauditFile.layo<br>ut.ConversionPattern=%d<br>[%t] %-5p %c -<br>%m%n","log4j.logger.ASI<br>_AUDIT=NULL,<br>ASIauditFile","log4j.additi<br>vity.ASI_AUDIT=false" | These properties are passed to log4j<br>upon initialization of the log4j<br>provider.                                                                                                    | Y    |
|                             |                                                                                                    | By default the log4j provider uses the<br>RollingFileAppender. {HOME} will<br>be replaced with the current location<br>of the SSM at runtime.                                                                                                 |      |
|                             |                                                                                                    | This setting is determined by the value of instance.home in SSM.properties.                                                                                                    |      |
|                             |                                                                                                    | Custom log4j appenders can be<br>configured here to send the Auditing<br>information to other destinations such<br>as JMS, NT Events log, JDBC etc.<br>For more information, see the log4j<br>documentation.                                  |      |
| Log4jRendererPrope<br>rties |                                                                                                    | Custom renderers can be added here<br>for rendering classes that implement<br>the weblogic.security.spi.AuditEvent<br>interface. For example,<br>weblogic.security.spi.AuditEvent=co<br>m.bea.security.providers.audit.Audit<br>EventRenderer | Y    |
|                             |                                                                                                    | See Log4J documentation on how to write a renderer for a custom object.                                                                                                    |      |
|                             |                                                                                                    | Be sure to include the jar file<br>containing the custom renderer<br>classes in the<br>ALES_HOME/lib/providers<br>directory                                                                                                    |      |

 Table 6-15 Log4jAuditor (Continued)

| Attribute Name               | Default Value     | Description                                                                                                    | List |
|------------------------------|-------------------|----------------------------------------------------------------------------------------------------|------|
| EnabledAuditEvents           |                   | List of AuditEvent types that will be<br>Audited other than the default ones<br>that can be configured using drop<br>down boxes. Custom AuditEvents not<br>listed here will not be audited. |      |
|                              |                   | The exception to this is if you set<br>Audit Event to WITHOUT_CONTEXT.<br>In that case all AuditEvents will be<br>audited.                                                                  |      |
|                              |                   | Custom AuditEvents can be added<br>using following interface:<br>weblogic.security.spi.AuditEvent.                                                                                          |      |
| AuditEvent                   | "WITHOUT_CONTEXT" | Setting for events of type<br>weblogic.security.spi.AuditEvent.                                                                                                    | N    |
|                              |                   | Note: If you set Audit Event to<br>WITHOUT_CONTEXT, then<br>all AuditEvents will be<br>enabled for auditing.                                                                                |      |
| AuditAuthentication<br>Event | "WITHOUT_CONTEXT" | Setting for events of type<br>weblogic.security.spi.AuditAtnEvent                                                                                                    | N    |
| AuditAuthorizationE vent     | "WITHOUT_CONTEXT" | Setting for events of type<br>weblogic.security.spi.AuditAtzEvent                                                                                                    | N    |
| AuditRoleEvent               | "WITHOUT_CONTEXT" | Setting for events of type<br>weblogic.security.spi.AuditRoleEven<br>t.                                                                                                    | N    |
| AuditProviderRecor<br>dEvent | "WITHOUT_CONTEXT" | Setting for events of type<br>com.bea.security.spi.ProviderAuditR<br>ecord                                                                                                    | N    |
| AuditManagementE<br>vent     | "WITHOUT_CONTEXT" | Setting for events of type<br>weblogic.security.spi.AuditMgmtEv<br>ent                                                                                                    | N    |

 Table 6-15 Log4jAuditor (Continued)

| Attribute Name               | Default Value     | Description                                                                      | List |
|------------------------------|-------------------|----------------------------------------------------------------------------------|------|
| AuditPolicyEvent             | "WITHOUT_CONTEXT" | Setting for events of type<br>weblogic.security.spi.AuditPolicyEv<br>ent         | N    |
| AuditRoleDeployme<br>ntEvent | "WITHOUT_CONTEXT" | Setting for events of type<br>weblogic.security.spi.AuditRoleDepl<br>oymentEvent | N    |

Table 6-15 Log4jAuditor (Continued)

# NovellAuthenticator

NovellAuthenticator extends com.bea.security.providers.authentication.LDAPAuthenticator. Table 6-16 describes the attributes supported by this security provider.

| Attribute Name      | Default Value                                                           | Description                                                                                                    | List |
|---------------------|-------------------------------------------------------------------------|----------------------------------------------------------------------------------------------------|------|
| mgmtinterface       | "com.bea.security.provider<br>s.authentication.NovellAut<br>henticator" |                                                                                                    | N    |
| UserNameAttribute   | "cn"                                                                    | The attribute of an LDAP user object that specifies the name of the user.                                                                                                    | N    |
| UserFromNameFilter  | "(&(cn=%u)(objectclass=p<br>erson))                                     | An LDAP search filter for finding a<br>user given the name of the user. If the<br>attribute is not specified (that is, if the<br>attribute is null or empty), a default<br>search filter is created based on the<br>user schema.    | N    |
| GroupFromNameFilter | (&(cn=%g)(objectclass=gr<br>oupofnames))                                | An LDAP search filter for finding a<br>group given the name of the group. If<br>the attribute is not specified (that is, if<br>the attribute is null or empty), a<br>default search filter is created based<br>on the group schema. | N    |

#### Table 6-16 NovellAuthenticator

| Attribute Name                       | Default Value                                           | Description                                                                                                    | List |
|--------------------------------------|---------------------------------------------------------|----------------------------------------------------------------------------------------------------|------|
| StaticGroupObjectClas<br>s           | "groupofnames"                                          | The name of the LDAP object class that stores static groups.                                                                                                    | N    |
| StaticGroupDNsfromM<br>emberDNFilter | "(&(uniquemember=%M)(<br>objectclass=groupofnames<br>)) | An LDAP search filter that, given the<br>distinguished name (DN) of a<br>member of a group, returns the DNs<br>of the static LDAP groups that<br>contain that member. If the attribute<br>is not specified (that is, if the attribute<br>is null or empty), a default search<br>filter is created based on the group<br>schema. | N    |

Table 6-16 NovellAuthenticator

# **NTAuthenticator**

NTAuthenticator extends weblogic.management.security.authentication.Authenticator. Table 6-17 describes the attributes supported by this security provider.

| Attribute Name           | Default Value                                                        | Description                                                                                                    | List |
|--------------------------|----------------------------------------------------------------------|----------------------------------------------------------------------------------------------------|------|
| mgmtinterface            | "weblogic.security.provide<br>rs.authentication.NTAuthe<br>nticator" |                                                                                                    | N    |
| DomainControllers        | "localanddomain"                                                     | The domain controllers to use for<br>locating unscoped usernames during<br>authentication, listing users or<br>groups, and handling unscoped<br>names.<br>local - Uses only the local machine.<br>localanddomain - the default, uses the<br>local machine and the domain of<br>which the machine is a member, if it<br>is not standalone.<br>domain - Uses only the domain of<br>which the machine is a member.<br>list - Uses the list of domain<br>controllers specified ny the<br>DomainControllerList setting. | N    |
| DomainControllerLis<br>t | {" [localanddomain]"}                                                | The list of Domain controllers to use<br>for locating unscoped usernames<br>during authentication, listing users or<br>groups, and handling unscoped<br>names. This setting is only used if the<br>DomainControllers setting is set to<br>list. The list should contain the<br>domain controller names for trusted<br>domains that you want to use.<br>Placeholders are supported and<br>expanded if specified. Supported<br>placeholders are [local],<br>[localanddomain], [domain]                               | Y    |

### Table 6-17 NTAuthenticator

| Attribute Name                       | Default Value | Description                                                                                                    | List |
|--------------------------------------|---------------|----------------------------------------------------------------------------------------------------|------|
| BadDomainControlle<br>rRetry         | "delay"       | Controls how the provider reacts<br>when a bad domain controller name is<br>found.<br>BADDCRetryDelayString indicates<br>the domain controller can be used<br>again only after a certain amount of<br>time has elapsed since it was last tried<br>unsuccessfully.<br>BADDCRetryNeverString indicates<br>a bad domain controller is never<br>retried.                                                                                                    | Ν    |
|                                      |               | BADDCRetryAlwaysStringindicates<br>a bad domain controller is always<br>retried. The default is<br>BADDCRetryDelayString.                                                                                                    |      |
| BadDomainControlle<br>rRetryInterval | "60000"       | Amount of time to wait when a bad<br>domain controller name is found<br>before trying to use the domain<br>controller again. This option is only<br>used when the<br>BadDomainControllerRetry setting is<br>configured to use delay<br>(BADDCRetryDelayString). The<br>default setting is 60000 ms (one<br>minute). This setting helps reduce<br>performance hits when a domain<br>controller in the list of controllers is<br>temporarily unavailable. | Ν    |

 Table 6-17 NTAuthenticator (Continued)

| Attribute Name | Default Value | Description                                                                                                    | List |
|----------------|---------------|----------------------------------------------------------------------------------------------------|------|
| MapUPNNames    | "first"       | Indicates how the Authenticator<br>attempts to map UPN style names for<br>authentication. For example,<br>username@domain.<br>domain\\username is not ambiguous<br>and is always allowed.                                                                                                    | N    |
|                |               | MAP UPNNames First String - a<br>name that matches the UPN format is<br>treated as a UPN name first. If it is not<br>a UPN name, the name is treated as an<br>unscoped name.<br>MAP UPNNames Last String - a<br>name that matches the UPN format is<br>treated as a UPN name, only if the<br>name fails to match as an unscoped<br>name.                    |      |
|                |               | MAP UPN Names Always String - a<br>name that matches the UPN format is<br>always treated as an unscoped name<br>and not treated as a UPN name.<br>MAP UPNNames Never String - a<br>name that matches the UPN format is<br>always treated as a UPN name. Only<br>use this option when you are certain<br>there are no usernames that contain an<br>@ symbol. |      |

 Table 6-17 NTAuthenticator (Continued)

| Attribute Name  | Default Value | Description                                                                                                    | List |
|-----------------|---------------|----------------------------------------------------------------------------------------------------|------|
| LogonType       | "interactive" | This option indicates whether to<br>perform a network or an interactive<br>logon.                                                                                                    | N    |
| MapNTDomainName | "never"       | Indicates whether to insert the<br>Windows NT domain information<br>into the principal name during<br>authentication and the proper format<br>to use.<br>MAP NTDomain Name Never String<br>- the Windows NT domain name is<br>never inserted into the principal<br>name.<br>MAP NTDomain Name UPNString -<br>the Windows NT domain name is<br>inserted into the principal name using<br>the style domain\name.<br>MAP NTDomain Name Never String<br>- the Windows NT domain name is<br>inserted into the principal name using<br>the style domain Name Never String<br>- the Windows NT domain name is<br>inserted into the principal name using<br>the style name@domain. | N    |

### Table 6-17 NTAuthenticator (Continued)

# **OpenLDAPAuthenticator**

OpenLDAPAuthenticator extends

com.bea.security.providers.authentication.LDAPAuthenticator. Table 6-18 describes the attributes supported by this security provider.

| Attribute Name    | Default Value                                                           | Description                                                               | List |
|-------------------|-------------------------------------------------------------------------|---------------------------------------------------------------------------|------|
| mgmtinterface     | com.bea.security.providers<br>.authentication.OpenLDAP<br>Authenticator |                                                                           | N    |
| UserNameAttribute | "cn"                                                                    | The attribute of an LDAP user object that specifies the name of the user. | Ν    |

#### Table 6-18 OpenLDAPAuthenticator

| Attribute Name                       | Default Value                                 | Description                                                                                                    | List |
|--------------------------------------|-----------------------------------------------|----------------------------------------------------------------------------------------------------|------|
| UserBaseDN                           | "ou=people, dc=example,<br>dc=com"            | The base distinguished name (DN) of<br>the tree in the LDAP directory that<br>contains users.                                                                                                    | N    |
| UserFromNameFilter                   | "((cn=%u)(objectclass=per<br>son))"           | An LDAP search filter for finding a<br>user given the name of the user. If the<br>attribute (user name attribute and user<br>object class) is not specified (that is, if<br>the attribute is null or empty), a<br>default search filter is created based<br>on the user schema. | N    |
| GroupBaseDN                          | "ou=groups, dc=example,<br>dc=com"            | The base distinguished name (DN) of<br>the tree in the LDAP directory that<br>contains groups.                                                                                                    | N    |
| GroupFromNameFilte<br>r              | "((cn=%g)(objectclass=gro<br>upofnames))"     | An LDAP search filter for finding a<br>group given the name of the group. If<br>the attribute is not specified (that is, if<br>the attribute is null or empty), a<br>default search filter is created based<br>on the group schema.                                             | N    |
| StaticGroupObjectCla<br>ss           | "groupofnames"                                | The name of the LDAP object class that stores static groups.                                                                                                    | N    |
| StaticMemberDNAttri<br>bute          | "member"                                      | The attribute of an LDAP static group<br>object that specifies the distinguished<br>names (DNs) of the members of the<br>group.                                                                                                    | N    |
| StaticGroupDNsfrom<br>MemberDNFilter | "((member=%M)(objectcla<br>ss=groupofnames))" | An LDAP search filter that, given the<br>distinguished name (DN) of a<br>member of a group, returns the DNs<br>of the static LDAP groups that<br>contain that member.                                                                                                    | N    |

 Table 6-18 OpenLDAPAuthenticator (Continued)

# PerfDBAuditor

PerfDBAuditor extends weblogic.management.security.audit.Auditor. Table 6-19 describes the attributes supported by this security provider.

| Attribute Name                    | Default Value                                      | Description                                                                                                    | List |
|-----------------------------------|----------------------------------------------------|----------------------------------------------------------------------------------------------------|------|
| mgmtinterface                     | com.bea.security.providers<br>.audit.PerfDBAuditor |                                                                                                    | N    |
| PerformanceStatistics<br>Interval | 5                                                  | Performance statistics gathering interval, in minutes.                                                                                                    |      |
| PerformanceStatistics<br>Duration | 0                                                  | Length of circular buffer, in minutes .<br>Must be greater than or equal to the<br>interval. A value of 0 means<br>unlimited duration.                           |      |
| EnablePerformanceSt atistics      | true                                               | Enables/disables<br>performance-gathering counters.                                                                                                    |      |
| JDBCDriverClassNa<br>me           | oracle.jdbc.driver.OracleD<br>river                | The Java class name of the JDBC Driver.                                                                                                    |      |
| JDBCConnectionUR<br>L             |                                                    | The connection string for the authentication database.                                                                                                    |      |
| DatabaseUserLogin                 |                                                    | The user id to access the authentication database.                                                                                                    |      |
| DatabaseUserPasswor<br>d          |                                                    | The user password to access the authentication database.                                                                                                    |      |
| JDBCConnectionProp<br>erties      |                                                    | Optional parameters for configuring<br>the JDBC Connection. Legal values<br>are determined by the JDBC Driver.<br>These properties are entered as<br>NAME=VALUE. |      |
| AuthenticationStatisti<br>csTable | PERF_ATH_STAT                                      | Database table for collecting authentication statistics.                                                                                                    |      |

### Table 6-19 PerfDBAuditor

Table 6-19 PerfDBAuditor

| Attribute Name                    | Default Value          | Description                                                       | List |
|-----------------------------------|------------------------|-------------------------------------------------------------------|------|
| AuthorizationStatistic sTable     | PERF_ATZ_STAT          | Database table for collecting authorization statistics.           |      |
| AuthorizationAttrStati sticsTable | PERF_ATZ_ATTR_STAT     | Database table for collecting authorization attribute statistics. |      |
| AuthorizationFuncSta tisticsTable | PERF_ATZ_FUNC_STA<br>T | Database table for collecting authorization function statistics.  |      |

# ResourceDeploymentAuditor

ResourceDeploymentAuditor extends weblogic.management.security.audit.Auditor. Table 6-20 describes the attributes supported by this security provider.

| Attribute Name                            | Default Value                                                      | Description                                                                                                    | List |
|-------------------------------------------|--------------------------------------------------------------------|----------------------------------------------------------------------------------------------------|------|
| mgmtinterface                             | com.bea.security.providers<br>.audit.ResourceDeploymen<br>tAuditor |                                                                                                    | Ν    |
| ResourceDeploy<br>mentEnabled             | "true"                                                             | If "true" the audit provider will<br>publish resources to the AquaLogic<br>Enterprise Security Administration<br>Application.                             | Ν    |
| ResourceDeploy<br>mentNamingAuth<br>ority | "RESOURCEDEPLOYM<br>ENT"                                           | The naming authority of audit events<br>to process as resource deployment<br>audit events.                                                                | N    |
| SessionEvictionC<br>apacity               | "40"                                                               | The number of sessions to actively<br>maintain. Once the limit is reached,<br>old sessions are dropped and<br>automatically reestablished when<br>needed. | N    |
| SessionEvictionP<br>ercentage             | "25"                                                               | The percentage of the sessions to drop when the eviction capacity is reached.                                                                             | N    |

Table 6-20 ResourceDeploymentAuditor

| Attribute Name                                | Default Value  | Description                                                                                                    | List |
|-----------------------------------------------|----------------|----------------------------------------------------------------------------------------------------|------|
| SessionLifetime                               | "120000"       | Specifies the maximum length of<br>time (in milliseconds) a session can<br>use before it is discarded. A value of<br>0 indicates that sessions are<br>indefinite.                                                                                                    | Ν    |
| SessionMaxUses                                | "100"          | Specifies the maximum number of<br>times a session can be used before it is<br>discarded. A value of 0 indicates that<br>sessions are indefinite.                                                                                                    | N    |
| ApplicationDeplo<br>ymentParent               | "//app/policy" | Specifies the root of the resource tree where new resources are published.                                                                                                    | N    |
| SharedResources<br>Parent                     | "shared"       | Specifies the root of the resource tree<br>where new shared resources are<br>published. This item may be relative<br>to the value specified by<br>ApplicationDeploymentParent                                                                                                    | N    |
| ResourceConvert<br>ers                        |                | Specifies the types of resources<br>which are supported by this provider.<br>The value is a list of fully qualified<br>Java class names. These classes<br>should implement the<br>ResourceConverter interface.<br>AquaLogic Enterprise Security<br>includes resource converters for the<br>standard WebLogic Server resource<br>types. | Y    |
| InstantiateWeblo<br>gicResourceConv<br>erters | "true"         | Instantiate Resource Converters for<br>all default WebLogic resource types.<br>When set to true, these converters are<br>not listed in the ResourceConverter<br>configuration attribute. The default<br>set of converters supports all native<br>WebLogic Server resource types.                                                       | N    |

### Table 6-20 ResourceDeploymentAuditor

| Attribute Name           | Default Value | Description                                                                                                    | List |
|--------------------------|---------------|----------------------------------------------------------------------------------------------------|------|
| AttributeConverte<br>rs  |               | Specifies plugins to convert native<br>Java types into the corresponding<br>AquaLogic Enterprise Security string<br>representation. If a converter is not<br>registered for a given type, then the<br>toString() method is used by<br>default. | Y    |
| AnonymousSubje<br>ctName | "anonymous"   | The subject name to use when<br>publishing resources for an<br>anonymous user.                                                                                                    | N    |
| IdentityDirectory        | "asi"         | Specifies the identity directory to use while publishing resources.                                                                                                    | N    |
| Domain                   |               | Specifies the enterprise domain to use while publishing resources.                                                                                                    | N    |

 Table 6-20
 ResourceDeploymentAuditor

### **SAMLCredentialMapper**

SAMLCredentialMapper extends weblogic.management.security.credentialS.CredentialMapper. Table 6-21 describes the attributes supported by this security provider.

| Attribute Name             | Default Value                                                              | Description                                                                                                    | List |
|----------------------------|----------------------------------------------------------------------------|----------------------------------------------------------------------------------------------------|------|
| mgmtinterface              | "com.bea.security.provider<br>s.credentials.saml.SAMLC<br>redentialMapper" |                                                                                                    | Ν    |
| TrustedKeystore            | "{HOME}/ssl/demoProvid<br>erTrust.jks"                                     | The Keystore to be used to get the<br>Certificate chain to sign the SAML<br>Assertion with. {HOME} will be<br>replaced with the SSM instance<br>directory at runtime.                                                                                                    | N    |
|                            |                                                                            | This setting is determined by the<br>value of instance.home in<br>SSM.properties located in the /config<br>directory of the SSM instance. If<br>SSM.properties cannot be located,<br>then the system property<br>wles.ssmws.instance.home is<br>checked. For the Web Services SSM,<br>this attribute is automatically set to<br>the Web Services SSM instance<br>home. |      |
| TrustedKeystoreT<br>ype    | "JKS"                                                                      | The TYPE of keystore that is specified in TrustedKeystore.                                                                                                    | N    |
| TrustedCertAlias           | "demo_provider_trust"                                                      | The Cert alias to be used to sign the SAML Assertion.                                                                                                    | N    |
| TrustedCertAlias<br>Passwd | "password"                                                                 | The password to use for the CertAlias specified to retrieve the private key from the keystore.                                                                                                    | N    |
| NotBeforeOffset            | "120"                                                                      | The number of seconds in the past to<br>make an assertion valid to allow for<br>clock skew.                                                                                                    | N    |
| NotAfterOffset             | "300"                                                                      | The number of seconds in the future to make an assertion valid.                                                                                                    | N    |

### Table 6-21 SAMLCredentialMapper

| Attribute Name             | Default Value         | Description                                            | List |
|----------------------------|-----------------------|--------------------------------------------------------|------|
| IssuerURI                  | "https://www.bea.com" | The value of the Issuer attribute for SAML assertions. | N    |
| Base64Encoding<br>Required | "false"               | Encode generated SAML Assertion using Base64.          | N    |

Table 6-21 SAMLCredentialMapper (Continued)

# **SAMLIdentityAsserter**

SAMLIdentityAsserter extends weblogic.management.security.authentication.IdentityAsserter. Table 6-22 describes the attributes supported by this security provider.

| Attribute Name | Default Value                                                    | Description                                                                      | List |
|----------------|------------------------------------------------------------------|----------------------------------------------------------------------------------|------|
| SupportedTypes | {"SAML.Challenge","SA<br>ML.Assertion","SAML.Pr<br>ofile.POST"}  | The active types supported by the SAML Identity Assertion provider.              | Y    |
| ActiveTypes    | "SAML.Challenge", "SAM<br>L.Assertion", "SAML.Profi<br>le.POST"} | Specifies the type currently used by<br>the SAML Identity Assertion<br>provider. | Y    |

Table 6-22 SAMLIdentityAsserter

| Attribute Name        | Default Value                          | Description                                                                                                    | List |
|-----------------------|----------------------------------------|----------------------------------------------------------------------------------------------------|------|
| TrustedCAKeysto<br>re | "{HOME}/ssl/demoProvid<br>erTrust.jks" | The location of the Trusted Keystore<br>stored in the<br>TrustedCAKeystoreType keystore<br>format. {HOME} will be replaced<br>with the SSM instance directory at<br>runtime. This setting is determined by<br>the value of instance.home in<br>SSM.properties located in the /config<br>directory of the SSM instance. | Ν    |
|                       |                                        | If SSM.properties cannot be located,<br>then the system property<br>wles.ssmws.instance.home is<br>checked. For the Web Services SSM,<br>this attribute is automatically set to<br>the Web Services SSM instance<br>home.                                                                                              |      |
|                       |                                        | If DEFAULT is specified, then the<br>java.home env variable is used to<br>locate the cacerts keystore normally<br>located at<br>JAVA_HOME/lib/security/cacerts.                                                                                                    |      |
| TrustedKeystore       | {HOME}/ssl/demoProvide<br>rTrust.jks"  | The Location of the Trusted Keystore<br>stored in the TrustedKeystoreType<br>keystore format. {HOME} will be<br>replaced with the SSM instance<br>directory at runtime. This setting is<br>determined by the value of<br>instance.home in SSM.properties<br>located in the /config directory of the<br>SSM instance.   | N    |
|                       |                                        | If SSM.properties cannot be located,<br>then the system property<br>wles.ssmws.instance.home is<br>checked. For the Web Services SSM,<br>this attribute is automatically set to<br>the Web Services SSM instance<br>home.                                                                                              |      |

 Table 6-22
 SAMLIdentityAsserter (Continued)

| Attribute Name             | Default Value | Description                                                        | List |
|----------------------------|---------------|--------------------------------------------------------------------|------|
| TrustedCAKeysto<br>reType  | "JKS"         | The type of keystore to which the trustedCAKeystore is configured. | Ν    |
| TrustedKeystoreT<br>ype    | "JKS"         | The type of keystore to which the trustedKeystore is configured.   | N    |
| Base64Decoding<br>Required | "false"       | Decode inbound SAML Assertion using Base64.                        | N    |

Table 6-22 SAMLIdentityAsserter (Continued)

# SinglePassNegotiateIdentityAsserter

SinglePassNegotiateIdentityAsserter extends

weblogic.management.security.authentication.IdentityAsserter. Table 6-23 describes the attributes supported by this security provider.

Table 6-23 SinglePassNegotiateIdentityAsserter

| Attribute Name | Default Value                                                                                    | Description                                                                                              | List |
|----------------|--------------------------------------------------------------------------------------------------|----------------------------------------------------------------------------------------------------|------|
| mgmtinterface  | com.bea.security.providers<br>.authentication.spnego.Sin<br>glePassNegotiateIdentityA<br>sserter |                                                                                                    | Ν    |
| SupportedTypes | {"SPNEGO.AtnAssertion"<br>,"Authorization"}                                                      | The token types supported by the<br>Single Pass Negotiate Identity<br>Assertion provider.                | Y    |
| ActiveTypes    | {"SPNEGO.AtnAssertion"<br>,"Authorization"                                                       | Specifies the token types currently<br>used by the Single Pass Negotiate<br>Identity Assertion provider. | Ν    |

### X509IdentityAsserter

X509IdentityAsserter extends weblogic.management.security.authentication.IdentityAsserter. Table 6-24 describes the attributes supported by this security provider.

| Attribute Name                                  | Default Value                                                                                                    | Description                                                                                                    | List |
|-------------------------------------------------|----------------------------------------------------------------------------------------------------|----------------------------------------------------------------------------------------------------|------|
| mgmtInterface                                   | "com.bea.security.provider<br>s.authentication.X509Ident<br>ityAsserter"                                            |                                                                                                    | N    |
| SupportedTypes                                  | AuthenticatedUser<br>X.509<br>CSI.PrincipalName"<br>CSI.ITTAnonymous<br>CSI.X509CertChain"<br>CSI.DistinguishedName | The token types supported by the<br>AquaLogic Enterprise Security<br>Identity Assertion provider.                                                                                                    | Y    |
| UserNameMappe<br>rClassName                     |                                                                                                    | The name of the Java class that maps X.509 digital certificates and X.501 distinguished names to AquaLogic Enterprise Security user names.                                                                                                    | N    |
| TrustedClientPrin<br>cipals                     |                                                                                                    | The list of trusted client principals to<br>use in CSI v2 identity assertion. The<br>wildcard character (*) can be used to<br>specify all principals are trusted. If a<br>client is not listed as a trusted client<br>principal, the CSIv2 identity assertion<br>fails and the invoke is rejected. | Y    |
| UseDefaultUserN<br>ameMapper                    | "false"                                                                                                    | Specifies whether this X.509 Identity<br>Assertion provider uses the default<br>user name mapper implementation.                                                                                                    | N    |
| DefaultUserName<br>MapperAttribute<br>Type      | "E"                                                                                                    | The name of the attribute from the<br>subject Distinguished Name (DN),<br>which this Identity Assertion provider<br>uses when mapping from the X.509<br>digital certificate or X.500 name<br>token to the user name.                                                                               | N    |
| DefaultUserName<br>MapperAttribute<br>Delimiter | "@"                                                                                                    | The delimiter that ends the attribute<br>value when mapping from the X.509<br>digital certificate or X.500 name<br>token to the user name.                                                                                                    | N    |

### Table 6-24 X509IdentityAsserter

### **XACMLAuthorizer**

XACMLAuthorizer extends weblogic.management.security.authorization.Authorizer.

Table 6-25 describes the attributes supported by this security provider.

| Attribute Name                 | Default Value                                                          | Description                                                                                                    | List |
|--------------------------------|------------------------------------------------------------------------|----------------------------------------------------------------------------------------------------|------|
| mgmtInterface                  | com.bea.security.providers<br>.authorization.xacml.XAC<br>MLAuthorizer |                                                                                                    | N    |
| PolicyDirectory                | "xacmlpolicy"                                                          | The directory that contains XACML policy files.                                                                                                    | N    |
| SCMPolicyDeploy<br>mentEnabled | "false"                                                                | Enables XACML policy deployment via the SCM.                                                                                                    | N    |
| SCMPollingPeriod               | "1000"                                                                 | When XACML SCM policy<br>deployment is enabled, this parameter<br>configures how often (in<br>milliseconds) the provider polls the<br>SCM for XACML policy changes. | Ν    |
| XACMLPolicy                    |                                                                        | The XACML policy that is<br>provisioned to the XACML<br>authorization provider via the SCM.                                                                         | Y    |

Table 6-25 XACMLAuthorizer